# **博 士 論 文**

# **無線ネットワークにおける クロスレイヤ設計に基づく QoS フレームワーク**

# **香川大学大学院 工学研究科 信頼性情報システム工学専攻**

## **森 慎太郎**

要 旨

本研究では、アプリケーション層から物理層までの Quality of Service (QoS) 情報 を統合的に取り扱うことを目的として,クロスレイヤ設計に基づく QoS フレームワー クを提案する.具体的には,複数のプロトコルレイヤ間での QoS 情報の共有手法, クロスレイヤ設計に基づく適応制御手法,ヘテロジニアスネットワークへの対応手法, 新たな計算機シミュレータの実装,および実装したシミュレータを用いた提案手法の 評価である.

第1章では、提案手法が必要とされている背景について述べる。具体的には、近年, 多様な形態のモバイル機器の普及に伴い,無線ネットワークを介したアプリケーショ ンサービスは爆発的に増大している.一方,無線ネットワークにおける通信は,マル チパス伝搬に起因する固有の問題を有する.そのため,このような動的に変化する無 線ネットワーク環境において、多彩なマルチメディアサービスを提供させる場合で あっても快適な通信環境を実現させるためには,無線通信制御を適応的に行う必要が ある.そこで,特定の無線ネットワークシステム,または特定のプロトコルの改善を 目的とするのではなく,将来の無線ネットワークシステムに幅広く導入することを目 的とした,QoS フレームワークが必要不可欠である.

第2章では、提案するクロスレイヤ設計に基づく QoS フレームワークに対するス キームを述べる. 従来手法と提案手法の大きく異なる点は, Cross-layer converter を 経由して受け取ったユーザの所望 QoS 情報に基づき, Cross-layer optimizer が適応 的な無線伝送制御を実現する点である. また、ユーザの所望 QoS に基づく適応的な 無線伝送制御を実現するためには、プロトコルレイヤごとに定義·分類が異なる QoS 情報の関係を明確にして,プロトコルレイヤ間で情報共有する必要がある.その QoS 情報を対応づけるために,提案手法では Cross-layer converter を導入する.

第 3 章では,クロスレイヤ設計に基づく適応的な無線伝送制御について述べる. とくに,適応パケット長制御および適応レート制御に焦点をあて,無線 LAN に導入 する場合を想定して理論的な解析を行う. 具体的には、MAC プロトコルの設計手法, パケット遅延の定義,適応制御パラメータの決定手法,適応パケット長制御および適 応レート制御のアルゴリズムを提案する.

第4章では、複数の無線ネットワークシステム間で QoS 情報を共有するために必 要である QoS 情報管理手法を述べる. 具体的には,QoS 情報を QoS ポリシーとして 規格化した上で,ブローカを通して管理データベースを用いてシステム間で共有する. その際に必要なネットワークプロトコルを, Session Initiation Protocol (SIP) を用 いて設計する.提案手法を導入することにより,ユーザが他の無線ネットワークシス テムに移動した場合であっても,その共有した QoS 情報に基づき適応的な無線伝送 制御が可能になる.

第5章では、提案手法を評価するために、新たに計算機シミュレータを実装する. このシミュレータでは,将来の無線ネットワーク環境に幅広く対応できるようにする ために,新たな無線通信モデルを作成する.その無線通信モデルに基づき提案クロス レイヤ適応制御を解析するために,C++ 言語を用いてデータリンク層および物理層の プロトコルスタックを実装する.また,トランスポート層およびネットワーク層のプ ロトコルスタックは,既存の広域ネットワークシミュレータ ns2 を用いて TCP/IP お よび UDP/IP を実現する.また, 提案手法のシミュレーション結果より, 単独のフロー を伝送するとき,TCP および UDP に対して,パケット遅延は,ともに,50.0%,ス ループットは,各々,30.6% および 31.3% 改善できる点,2 本のフローを混在して 伝送するとき, TCP および UDP のフローに対して, パケット遅延は, 各々, 33.2% および 33.3%,スループットは,各々,68.7% および 55.2% 改善できる点を確認する. さらに,クロスレイヤ設計をシステムに導入する際のオーバヘッドを加味しても,ネッ トワーク特性を改善できることを示す.

第 6 章では,本論文を結論付け,今後の課題を議論する.

目 次

# 第1章 緒 言

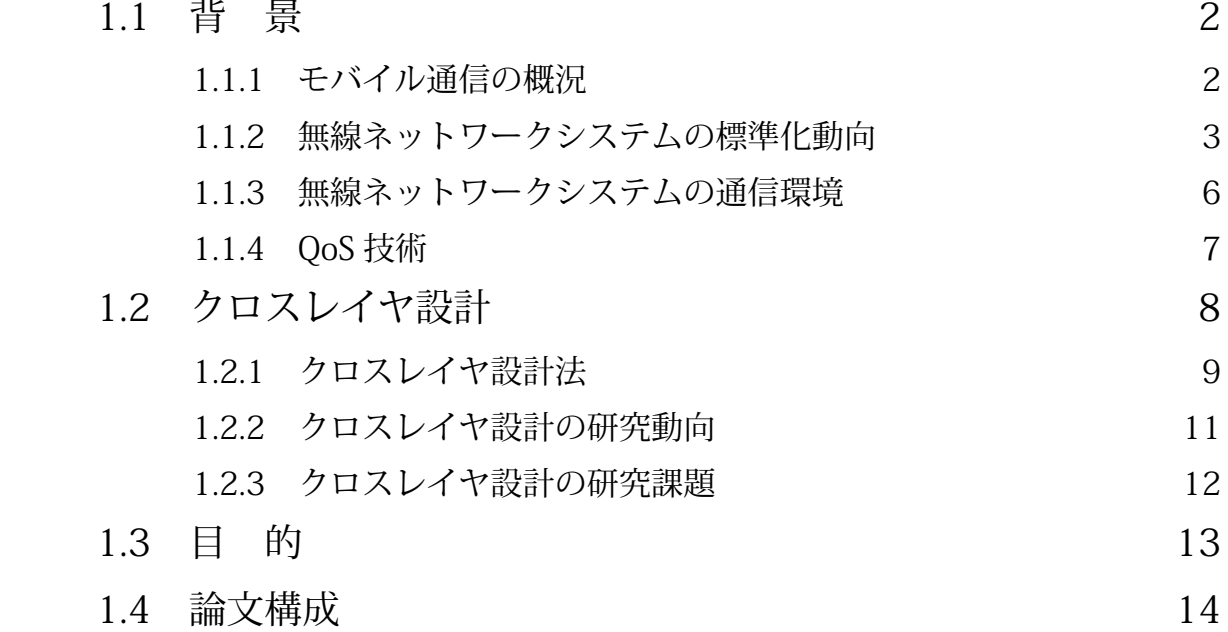

# 第2章 QoS フレームワーク

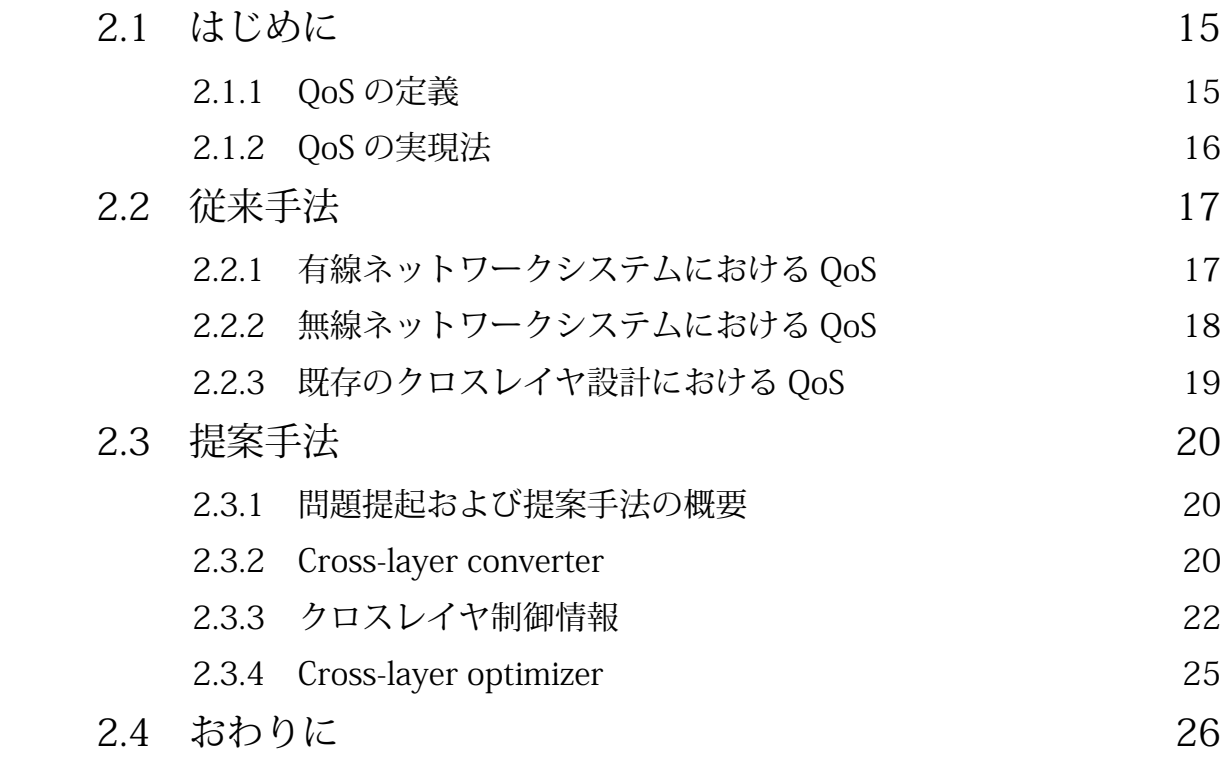

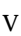

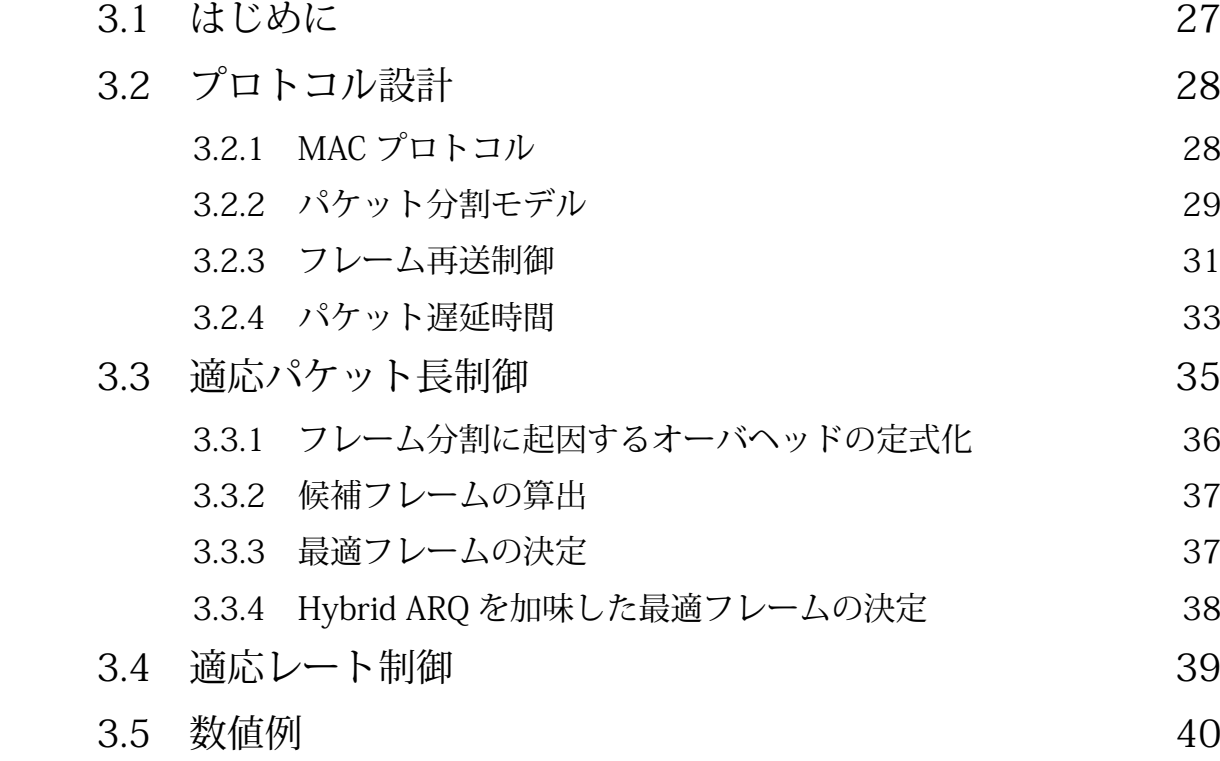

第3章 クロスレイヤ適応制御

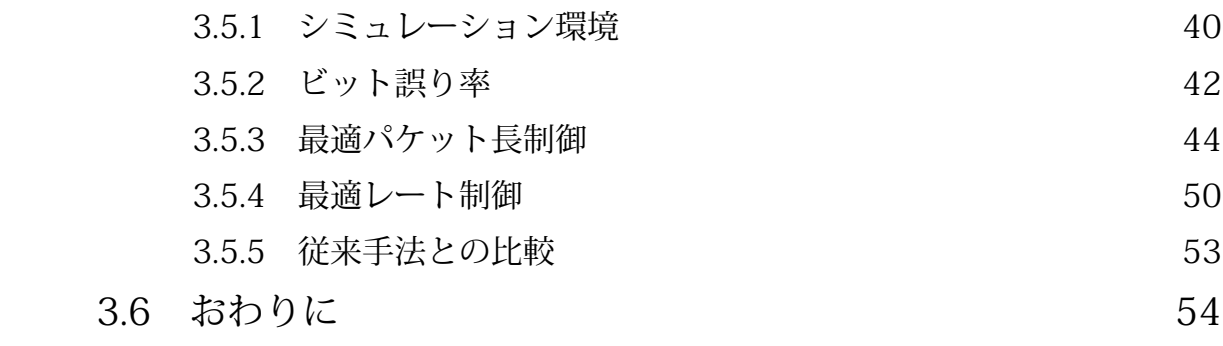

## 第4章 QoS 情報の管理手法

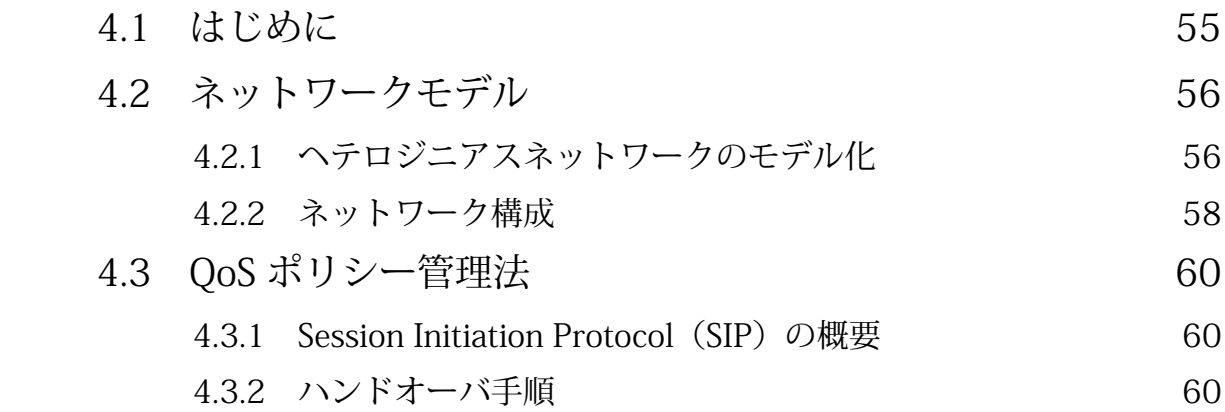

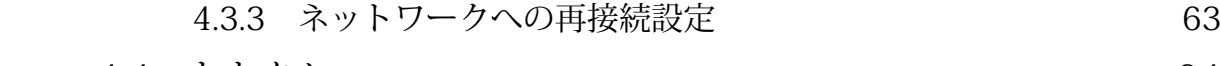

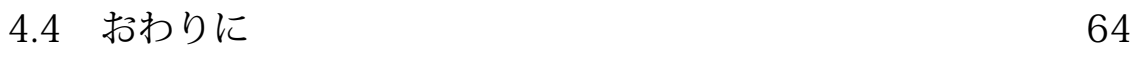

# 第5章 計算機シミュレーションによる評価

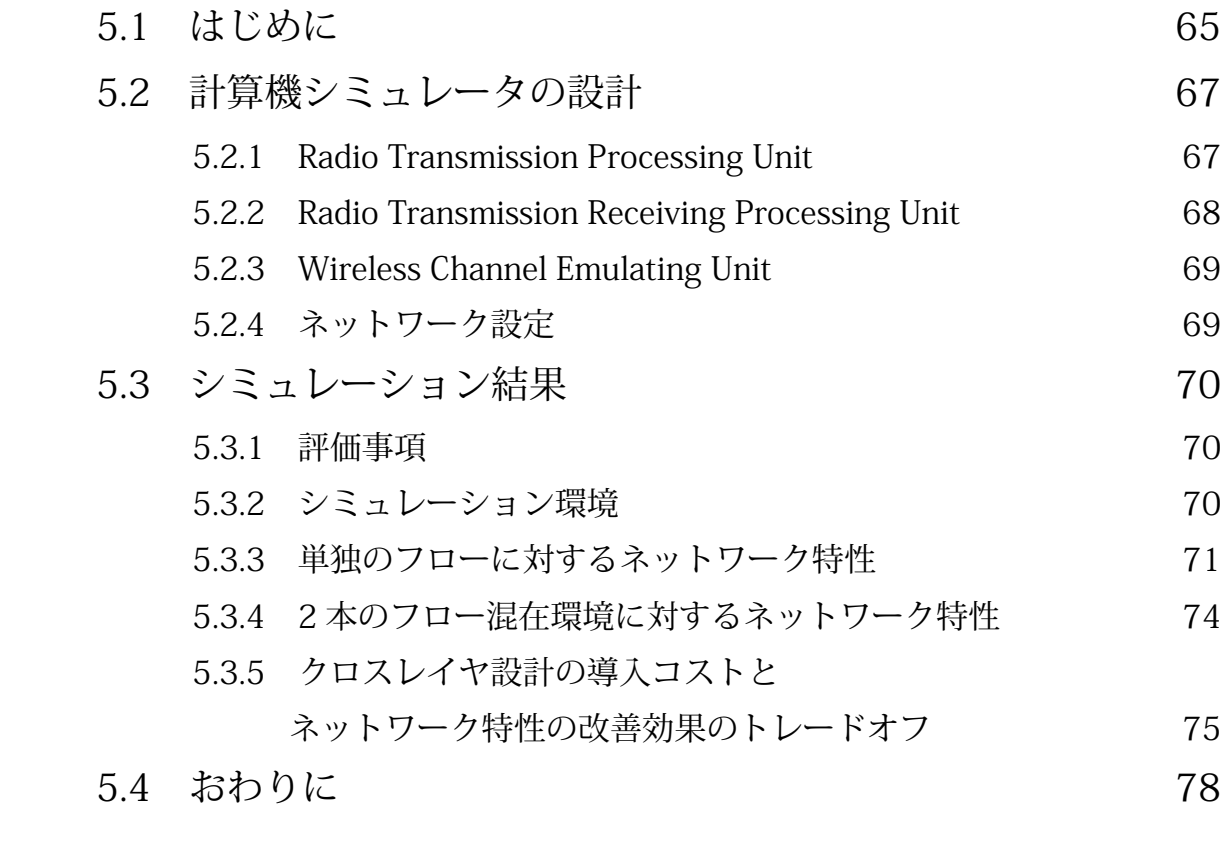

## 第6章 結 言

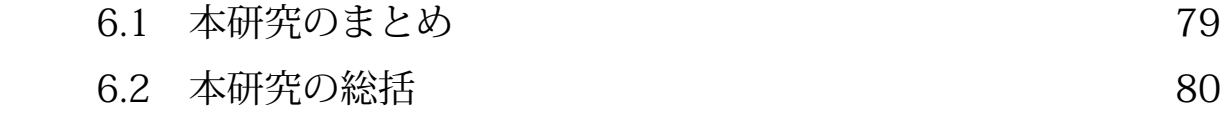

- 6.3 今後の課題 81
- 謝 辞

本研究に関する論文および研究発表一覧

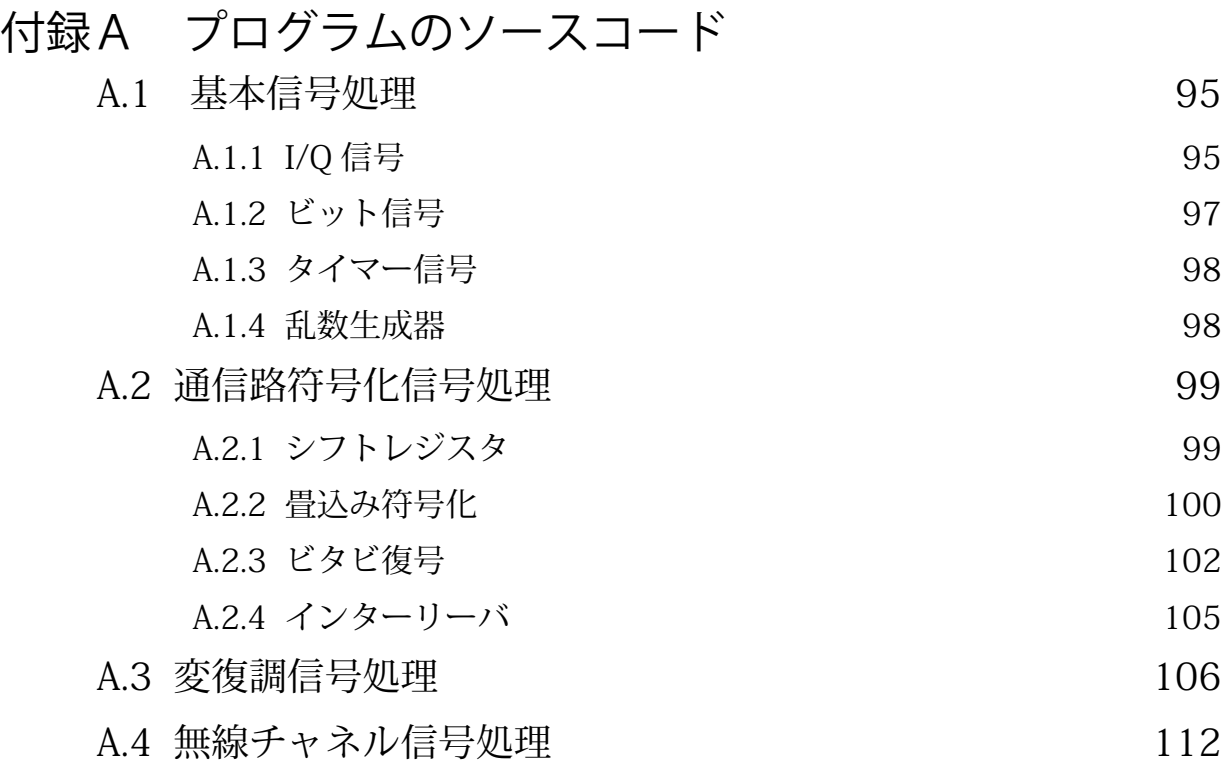

viii

# 図番号 一覧

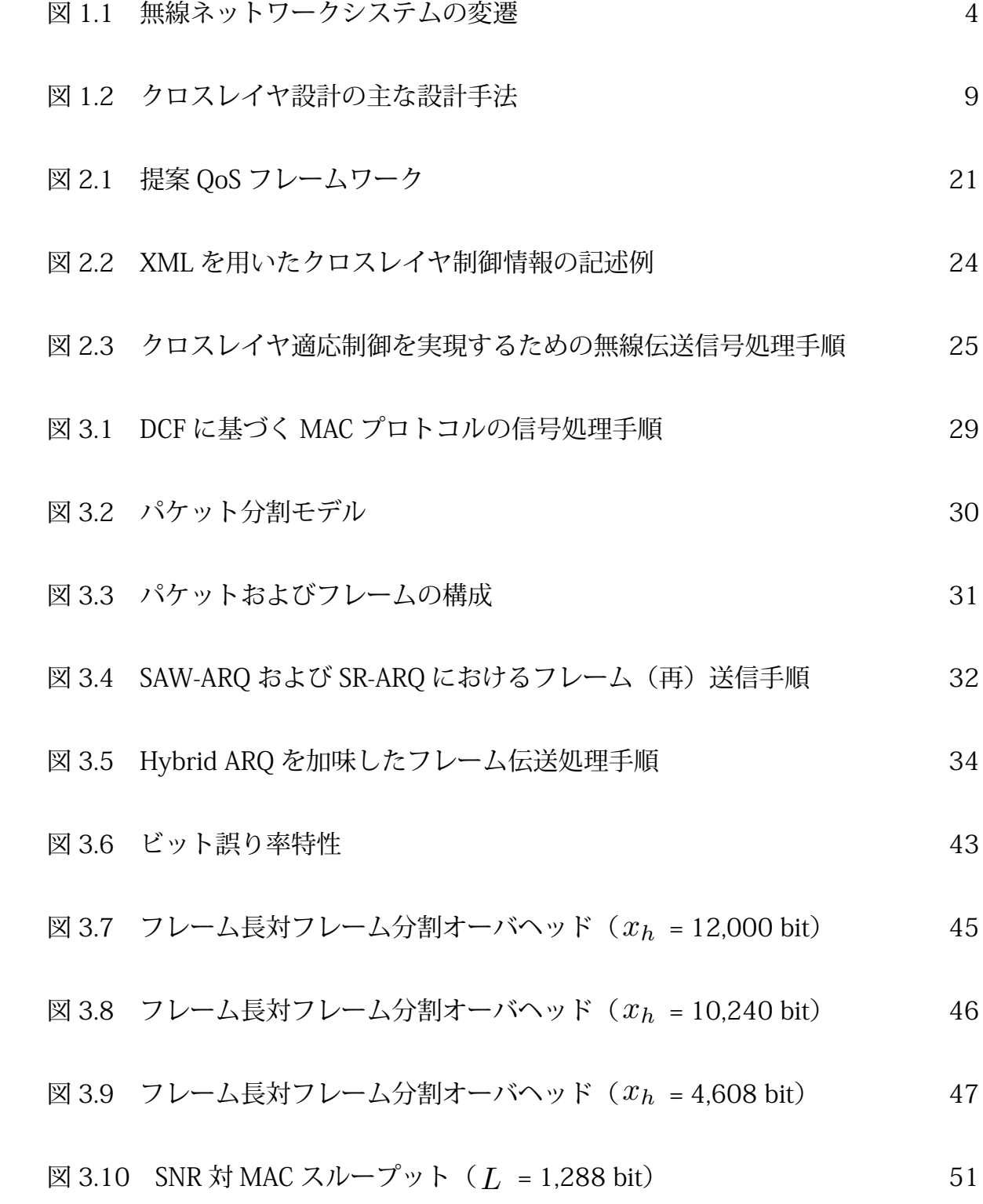

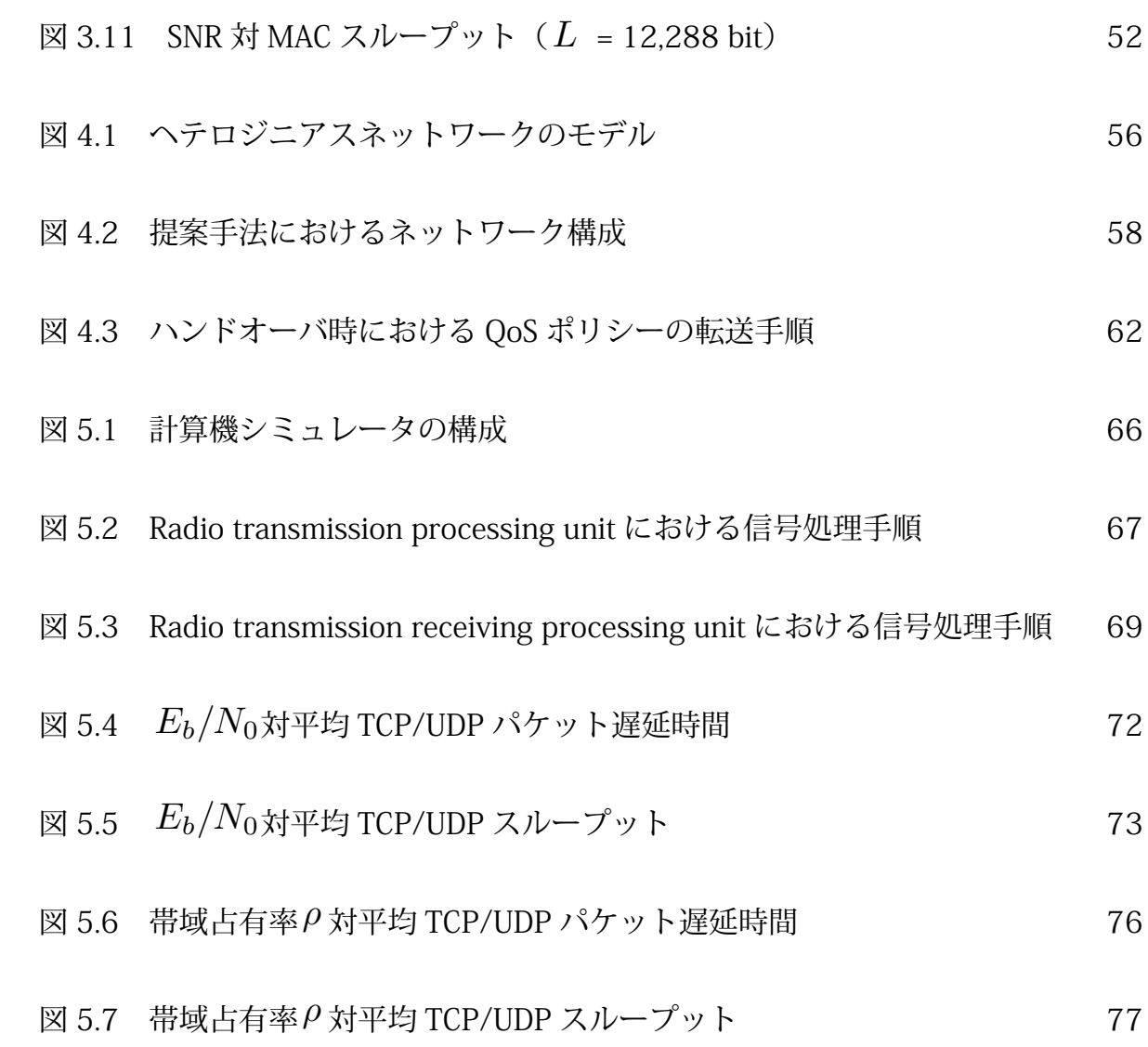

# 表番号 一覧

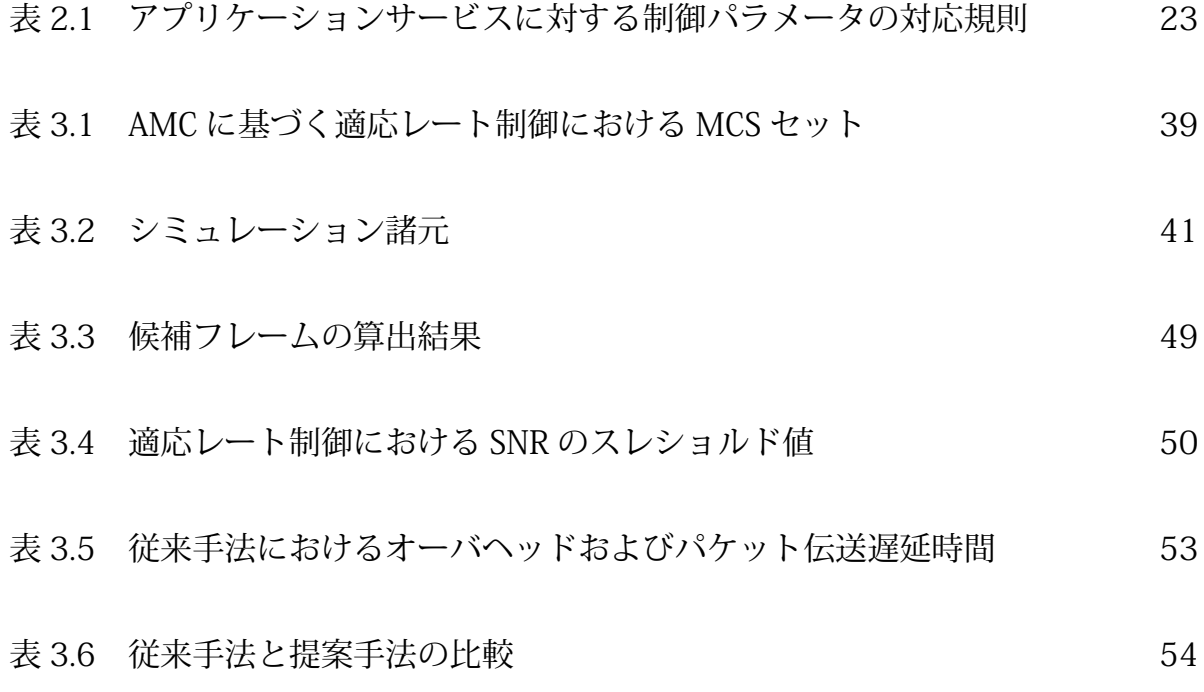

# 記 号

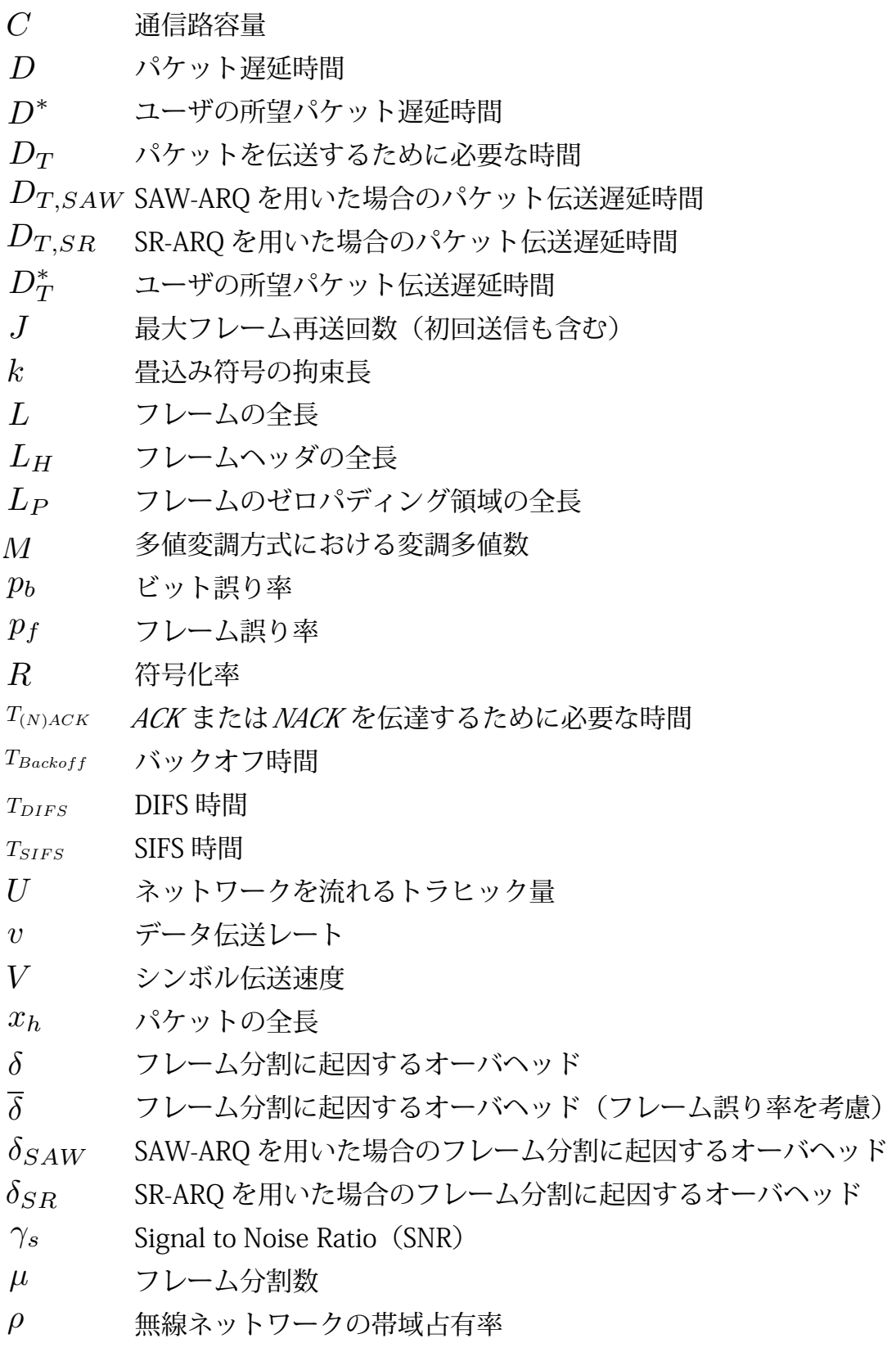

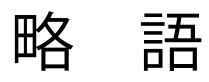

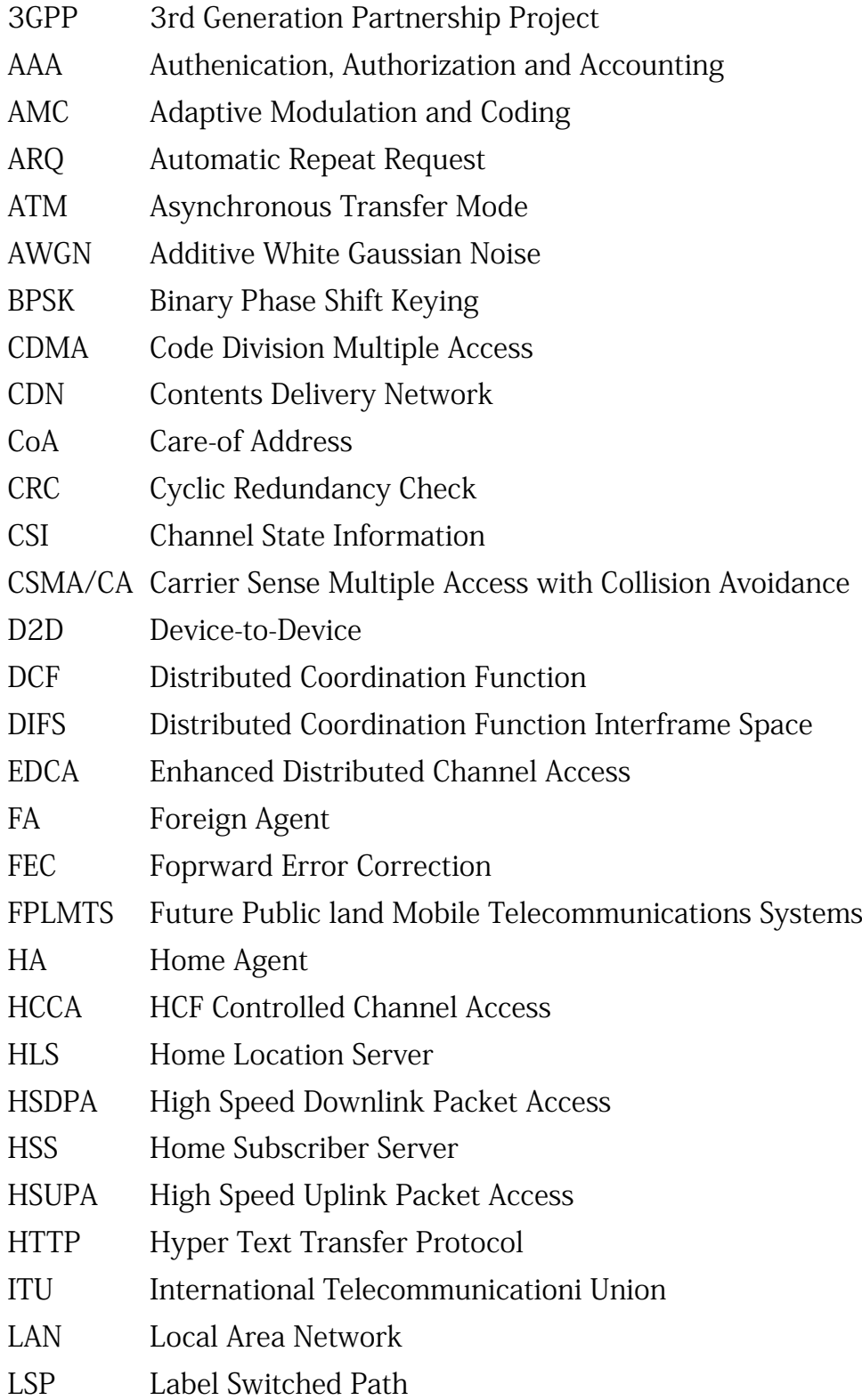

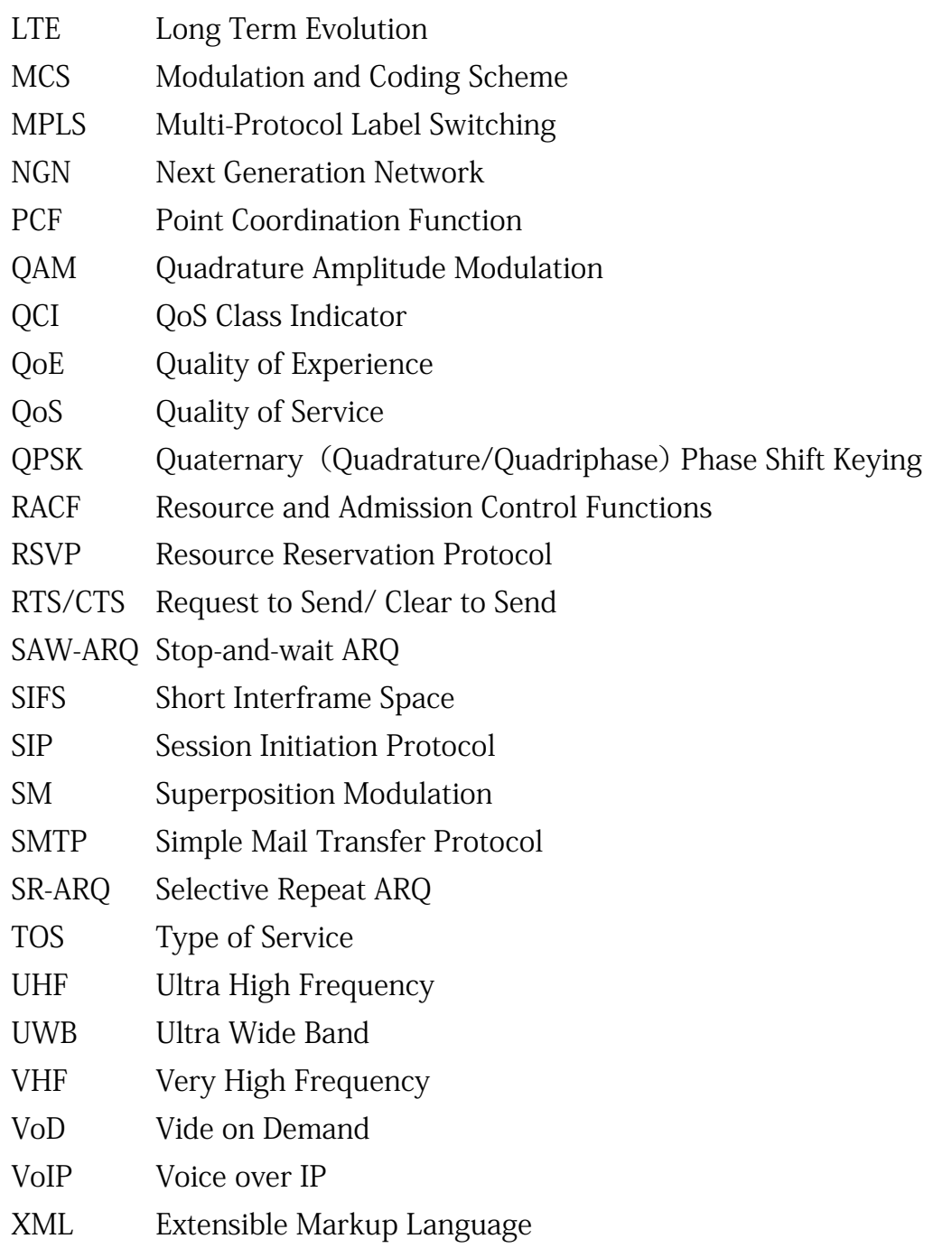

# 第1章

# 緒 言

通信は人間が社会生活を営むうえで必要不可欠な要素である.多様な通信環境(い つでも・どこでも)にいるユーザが、多様なモバイルサービス(誰でも・何でも)を 高い信頼性を持ってストレスなく享受したいという人類の夢は,移動通信技術の急速 な発展・普及によって今では誰でも手の届く範囲に入り,人々の生活習慣を大きく変 えるまでの影響力をもつに至った.無線ネットワークシステムの発展の初期段階で は、有線ネットワークシステムではカバーすることができない領域に対して、モバイ ルサービスを提供することが大きな目的であった.一方,無線ネットワークシステム は,伝送速度や信頼性の面において有線ネットワークに近づきつつある今日,無線通 信固有の移動性などの利点に注目が集まり,情報収集・配信などの多様なシステムの 担い手となっている. サービスの質的な面では, モバイル端末の小型化・軽量化, 無 線ネットワークシステムが提供するアプリケーションサービスの多様化,利用者層の 拡大・利用目的の多様化に伴い,有線ネットワークシステムと並ぶ重要かつ独立した 通信ネットワークシステムへの位置づけがなされている.

今後,無線ネットワークシステムの用途が増大し,社会全体の通信需要の中でさら に大きな役割を果たすことが予想される. このような状況において、ユーザの希望に 沿った様々なアプリケーションサービスを提供するために,ユーザの所望 Quality of Service (QoS) に応じて、柔軟なアプリケーションサービスのを提供し、かつ適応的 な無線伝送制御を実現する必要がある.

本研究では,アプリケーションサービスに対する QoS 情報を統一的に取り扱うこ とを目的とした QoS フレームワークの提案,およびクロスレイヤ設計に基づく適応 的な無線伝送制御法を検討する.具体的には,複数のプロトコルレイヤ間における QoS 情報共有手法の提案,クロスレイヤ適応制御手法の提案,ヘテロジニアスネット ワークへの導入に必要なプロトコル設計手法,提案手法を評価するために必要な計算 機シミュレータの実装,および提案手法の評価を行う.

## 1.1 背 景

1.1.1 モバイル通信の概況

近年,社会・経済活動の高度化・多様化を背景に,マルチメディアコンテンツを提 供するモバイルサービスの利用が拡大傾向にある.それに加え,携帯電話,スマート ホン,タブレット端末など,インターネット接続を重視した多様な形態のモバイル端 末が一般に普及してきたことに起因して,無線ネットワークを用いたアプリケーショ ンサービスは爆発的に増大している.今日では,所有したくないという強い意志をも つ人を除いて,すべての人が当たり前のようにモバイル端末を所有し,本格的なモバ イルサービスを利用することができる時代になった. 既に実用化されているモバイル サービスには,例えば,ハイビジョン映像コンテンツの配信,映像教材のストリーミ ング配信,大容量データ伝送を伴う家電機器との連携などが挙げられる.また,最近 では,移動性だけではなく位置情報サービスなどの無線ネットワークシステムの特徴 を活かして,無線分散ネットワークを基盤インフラとした,モバイルクラウドサービ スに対する需要も高まっている.このほかにも,大容量デジタルサイネージ情報の配 信,医療画像伝送による遠隔医療などの新たなサービスが登場するなど,無線ネット ワークシステムが取り扱うコンテンツが多種多様になり,かつ大容量化が進むことが 想定される. このような状況に対応するために, さらなる高速・大容量, かつ利便性 の高い無線ネットワークシステムの実現が必要不可欠である.

また,無線ネットワークのブロードバンド化が進展・普及し,大容量なマルチメ ディアコンテンツを用いた多彩なアプリケーションサービスの提供が行われることに より,さらなるネットワークトラヒックの増大が見込まれる.将来のネットワーク環 境の展望に関する報告 [1] によると,2010 年から 2015 年までの 5 年間で,インター ネット全体では年率 32%,無線ネットワークに限定すると年率 92% の進行度にてネッ トワークトラヒックが増加することが予測されている.とくに,今後増加するネット ワークトラヒックは,従来の音声トラヒックとは異なり,インターネット接続を利用 したマルチメディアトラヒックが大部分を占める.従って,今後,多様な分野におい てモバイルサービスの利用が促進した場合,マルチメディアトラヒック量の増加が著 しく,さらに新たなモバイルサービスが拡大していくことを加味すると,この傾向は 加速していくことが推測できる.

2

他方,今日では,将来の無線ネットワークシステムに求められている要求に対し, 既にあらゆることが実現可能な無線ネットワークシステムにおける要素技術が研究さ れ,出尽くしたのではないかと錯覚してしまうほどの技術革新を達成している.しか し,本当に必要とされていることが実現されているかというと必ずしもそうではない. 例えば、無線ネットワークにおいてもブロードバンド化は進展しているが、利用可能 な無線周波数資源を潤沢に利用できるわけではないので,有線ネットワークシステム とは異なり,無線ネットワークシステムが利用可能な通信帯域は制限されている.ま た,無線ネットワークシステムの通信環境では,無線チャネルの電波伝搬状況が時々 刻々と変化するため,最高性能がうたわれている最新の無線ネットワークシステムで あっても、必ずしも高速データ伝送を保証できていない。従って、確実性を突き詰め た場合,無線ネットワークシステムは、まだ改善の余地が多数存在している [2]. 以 上のことから,将来的には,より一層,社会の需要に対して的確に対応した無線ネッ トワークシステムを構築することが求められる.

#### 1.1.2 無線ネットワークシステムの標準化動向

無線ネットワークシステムの中核である無線アクセス技術には、主にセルラシス テムと無線 Local Area Network (LAN) システムがある. セルラシステムは, 1953 年に横浜と神戸での 150 MHz 帯港湾電話,1964 年に日本沿岸での内航船舶電話, 1965 年に新幹線での列車公衆電話,1979 年に自動車電話を起源とした,広域モバ イルサービスである.一方,無線 LAN システムは,有線 LAN システムを無線化する ことを目的として,1997 年に IEEE 802.11 標準規格を踏襲する構内モバイルネット ワークサービス,またはホームネットワークサービスである. 図 1.1 に示すように, 無線ネットワークシステムは,そのデータ伝送速度が有線ネットワークシステムに近 づきつつある中,多種多様なアプリケーションサービスを無線ネットワークシステム に収容し、急激なネットワークトラヒック増大に対処するために、国際標準化団体, ならびに各国・各地域の標準化機関などが密接に連携している.従って,無線ネット ワークシステムを検討する場合,標準化動向は無視することができない.そこで,本 節の残りの部分において,セルラシステムおよび無線 LAN システムに対する標準化 動向について概観する.

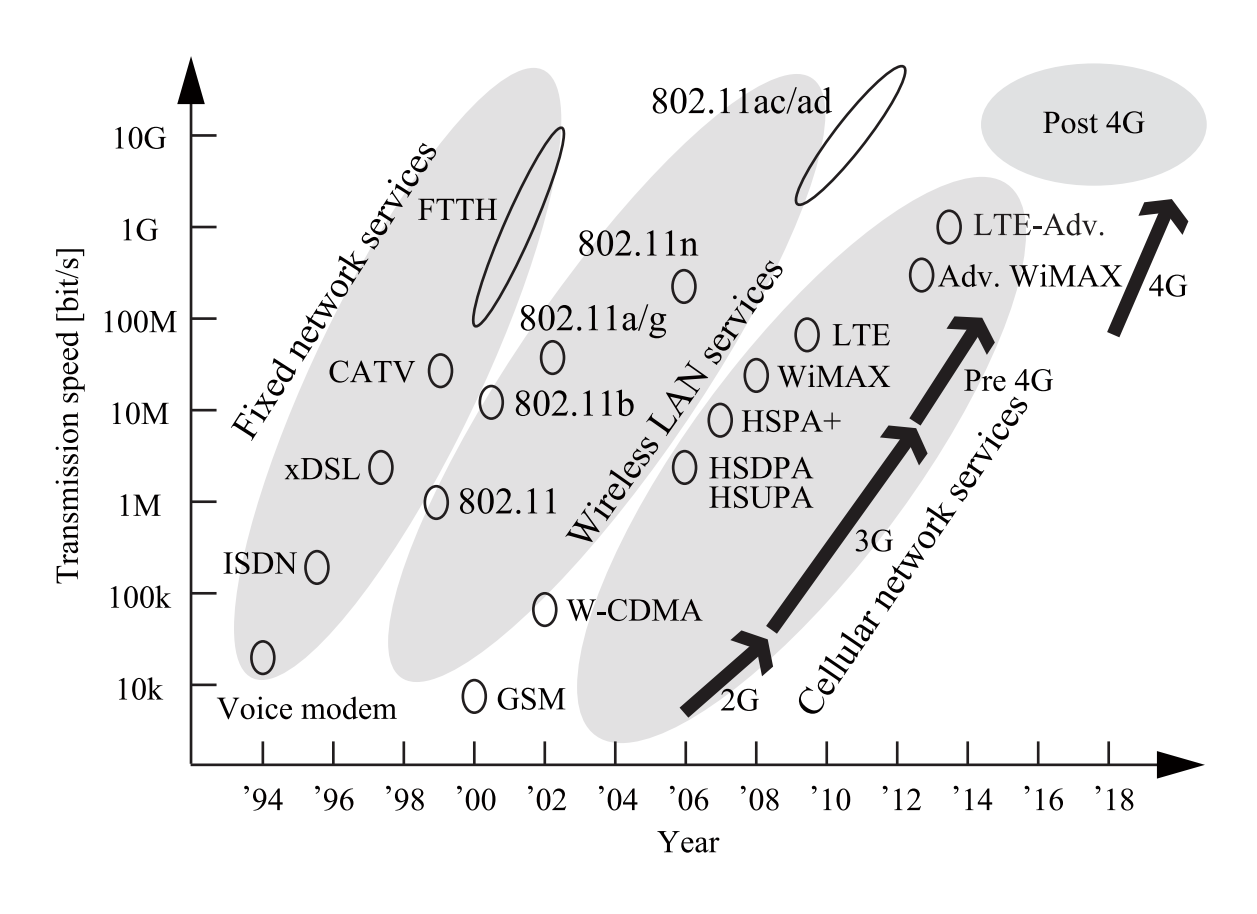

図 1.1 無線ネットワークシステムの変遷

**セルラシステム** セルラシステムにおける国際標準化の動きは,1980 年代半ばご ろより, International Telecommunication Union (ITU) [3] の主導により, Future Public Land Mobile Telecommunications Systems (FPLMTS) として, 後に IMT-2000 に名称変更され標準化活動が行われた.IMT-2000 の基本概念は,無線通信を 有線通信と同程度の品質で提供することを目指し,かつ異なる無線ネットワークシス テムを切れ目なく統合することにある.すなわち,高速インターネット接続サービ スの提供,利用者が世界のどこに移動してもサービスが受けられる国際ローミング サービスの実現である [4]. 具体的には,米国,欧州,日本を中心として 10 のシス テムが提案され,第3世代セルラシステムとして,IMT-CDMA-DS,IMT-CDMA-MC, IMT-CDMA-TDD, IMT-TDMA-SC, IMT-FDMA/TDMA, IMT-OFDMA/TDD-WMAN が 1999 年に仕様化された [5].

第3世代セルラシステムのうち、商用化の中心となったのは、国際標準化団体 3rd Generation Partnership Project (3GPP) · 3GPP2[6] が 検 討 し た Release 99/4 W-CDMA 方式と cdma2000 方式である. とくに 3GPP では、Release 5 HSDPA, Release 6 HSUPA, Release 7/8 HSPA とは異なり、第4世代セルラシステムへのス ムーズな移行を見据え,第 3 世代セルラシステムの長期発展 3rd Generation-Long Term Evolution (3G-LTE) と呼ばれる抜本的な通信方式の検討を継続した. そして, Release 8/9 LTE として 2009 年に仕様化,日本では 2010 年に実用化された [7].

また, ITU において, IMT-2000 の高度化を目的として, IMT-Advanced と呼ばれ る第 4 世代セルラシステムの検討が行われた [8][9].これを契機として,3GPP にお いて LTE-Advanced[10], IEEE において IEEE 802.16m[11] の検討が行われ, 前者は LTE-Advanced,後者は Wireless MAN Advanced として 2011 に仕様化された [12]. 3GPP における LTE-Advanced に関しては, Release 10 LTE-Advanced として 2011 年に仕様化され, Release 10 LTE-Advanced を補完した Release 11 LTE-Advanced が 2012 年に仕様化されている.ただし,2014 年現在において,日本では実用化には至っ ていない [13].

現在の標準化活動においては,第 4 世代セルラシステムを拡張することを目的と して,Release 12 Beyond LTE-Advanced の検討が継続的に行われている [14]. とく に,急増するネットワークトラヒックに対応するために,基地局がカバーするエリア の大きさが異なる複数のネットワーク構成をもつヘテロジニアスネットワークへの対 応が重要とされている.ヘテロジニアスネットワークでは,周波数が低い電波をマク ロセルに,周波数が高い電波をスモールセルに用いる.その理由は,高い周波数の電 波は低い周波数の電波と比較して広帯域なデータ伝送帯域を確保することが可能であ るが,電波の到達範囲が狭い欠点がある.そこで,ヘテロジニアスネットワークは, 広範囲をカバーできるマクロセルと,高速なスモールセルを組み合わせることにより, 両者の欠点を補完し合っている.

無線 LAN システム 無線 LAN システムは、LAN の標準化機関である米国 IEEE の 802 委員会の配下にある 802.11 ワーキンググループが標準化活動を行っている. 1997年に IEEE 802.11 規格が仕様化された後, 物理層の高速化を目的として, 最大 11 Mbit/s のデータ伝送速度を実現する 2.4 GHz 帯を用いた IEEE 802.11b が 1999 年に仕様化された.また,5 GHz 帯を用いた 20 Mbit/s 以上のデータ伝送速度を実 現する IEEE 802.11a が 1999 年に仕様化され, 日本では電波法の制約を受け, IEEE 802.11j として IEEE 802.11a を部分修正した独自規格が策定された.

IEEE 802.11b との後方互換性を担保しつつも 20 Mbit/s 以上の高速データ伝送を 実現する IEEE 802.11g が 2003 年に仕様化された. 今日では, IEEE 802.11b/g は Wi-Fi の名称にて,世界中で幅広く利用されている.一方,ネットワークトラヒック の増大に対処するために,2.4 GHz 帯と 5 GHz 帯を用いて 100 Mbit/s 以上のデータ 伝送速度を実現する IEEE 802.11n が 2009 年に仕様化された. IEEE 802.11n は, 新 たな無線アクセス技術を導入しながらも,IEEE 802.11a/b/g に対する後方互換性に 配慮されている.

現在の標準化活動においては,要素技術の革新にとどまらず,広帯域な無線伝送帯 域を確保することが可能なミリ波における検討が継続的に行われている。とくに、1 Gbit/s 以上のデータ伝送速度を実現するために, IEEE 802.11n に後方互換性を持た せ 5 GHz 帯を用いた IEEE 802.11ac,60 GHz 帯を用いた IEEE 802.11ad が 2012 年 に仕様化された. IEEE 802.11ac/ad に関しては、高速無線 LAN システムに対する社 会的ニーズの高まりをうけ、仕様化には至っていない Draft 規格の段階であっても, 2011 年には実用化された.

#### 1.1.3 無線ネットワークシステムの通信環境

無線ネットワークシステムは,空間を電波伝搬させることによりデータ伝送を実現 している.空間を伝わる電波は,アンテナから空間に送信されてからの伝搬特性に大 きく影響されるのは当然ながら,送信環境や受信環境の影響を受けやすい特徴があ る.従って,無線ネットワークシステムを設計する場合は,有線通信では想定されな い無線通信固有の問題を考慮する必要がある.電波伝搬特性は,電波の周波数と地理 的要因によって大きく異なる.そこで,本節では,今日のモバイル通信の主戦場であ る VHF/UHF 帯(30 ~ 3,000 MHz)の無線通信環境について概観する.

理想的な無線伝搬環境を想定すれば,送信アンテナから送信された電波は自由空間 を経て受信アンテナに届くが,現実的には何らかの障害物の存在を考えなければなら ない.すなわち,アンテナ同士を直接的に伝搬する直接波以外に,屋外では建物によ る反射波,回折波,散乱波,屋内では壁を通り抜ける透過波がある.従って,様々な 伝搬路を経由して受信アンテナに到達することにより,時間,振幅,位相が異なる到 来波が合成されて受信される. また, 伝搬路に存在する障害物が人や自動車のように

移動する場合,これらの移動による伝搬環境の変動が電波伝搬特性に影響を与える. 従って,無線ネットワークシステムの通信環境において,無線信号は,空間伝搬中の 伝搬特性の変動,雑音,他のユーザ端末との干渉の影響を受ける.

以上のことから,マルチパス伝搬に起因する固有の問題を有する無線チャネルは, 高いビット誤りによるスループットの低下,大きなパケット遅延によるデータ伝送遅 延を考慮する必要がある.また,無線ネットワークシステムを用いて多彩なマルチメ ディアサービスを提供するためには,無線チャネルの特性を加味して,アプリケーショ ンサービスごとに,ユーザの所望 QoS に応じた適応的な無線伝送制御を行う必要が ある.

#### 1.1.4 QoS 技術

多彩なモバイルサービスの中心には,インターネットの存在がある.インターネッ トは平等主義の設計思想であるため,たとえネットワークトラヒックが増大してネッ トワークが輻輳した場合でもすべてのユーザを平等に扱う. すなわち. 接続性を保証 する反面,ユーザの QoS に対してはベストエフォートの姿勢を崩さない.一方,イ ンターネットの量的拡大とともに,インターネットの利用範囲の拡大,および利用形 態は高度になっている.従って,本来のベストエフォートに基づき単にデータ伝送が 行われるだけではなく,一定の品質を保証する必要がある.さらに,今後,様々な社会・ 経済活動がインターネット上で展開されることを加味すれば,インターネット接続を 前提としたモバイルサービスであっても,QoS を付与することは不可避である [15].

既存の通信ネットワークシステムでは,アプリケーションサービスに対する QoS を実現するために,過剰設計手法,選択的転送手法,フロー制御手法が用いられてい る.過剰設計手法は,ネットワークトラヒック量と比べて十分に大きな設備容量をも つ通信ネットワークシステムを用いることにより,余力を持ってネットワークトラ ヒックを処理する.過剰設計手法は実装が簡単である反面,設備投資が過剰になるこ とから経済性に難点がある.そこで,選択的転送手法は,物理的に別の回線を用意して, OoS 要求が厳しいネットワークトラヒックを区別させる. それにより, 過剰設計手法 の経済性に関する問題点を解決することは可能である.しかし,通信ネットワークシ ステムの構成が複雑になった場合には対処することができない.そこで,フロー制御 手法では、単一の通信ネットワークを共用しながらも、アプリケーションサービスご

とにフローを分離し,かつ各々のフローに対して QoS を付与する.フロー制御手法は, 高度な技術的検討が必要とされているが,有線ネットワークシステムにおいては実用 化に至っている [16].

無線ネットワークシステムにおいて、マルチメディアサービスの提供は、上述した フロー制御手法に基づき厳密で異なる OoS 要求を考慮し、かつ絶えず変化する無線 チャネルの状況を鑑みた制御が必要であり,困難な技術課題を伴っている.とくに, 通信ネットワークシステムが一般に採用している階層化された通信プロトコル体系 は,プロトコルレイヤごとに独立した機能設計を行うことにより開発・管理・保守に 関する実装容易性を高めている反面,従来のプロトコル構造は柔軟性に欠ける.すな わち,各プロトコルレイヤは動的に変化する状況に適応させるのではなく,想定され うる最悪のケースに対応できるようにオーバースペックで設計されている.また,プ ロトコルの最適化に関しては,主として単一のプロトコルレイヤに焦点をあてている が,局所的な最適化は必ずしも全体的なシステム性能の最適化につながるとは限らず, 限られた無線資源の非効率的な利用につながる可能性がある.

以上の状況を鑑みて,無線ネットワークシステムにおいて QoS 技術を設計する場 合,レイヤ独立の通信プロトコル体系にとらわれない,柔軟性に富んだ新たなネット ワークアーキテクチャの導入が必要不可欠である.

## 1.2 クロスレイヤ設計

レイヤ独立設計に基づく通信ネットワークシステムにおけるプロトコル設計は、先 述したような構造上の問題点が存在する. これらの問題点を解決するために、プロト コルレイヤ同士を柔軟に結びつけるクロスレイヤ設計が注目されている [17][18]. ク ロスレイヤ設計では,プロトコルのモジュール化を実現するために禁止されていた複 数のプロトコルレイヤ間通信を許容することにより,プロトコルレイヤの壁を越えた 情報共有を可能にする.すなわち,クロスレイヤ設計は複数のプロトコルレイヤを結 合的に最適化させることにより,プロトコルレイヤにまたがった垂直統合型の最適化 を可能にする技術である.従って,クロスレイヤ設計を通信ネットワークシステムに 導入することにより,アプリケーションサービスに応じた適応的な無線通信システム の制御が実現できる.

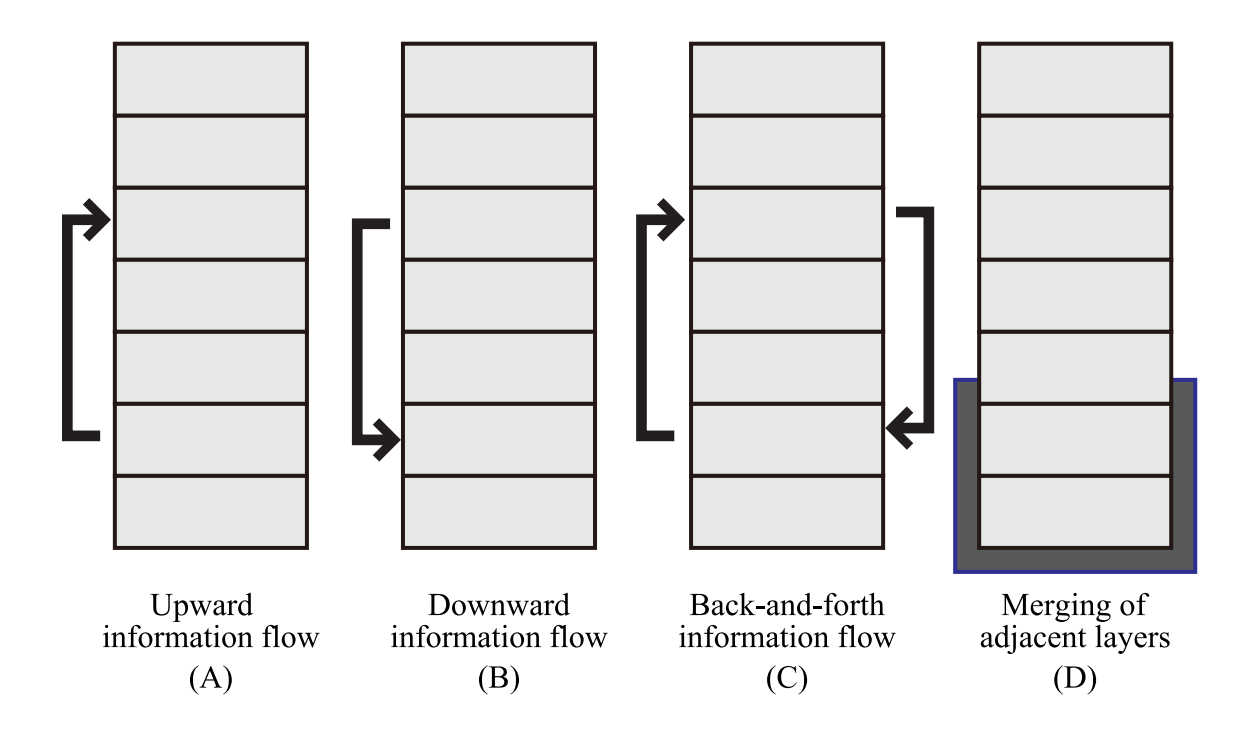

図 1.2 クロスレイヤ設計の主な設計手法

## 1.2.1 クロスレイヤ設計法

図1.2に示すように、プロトコルレイヤ間で情報共有を行う場合、その情報伝 達の方向に着目するとき,クロスレイヤ設計システムの典型的な設計手法として, (A) Upward information flow, (B) Downward information flow, (C) Back-and-forth information flow, (D) Merging of adjacent layers に分類することができる. 本節の 残りの部分において、これら4手法の詳細を述べる.

**Upward information flow** ネットワークの変化や無線チャネルの変動に適応してア プリケーションサービスの動作を調節するために,上位レイヤが下位レイヤの情報に 基づき適応制御を実現する設計手法である.例えば,無線チャネルに応じた輻輳制御 を行うことによる TCP 特性の改善がある.'Upward information flow' は,システム に対して独立、かつアプリケーションサービスに対して特有の方法で行われる.従っ て,上位レイヤにおいて,異なる QoS を要求する不均質アプリケーションサービス を支援するための高いスケーラビリティを提供することができる.

10

上位レイヤにおけるアプリケーションサービスは,下位レイヤからの情報を受け 取った場合にのみ,自身のパラメータを正確に調整することが可能である. そのため, 下位レイヤの情報は個々の下位レイヤのプロトコルの機構を実現しながら上位レイヤ に伝達されるため,時々刻々と変化する下位レイヤの情報に対して迅速な適応制御を 実現することは困難である.しかし,上位レイヤのデータ粒度(マルチメディアフロー, データパケット)は下位レイヤのデータ粒度(ビット,変調シンボル)と比較して粗 く動作するため,最適なシステム性能を実現するために瞬時的に適応させることは可 能である.

**Downward information flow** 無線資源の利用効率を改善するために,アプリケー ションサービスに応じてデータリンク層および物理層のプロトコルの調整を実現する 設計手法である.例えば,アプリケーションサービスの QoS に応じた周波数の割り 当て制御がある.'Downward information flow' は,動的な無線チャネルの変動に対 して迅速に応答しながら,アプリケーションサービスの情報を加味した効率的な適応 制御を実現できるため,優れたシステム性能を生み出すことが可能である.'Downward information flow' を実現するためには、下位レイヤがアプリケーションサービスにお ける種々の QoS 要求が既知である前提が必要である. そのため, 上位レイヤの情報 を下位レイヤに伝達するための機構を導入することにより,システムの複雑化をもた らし,結果的には様々なアプリケーションサービスを 1 つのネットワークプロコト ルに統合することを困難にする.

**Back-and-forth information flow** 'Upward information flow', お よ び 'Downward information flow' は、高いプロトコルスタックの透明性を維持しつつ、多様なアプリ ケーションサービスに対して適応制御を実現することが可能である. しかし、プロト コルレイヤ間の情報伝達の遅延に伴い,ネットワーク変動に対するプロトコル調整の 動作が追従しない問題点がある.そこで,'Upward information flow' と 'Downward information flow' を協調的に連動させ,その相互作用により最適化された制御の実現 を図る手法が 'Back-and-forth information flow' である.'Back-and-forth information flow' は,'Upward information flow' または 'Downward information flow' を,それぞ れ適切なタイミングで動作させ,動作遅延および冗長性の低減を実現する.

**Merging of adjacent layers** 'Back-and-forth information flow' では、プロトコルレ イヤ間の共有情報を迅速に伝達することにより,最適化に向けた適応制御を遂行でき るようにしている.とくに,無線デバイスに依存して特定のプロトコルが必然的に決 定する場合,例えば、物理層とデータリンク層を対象としたクロスレイヤ設計は、隣 接レイヤを融合した結合レイヤとして取り扱われる.'Merging of adjacent layers' は, 'Back-and-forth information flow' におけるプロトコルレイヤ間の結びつきを究極的に 強めた設計手法と考えられる.一方,プロトコル設計の見地から述べると,'Merging of adjacent layers' に基づく結合レイヤは、元のプロトコルレイヤと置き換えること が可能である.そのため,新たなプロトコル設計を行う手法として捉える場合,クロ スレイヤ設計の研究領域ではないと判断されることがある.

### 1.2.2 クロスレイヤ設計の研究動向

本節において,クロスレイヤ設計に基づく無線ネットワークシステムの高度化に関 する研究を概観する.クロスレイヤ設計手法は,無線ネットワークシステムの最適化 に限定された考え方ではなく,システム全体の大域的な最適化を通じて最大のシステ ム性能の改善を得るための手法である.従って,無線ネットワークシステムだけでは なく,有線ネットワークシステムを含めて,多彩な通信ネットワークシステムを対象 として種々の方式が提案されている.

既存研究に関しては,適応的な無線伝送制御を実現するために,アクセス制御方 式,ネットワーク・トランスポートプロトコルの改良が議論の中心である.具体的に は,文献 [19][20][21][22][23] はセルラシステム,文献 [24][25][26] は IEEE 802.11 無線 LAN システム, 文献 [27][28] は IEEE 802.16 WiMAX システム, 文献 [29][30] は衛星通信システム,文献 [31] は衛星通信システムと WiMAX システムを融合した 新たな通信ネットワークシステムに対してクロスレイヤ適応制御を実現している. ま た,無線ネットワークシステムの要素技術に対して,文献 [32][33] はコグニティブネッ トワーク技術,文献 [34] はアドホックネットワーク技術,文献 [35][36] はメッシュ ネットワーク技術, 文献 [37] は Ultra Wide Band (UWB) ネットワーク技術を対象 とした適応制御手法が提案されている.

他方,自律分散制御型無線ネットワークシステムを対象として,文献 [38][39][40] はセンサネットワークシステム,文献 [41][42] は車車間通信ネットワークシステム に対する適応制御手法が検討されている.また,近年,新たに研究されはじめた無線 ネットワークシステムとして、文献 [43] は無線分散ネットワークシステム,文献 [44] は水中無線通信システム、文献 [45] はミリ波通信システムへの適用手法がある. さ らに,有線ネットワークシステムを対象とした手法には,文献 [46][47] は光ファイバー 通信,文献 [48] は無線ネットワークシステムの有線コアネットワークを対象とした Contents Delivery Network (CDN)に対する適応制御手法が提案されている.

先述の研究においては,各々の通信ネットワークシステムに対するクロスレイヤ適 応制御として,リソース割り当て制御またはスケジューリングなどの通信ネットワー ク資源の制御が議論の中心である.一方,その応用研究として,クロスレイヤ適応制 御を導入することにより,QoS差別化を図る手法も提案されている.具体的には,文 献 [49][50][51][52] は 'Upward information flow' 設計手法を用いて,下位レイヤか ら得られる共有情報に基づき,ネットワーク層・トランスポート層における適応的な スケジューリング, 文献 [53][54][55] は 'Downward information flow' 設計手法を用 いて,上位レイヤから得られる共有情報に基づき,物理層・データリンク層における 適応的なリソース割り当て制御を実現している. また, QoS 差別化手法を進展させ, 通信ネットワーク内のアプリケーションサービスに対して QoS を保証することを目 的として,文献 [56] は IEEE 802.11e を対象としたクロスレイヤ設計に基づく QoS 保証法が提案されている.

### 1.2.3 クロスレイヤ設計の研究課題

既存のクロスレイヤ設計に関する研究では,個々の実用技術の中でクロスレイヤ設 計の考え方自体は取り入れられているが,その対象は特定の無線ネットワークシステ ムにおける一部のレイヤに限られている.例えば,物理層とデータリンク層に着目し た適応的なリソース割り当て制御を行うことによる MAC 特性の改善,ネットワーク 層とトランスポート層に着目した適応的なスケジューリングを行うことによる TCP 特性の改善が挙げられる。また、アプリケーション層に着目して、情報源符号化(ビ デオコーデック)の内部信号処理を適応制御することにより、アプリケーションサー ビスの品質改善も検討されている.

さらに,クロスレイヤ設計システムを解析できる計算機シミュレーション環境は限 られている. すなわち, 既存の計算機シミュレータを利用することにより, プロトコ ルレイヤ独立設計に基づく無線ネットワークシステムは解析することが可能である. しかし,複数のプロトコルレイヤにまたがるような信号処理を必要とするクロスレイ ヤ設計システムに関しては解析できない.そのため,既存のクロスレイヤ設計に関す る研究では,確率統計モデルを用いた理論的解析,または,ハードウェアを用いた実 機によるシミュレーション解析を中心にシステム評価がなされている.

## 1.3 目 的

先述した状況を鑑みて,クロスレイヤ設計に対して求められている研究課題を再考 すると,すべてのプロトコルレイヤを対象とした OoS フレームワークの提案, およ び新たな QoS フレームワークを評価するための計算機シミュレーション環境の構築 が必要不可欠である.そこで,本研究では,アプリケーション層から物理層までを対 象とした. 新しいクロスレイヤ設計に基づく OoS フレームワークを提案する. また. 提案フレームワークを解析するために必要な計算機シミュレータを実装する.ただし, 計算機シミュレータは,特定のプロトコルに対する解析を与えるのではなく,将来の 無線通信システムに幅広く導入できることを目指している.

以上をまとめると,本研究において,具体的には次の 4 点を検討する.

- 複数のプロトコルレイヤ間で QoS 情報を共有するための QoS フレームワーク の提案
- クロスレイヤ設計に基づく適応的な無線伝送制御手法の提案
- ヘテロジニアスなネットワーク環境に対して提案手法を導入する際のプロトコ ル設計の提案
- 提案手法を評価するために必要な計算機シミュレータの実装,および提案手法 の評価

本節の残りの部分において,4 点の検討課題について簡単に述べる.

クロスレイヤ設計に基づく QoS フレームワークの提案に関して, 従来手法と提案 手法の大きく異なる点は,QoS 情報を共有するために QoS converter を導入している

点である.すなわち,各々のプロトコルレイヤによって定義・分類が異なる QoS 情 報の関係を明確にして、QoS 情報をプロトコルレイヤ間で共有するために、提案手法 では QoS converter を用いる. そして, QoS converter を経由して受け取った QoS 情 報に基づき,Cross-layer optimizer が適応的な無線伝送制御を実現する.クロスレイ ヤ設計に基づく適応的な無線伝送制御法の検討に関して,Cross-layer optimizer にて 実現される適応パケット長制御法および適応レート制御法を提案する. とくに,無線 LAN システムに導入した場合を想定して, MAC プロトコルの設計, 制御パラメータ の決定手法を提案する.

また,将来の無線ネットワークシステムにおける重要検討課題であるヘテロジニア スネットワークへの対応に関連して、提案手法をヘテロジニアスネットワーク環境に 導入する場合に必要なプロトコル設計を検討する.すなわち,複数の通信ネットワー クシステム間で QoS 情報を共有するために、提案手法では SIP を用いた QoS 情報の 管理法を提案する. さらに、既存のクロスレイヤ設計の研究課題である. 提案クロス レイヤ設計システムを解析するための新たな計算機シミュレーション環境を構築す る.実装した計算機シミュレータでは,物理層・データリンク層のプロトコルは C++ 言語 [57],ネットワーク層・トランスポート層のプロトコルは広域ネットワークシミュ レータ ns2[58] を用いる. また, 提案手法の有効性を示すために, この計算機シミュ レータを用いて解析を行う.

## 1.4 論文構成

本論文の論文構成は次の通りである.第 2 章において提案する QoS フレームワー クについて述べた後,第 3 章ではクロスレイヤ設計に基づく適応無線伝送制御法に ついて述べる.また,第 4 章では提案手法をヘテロジニアスなネットワーク環境に 導入する場合において、実装に必要なプロトコル設計を述べる. 第5章では提案手 法を評価するための計算機シミュレータを実装し、提案手法を評価する. 最後に第6 章でまとめを行う.

14

# 第2章

# QoS フレームワーク

本章では,本論文で取り扱う QoS の定義を与えた後,従来の QoS フレームワーク について概観する. それから, 提案するクロスレイヤ設計に基づく QoS フレームワー クについて述べる.

2.1 はじめに

2.1.1 QoS の定義

一般的に,通信ネットワークシステムが提供するアプリケーションサービスを利用 するのはユーザであり,通信に関わる品質はユーザの立場での善し悪しを図る尺度 で定義されるべきである.すなわち,通信ネットワークシステムにおける QoS とは, 対象となる通信ネットワークシステムが提供するアプリケーションサービスの使いや すさの程度,または均一性である.このような QoS の考え方を発展させ,ITU[3] では, ユーザの立場における QoS を Quality of Experience(QoE)と定義している [59]. 具 体的には、OoE をユーザによって主観的に知覚される総合的なアプリケーションサー ビスの受容性と定義する. また, QoE には, ユーザ, ユーザ端末, 通信ネットワーク, アプリケーションサービスなどが与える影響が含まれる.

以上の状況を鑑み,本論文では,広義に捉えた QoS,または QoE を対象とするの ではなく、QoE の構成要素のひとつである通信ネットワークのメディア品質に着目 して OoS を考える. すなわち, 典型的な通信の 3 品質として議論される, 接続品質, 伝送品質,安定品質に焦点をあてる.例えば,インターネットの場合,伝送レート, パケット誤り率. パケット遅延時間が挙げられる.

16

通信ネットワークシステムに対して QoS を実現するために,基本的な設計手法と して,プライオリティ制御を加味したスケジューリング法,通信ネットワーク資源 の予約法, ネットワーク輻輳の抑制法がある. 本節の残りの部分において, これら 3 手法の詳細を述べる.

**プライオリティ制御を加味したスケジューリング法** 優先度が異なる複数のネット ワークトラヒックを単一の通信ネットワークシステムで取り扱う場合, QoS を実現 するために,その優先度に応じてデータ伝送処理を行う.例えば,高優先サービスと 低優先サービスのフローを同時に取り扱う場合、高優先フローのパケットを優先的に 取り扱う. このようなプライオリティ制御に基づくスケジューリングを導入すること により, 高優先フローに対する OoS を実現することができる. ただし, 低優先フロー の OoS は過度に劣化する可能性があり公平性の面で課題は残る. さらに, 高優先フ ローのパケットの処理を希望するときに,高優先(または低優先)のパケットを処理 している場合,そのパケットの処理が終了するまで待機しなければならない.従って, プライオリティ制御であっても,多少の待ち合わせに伴う遅延は生じ,とくにネット ワーク負荷が大きい場合には QoS 低下は避けられない.

**通信ネットワーク資源の予約法** 通信ネットワークシステムの資源は有限であるた め,ネットワークがどのような状況においても,アプリケーションサービスが所望す る QoS を必ず提供できるとは限らない. 例えば、プライオリティ制御を加味したス ケジューリング法を通信ネットワークシステムに導入した場合であっても,ネット ワーク負荷が高い場合には,すべてのトラヒックに対し同等の QoS を結果的に提供 せざるを得ない状況が想定される.そこで,確実な QoS を求める場合,通信ネットワー クシステムに対して所望 QoS を提供することができるかという点を問い合わせ,シ ステム側はネットワーク輻輳の状況を勘案して受付の可否を決める. その結果, 通信 ネットワーク資源の予約に係るオーバヘッドは増大するが、OoS を確実に提供するこ とができるようになる.

**ネットワーク輻輳の抑制法** 通信ネットワークシステムにおいて QoS を導入する場 合,ネットワーク輻輳の考慮は必要不可欠である.一般的にネットワーク輻輳とは, 通信ネットワークの負荷が増大することに伴い,多数のアプリケーションサービスに おける OoS が低下する状態である. 技術的な観点から述べると, 通信ネットワーク の特定エリアに流入するネットワークトラヒックが,その許容する通信システムの容 量を超えることである.とくに,有線ネットワークシステムにおいては,ネットワー ク輻輳は QoS に直接的に影響を与えることから,QoS の差別化,または QoS を保証 するためにネットワーク輻輳を抑制することは重要である.

## 2.2 従来手法

本節では,有線ネットワークシステム,および無線ネットワークシステムにおける QoS の実現手法を概観した後,クロスレイヤ設計を導入した既存手法について述べる.

### 2.2.1 有線ネットワークシステムにおける QoS

有線ネットワークシステムにおいて,通信事業者内のバックボーンを支えるコア ネットワークでは,高度な QoS を保証するネットワークが構築されている. 例えば, Asynchronous Transfer Mode (ATM) 技術を導入したネットワークでは、すべての 情報をセルと呼ばれる固定長ブロックに収容してデータ伝送を実現している. ATM ネットワークでは,情報が同一形状のセルに収容されている点を利用して,多重・分離・ 交換の処理を一元的に行うことができる.そのため,通信制御が容易になる点,ネッ トワーク内の伝送路の違いを意識することなく処理できる点が期待できるので、任意 の帯域を保証した QoS を与えることが可能である.

また,パケット交換方式によるデジタルデータ回線と回線交換方式によるアナロ グ音声回線を統合的に取り扱うことを目的とした, Next Generation Network (NGN) が 2008年に実用化されている. NGN では ATM ネットワークのような特殊なセルを 用いるのではなく,広く一般的に用いられている IP を用いて通信ネットワークシス テムを構築している. NGN における OoS 保証は, Resource and Admission Control Functions (RACF) を用いて実現されている. ATM ネットワークおよび NGN におい ては,共に ' 通信ネットワーク資源の予約法 ' に基づき QoS を提供している.

他方,インターネットにおける QoS を実現する代表的な手法として,DiffServ お よび IntServ がある.DiffServ は ' プライオリティ制御を加味したスケジューリング法 ' に基づき, ネットワークトラヒックを QoS が異なる QoS クラスに分類して, クラス 間の相対的な QoS を実現する手法である.従って,ユーザ端末におけるエンドツー エンドに対する QoS を厳密に保証することはできないが、新たな制御用プロトコル を導入する必要がないため,通信ネットワークシステムに導入する際に高いスケー ラビリティを持つ.DiffServ は IP パケットの Type of Service(TOS)フィールドの 情報を用いて、アプリケーションサービスに応じたプライオリティ制御に基づくスケ ジューリングを実現する [60].

また, IntServ は ' 通 信 ネ ッ ト ワ ー ク 資 源 の 予 約 法 ' に 基 づ き, Resource Reservation Protocol (RSVP) を用いてアプリケーションサービスが通信ネットワー ク資源の利用を予約した後,実際のデータ伝送を行う.具体的には,RSVP に基づく セットアッププロトコルでは,トラヒック制御を行うために,受付制御,流量制御, スケジューリングを行う. すなわち、受付制御によって通信ネットワーク資源が適切 なサービスを提供できるかどうかを判断する.それから,流量制御によってアプリケー ションサービスのフローに対する QoS クラスを分別し,その QoS クラスに応じたス ケジューリングを行う.IntServ は,通信ネットワークの資源を予約するため,エン ドツーエンドに対する絶対的な OoS を保証することが可能である. ただし、現実的 な通信ネットワークシステムに導入する場合,ネットワークトラヒックに対する状態 を管理する必要があるため,スケーラビリティに欠ける問題点がある.

## 2.2.2 無線ネットワークシステムにおける QoS

無線ネットワークシステムとして、セルラシステム,および無線 LAN システムに おける QoS の実現手法について概観する.セルラシステムにおいて,基地局とユー ザ端末間の無線伝送区間に関しては,QoS Class Indicator(QCI)と呼ばれるアプリケー ションサービスごとの QoS クラスを決定し, 基地局とユーザ端末の双方にて共有し ている.そして,' プライオリティ制御を加味したスケジューリング法 ' を用いて QCI に基づく無線チャネルに対するリソース割り当て制御を実現している.一方,基地局 間の有線伝送区間に関しては,第 3 世代セルラシステムまでは ATM ネットワークが 用いられている. また, 第3世代セルラシステム以降は IP ネットワークへの完全移

18

行が図られ, DiffServ を用いた QoS の提供に併せて Multi-Protocol Label Switching (MPLS) も用いられている. MPLS は特定の通信ネットワークに負荷がかからないよ うにするために、ネットワークトラヒックを束ね, Label Switched Path (LSP) と呼 ばれる集約ルートに自動的に割り当てる制御を駆使して,' ネットワーク輻輳の抑制 法 ' に基づく QoS を実現する.

また,無線 LAN システムにおいては, IEEE 802.11e が仕様化されている. IEEE 802.11e は, 'プライオリティ制御を加味したスケジューリング法 ' を用いて, ア プリケーションサービスの QoS に応じて、優先度の高いトラヒックに対して送信 機会を多く与える.具体的には,MAC 層に QoS の機能を付加することを目的とし て,Enhanced Distributed Channel Access(EDCA),および HCF Controlled Channel Access (HCCA) が具備されている. EDCA および HCCA では, 基地局とユーザ端末は, 優先度に対応したパケットを一時的に蓄積するメモリであるキューをもち, 優先度が 高いトラヒックを優先的に選別して送信することにより QoS を実現する.

### 2.2.3 既存のクロスレイヤ設計における QoS

既存のクロスレイヤ設計を用いた QoS を実現する研究では, 'プライオリティ制御 を加味したスケジューリング法 'に基づき, 個々の実用技術の中でクロスレイヤ設計 の考え方が取り入れられている. また、そのクロスレイヤ設計に関しては、'Upward information flow' 設計手法,または 'Downward information flow' 設計手法のいずれ かに分類することができる.'Upward information flow' 設計手法に関しては,マルチ メディアコンテンツの伝送品質を向上させるために,ある程度限定されたシナリオの 下で検討されている [49][50][51][52].一方,'Downward information flow' 設計手法 に関しては、1ホップの無線ネットワークシステムを対象とした、データリンク層ま たは物理層のいずれかのプロトコルレイヤについてのみ焦点があてられている [53] [54][55][56].このとき,ネットワーク層またはトランスポート層は重要な役割を担 わず,データリンク層または物理層と併せて関連づけた研究はなされていない.

## 2.3 提案手法

#### 2.3.1 問題提起および提案手法の概要

有線ネットワークシステムにおいては、OoS を実現する手法は確立されている. 一 方,無線ネットワークシステムにおける従来手法は,完成された有線ネットワークシ ステムの QoS 技術を単に導入している状況である. とくに、無線ネットワークシス テムでは、将来の多様な QoS を収容するだけではなく、無線チャネルの状況が動的 に変化する点も加味しなければならない.従って、有線ネットワークシステムと同様 の手法(すなわち、プライオリティ制御を加味したスケジューリング法,通信ネット ワーク資源の予約法,ネットワーク輻輳の抑制法)を用いて QoS を導入するだけで は不十分である.さらに,有線ネットワークシステムでは,過剰設計手法の考え方に 基づき,インフラの敷設コストを無視すれば必要十分なだけの通信チャネルを確保す ることが可能である.しかし,無線ネットワークシステムでは,電波伝搬に必要な空 間は唯一の共有資産であり,かつ無線チャネルの周波数資源は限られている.従って, 無線ネットワークシステムに最適化された,クロスレイヤ設計に基づく統合的な QoS フレームワークの構築は必要不可欠である.

以上の状況を鑑みて,すべてのプロトコルレイヤを対象としたクロスレイヤ設計に 基づき、現実的に実現可能な新たな無線ネットワークシステムにおける OoS フレー ムワークを提案する. 図 2.1 に提案する QoS フレームワークを示す. 提案手法では, Cross-layer converter がクロスレイヤ制御情報に基づき,アプリケーションサービ スの種類から適切な無線伝送制御パラメータを選択して,それに基づき Cross-layer optimizer が適応的な無線伝送制御を行う. 本章の残りの部分において、提案手法の 詳細を述べる.

### 2.3.2 Cross-layer converter

アプリケーションサービスに応じて,クロスレイヤ設計に基づく適応的な無線伝送 制御を実現するためには,プロトコルレイヤの壁をこえた情報共有が必要不可欠であ る.一般的に階層化された情報ネットワークシステムでは,プロトコルスタックと同 様に,無線伝送制御パラメータも階層的に定義される.単純にプロトコルレイヤ間の 情報共有を実現するだけであれば、パケットのヘッダ領域に QoS 情報を追加する手

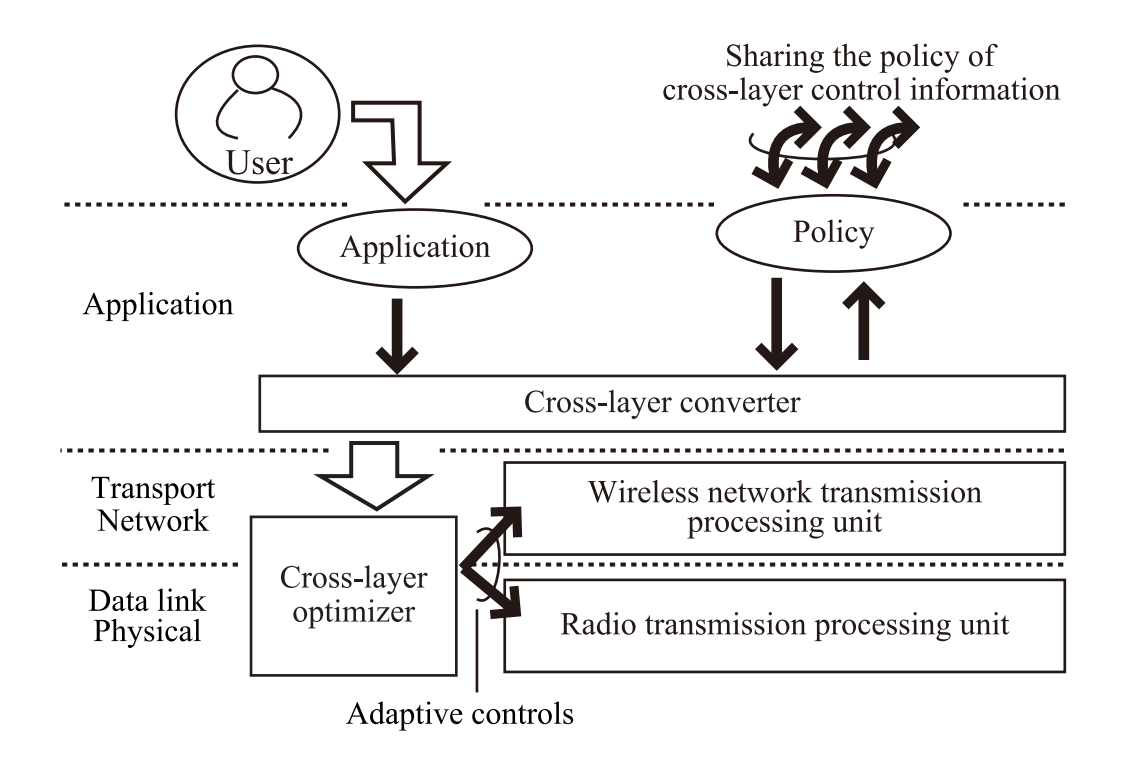

図 2.1 提案 QoS フレームワーク

法,または狭帯域な専用通知チャネルを用いて独自仕様の通知プロトコルを設計する 手法を導入することにより実現可能である [61][62].これらの手法は,特定の無線ネッ トワークシステムに対しては有効であるが、汎用性の点で課題がある. この汎用性の 問題点を克服するために,任意のプロトコルレイヤ間で情報共有を実現する CEAL が 提案されている [63]. CEAL と提案手法は、共有情報を汎用化している点において類 似している. 一方, CEAL ではユーザが共有情報の定義をしなければならないが、提 案手法では Cross-layer converter が QoS の対応付けを行うことによる抽象化を実現 している点,およびクロスレイヤ制御を実現している点が異なっている.

従来手法における汎用化および抽象化に関する問題点を改善するために,提案手法 では Cross-layer converter を用いる.すなわち,提案手法では,アプリケーションサー ビスの情報と無線伝送制御パラメータ間の対応付けは Cross-layer converter を介して 行う. Cross-layer converter では、定義が異なるパラメータ情報の対応付け規則をク ロスレイヤ制御情報として規格化する.従って、提案手法を導入することにより,ア プリケーション設計者(ユーザ),ネットワーク設計者,無線通信システム設計者の それぞれの立場において,次に挙げるような抽象化に伴う利点が生じる.

- **アプリケーション設計者(ユーザ)**:無線ネットワークに関する詳細な知識がな くても,利用するアプリケーションサービスに適した無線ネットワーク環境を 利用できる.
- **ネットワーク設計者**:クロスレイヤ制御情報を変更するだけで,任意のプロト コルスタックを柔軟に導入できる.
- **無線通信システム設計者**:アプリケーションサービスの詳細な知識がなくても, クロスレイヤ制御情報に基づき,無線通信システムの調整ができる.

Cross-layer converter は、プロトコルに依存するアプリケーションサービスに応じ た制御情報をプロトコルに依存しない形式に変換する役割を担う.本論文では、その プロトコルに依存しない共通の QoS 情報をクロスレイヤ制御情報と定義する. すな わち,上位レイヤにおけるアプリケーションサービスに応じた QoS 情報は,下位レ イヤに直接伝達されるのではなく、Cross-layer converter を用いてクロスレイヤ制御 情報に変換して伝達する.クロスレイヤ制御情報に関しては,次節にて詳細を述べる.

#### 2.3.3 クロスレイヤ制御情報

OoS converter において、ネットワーク設計者はクロスレイヤ制御情報として、プ ロトコルレイヤ間の対応付け規則を定義する必要がある.プロトコルレイヤ間の対応 付け規則を決定する場合,ネットワーク設計者は,そのプロトコルレイヤの機能・動 作を十分に理解した上で設定しなければならない. 表 2.1 に、アプリケーションサー ビスに応じた無線伝送制御パラメータの対応規則の一例を示す.この対応規則は,提 案手法を導入するネットワーク環境ごとにネットワーク設計者が決定する. 例えば, Voice over IP (VoIP) 通信,または Video on Demand (VoD) 配信のようなアプリケー ションサービスは、パケット遅延が発生した場合、音声や映像が不自然になるため, 安定したスループットと低遅延が求められる.一方,ファイル転送や蓄積型メディア 配信サービスは、あらかじめコンテンツデータをバッファなどにダウンロードし、ダ ウンロード済みのデータを実際に利用する. そのため、パケット遅延に対する要求は 高くないので,パケット遅延にとらわれない効率の良い伝送方式が利用できる.

| Application   | <b>Transport</b> | Priority        | Packet length | Rate        | Resource   |
|---------------|------------------|-----------------|---------------|-------------|------------|
| Real-time     | <b>TCP</b>       | Higher priority | QoS aware     | QoS aware   | Wideband   |
| Transaction   | <b>TCP</b>       | Higher priority | QoS aware     | QoS aware   | Narrowband |
| File transfer | <b>TCP</b>       | Lower priority  | Best effort   | Best effort | Wideband   |
| Streaming     | <b>UDP</b>       | Higher priority | QoS aware     | QoS aware   | Wideband   |
| VoD           | <b>UDP</b>       | Higher priority | QoS aware     | QoS aware   | Wideband   |
| VoIP          | <b>UDP</b>       | Higher priority | QoS aware     | QoS aware   | Narrowband |
| <b>DTN</b>    | <b>UDP</b>       | Lower priority  | Best effort   | Best effort | Narrowband |
| Stored media  | <b>UDP</b>       | Lower priority  | Best effort   | Best effort | Wideband   |

表 2.1 アプリケーションサービスに対する無線伝送制御パラメータの対応規則

提案手法では、クロスレイヤ制御情報は Extensible Markup Language (XML) に 基づく表記法に従い記述する.例えば,表 2.1 に対するクロスレイヤ制御情報の記述 例を図 2.2 に示す. 当然,表 2.1 に掲載していないアプリケーションサービス,また は設定項目に関しては,図 2.2 と同様の表記法に従い定義することにより拡張するこ とが可能である.
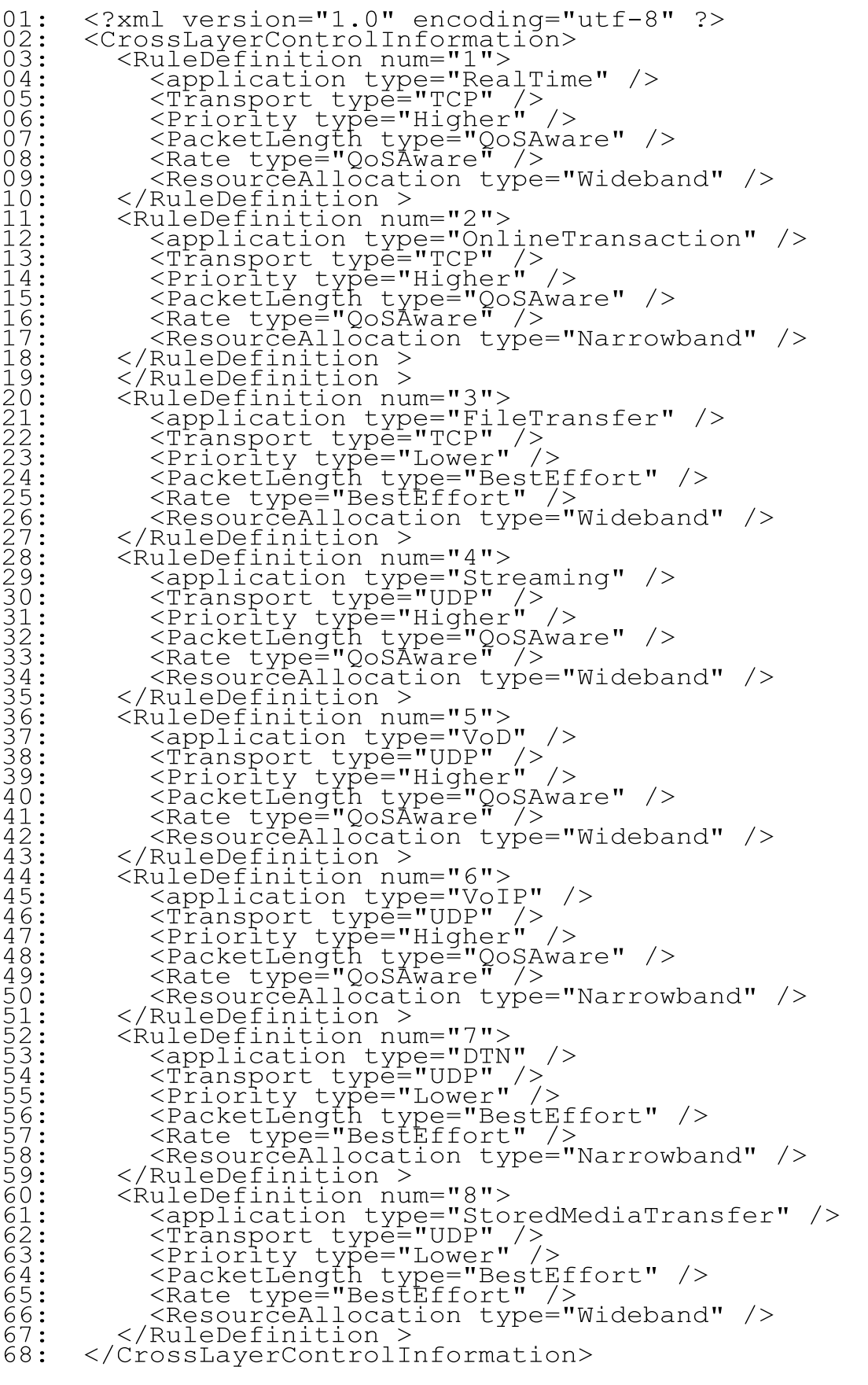

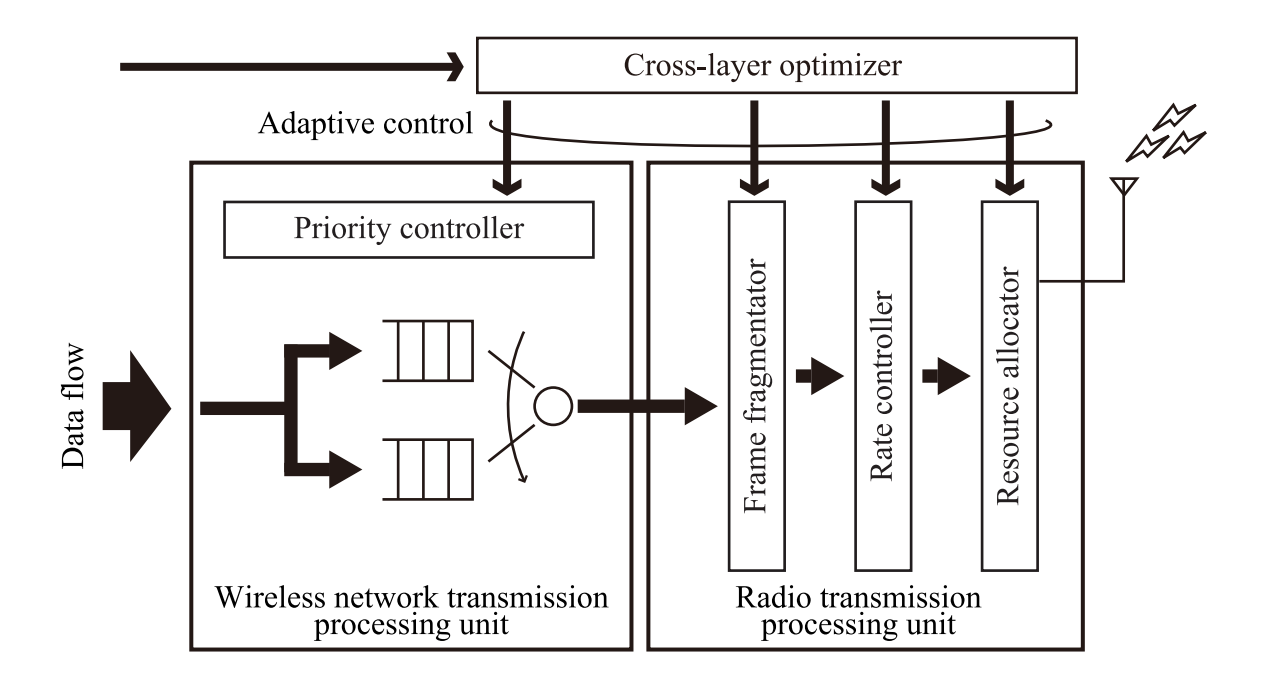

図 2.3 クロスレイヤ適応制御を実現するための無線伝送信号処理手順

## 2.3.4 Cross-layer optimizer

クロスレイヤ設計に基づく適応伝送制御を実現するために,提案手法では Crosslayer optimizer を導入する. 図 2.3 に, Cross-layer optimizer を用いた適応制御の対 象となる, 図 2.1 における Wireless communications processing unit の構成, およ び Cross-layer optimizer との関係を示す. 提案手法では、上位レイヤにおけるアプ リケーションサービスの QoS 情報は,下位レイヤに直接伝達されるのではなく, ク ロスレイヤ制御情報に基づき,Cross-layer converter において無線伝送制御パラメー タに変換される.そして,Cross-layer optimizer は無線伝送制御パラメータに応じて 適応的な無線伝送信号処理を実現する.クロスレイヤ設計に基づく適応伝送制御の対 象となる無線伝送信号処理には,プライオリティ制御,パケット長制御,レート制 御,リソース割り当て制御がある.提案手法では,これらの適応無線伝送信号処理を 実現するために, Cross-layer optimizer を用いて、各々, Priority controller, Frame fragmentator, Rate controller, Resource allocator の伝送パラメータを適応的に制 御する.具体的な制御手法に関しては後述する.

本章では、本論文で取り扱う QoS を定義し、従来の QoS フレームワークを概観し た後、提案する QoS フレームワークについて述べた. 提案手法では、QoS 情報をク ロスレイヤ制御情報として取り扱う. また, Cross-layer converter を用いてプロトコ ルレイヤ間の QoS に関する定義の差違を吸収する.さらに,クロスレイヤ制御情報 に基づき、Cross-layer optimizer は適切なパラメータ設定を決定し、適応的な無線伝 送制御を実現する.無線伝送制御におけるクロスレイヤ設計に基づく適応制御は提案 手法の中でも重要な位置づけにあるため、第3章において詳細を述べる.

# クロスレイヤ適応制御

本章では,提案手法の中でも重要な位置づけにあるクロスレイヤ適応制御に関して, 無線伝送制御手法を述べる. とくに,パケット長制御およびレート制御に焦点をあて, 無線 LAN システムに対して提案手法を導入した場合の数値例を示す.

3.1 はじめに

第2章では,提案手法におけるQoSフレームワークについて述べた.提案QoSフレー ムワークを無線ネットワークシステムに導入する場合,クロスレイヤ設計に基づく適 応無線伝送信号処理を実現する必要がある.具体的には,レート制御を加味したパケッ ト分割に基づくパケット分割手法を提案する.

パケット長制御を実現するために,パケットをいくつかのフレームに分割すること で仮想的にパケット長を変える.すなわち,無線チャネルの状況が悪い場合,フレー ム全長が短いフレームを使うことにより,再送しなければならないデータ量を減らす ことができる. その理由は、フレーム全長が長いフレームと比べて、短いフレームの 方が受信側へのフレーム到達率が高いためである.しかし,短いフレームは長いフレー ムと比べて,ヘッダ情報等の付加に伴うオーバヘッドの比率が大きいため,チャネル 状況が良い場合,長いフレームを用いた方が送信データの総量を小さくすることがで きる.従って,無線チャネルの状況に応じた最適な全長のフレームを用いることで, データ伝送効率を改善することが可能になる.

将来の無線ネットワークシステムが取り扱うことが重要視されるマルチメディア サービスを考慮して,提案クロスレイヤ適応制御手法において,最適なフレーム長お よび最適なレートはパケット遅延に基づき決定する.また,無線チャネルの動的な変 化も加味するために, Channel State Information (CSI) も併せて考慮する.

提案クロスレイヤ適応制御手法の数値例は,無線 LAN システムに導入した場合を 想定して評価する. その理由は、無線 LAN システムを用いたヘテロジニアスネット

ワークにおけるスモールセルが,その広帯域なデータ伝送帯域を持っている長所を活 かして、マルチメディアサービスの伝送を担うことが期待されているからである. た だし、提案手法とヘテロジニアスネットワークとの関係の詳細は第4章で述べる.

# 3.2 プロトコル設計

## 3.2.1 MAC プロトコル

本節では、MAC プロトコルについて概観した後、提案手法における MAC プロトコ ル設計について述べる. 無線 LAN のデファクトスタンダード規格として幅広く用い られている IEEE 802.11 では, 同一の無線チャネルを複数のユーザ端末で共有する ためのアクセス制御機能が具備されている.具体的には,無線 LAN の基本アクセス 手順である Distributed Coordination Function (DCF), およびオプションとして実装 されている Point Coordination Function(PCF)と呼ばれる 2 種類の機構がある.

DCF はフレームの衝突をできるだけ回避するために、無線チャネルの使用状況を 見てからフレームを送信するかどうか決定する Carrier Sense Multiple Access with Collision Avoidance (CSMA/CA)方式が用いられている. CSMA/CA 方式では、フレー ムの送信を試みようとする各々のユーザ端末は,事前に無線チャネルが他のユーザ端 末に使用されていないかを確認する.もし,他のユーザ端末が無線チャネルを使用し ている場合,送信を見合わせることによって衝突を回避する.一方,PCF では,無線 基地局に在圏するユーザ端末をポーリングに基づく集中制御によるアクセス制御が行 われている.すなわち,無線基地局が各々のユーザ端末に対し順番にポーリング信号 を送信し,ポーリング信号を受け取ったユーザ端末がフレーム送信を許可されるアク セス制御方式である. PCF は、無線基地局に在圏するユーザ端末同士の衝突は発生し ないが、周辺に同一無線チャネルを利用する無線基地局が存在する場合、ポーリング 信号同士が衝突する可能性が残る.

図 3.1 に. 提案手法において採用する DCF に基づくベーシックアクセス方式を用 いた MAC プロトコルの信号処理手順を示す. 提案手法は隠れ端末問題については取 り扱っていないため, Request to Send/Clear to Send (RTS/CTS) は導入しない. ま た,解析簡単化のために,無線基地局とユーザ端末が直接的に通信を行うインフラス トラクチャ型の無線 LAN モデルを用いる. IEEE 802.11 規格に基づき,無線基地局

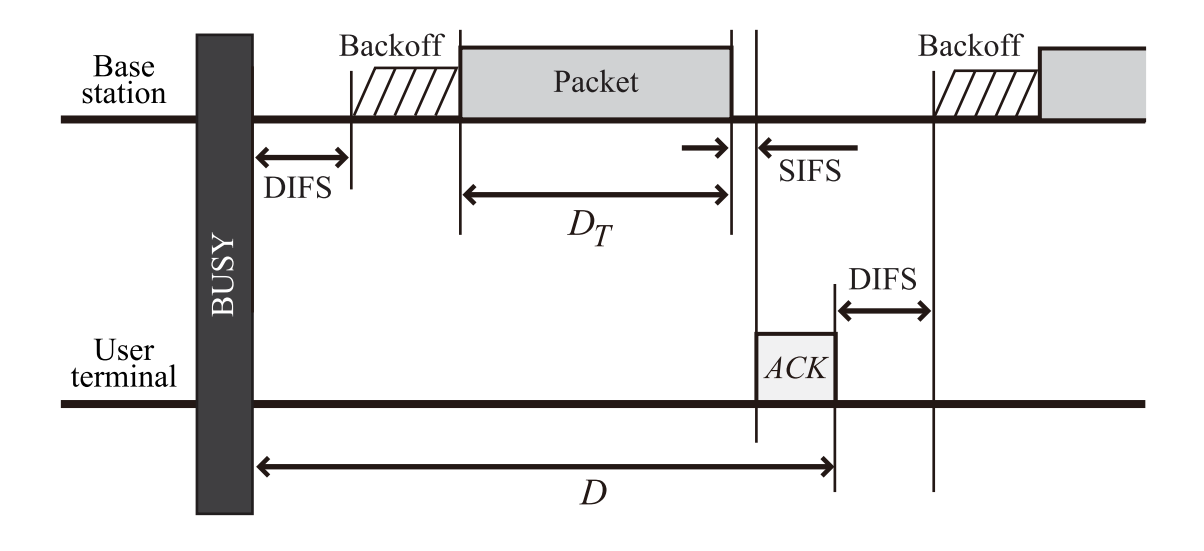

図 3.1 DCF に基づく MAC プロトコルの信号処理手順

は Distributed Coordination Function Interframe Space (DIFS), バックオフの後にパ ケットの初回送信を行う.もし,ユーザ端末にパケットが正しく届いた場合,ユーザ 端末はACK メッセージを無線基地局に Short Interframe Space (SIFS) の時間をあけ て返信する.一方,パケット損失またはパケット衝突によりパケット欠損が生じた場 合、NACK メッセージを返信するとともに、パケット再送制御を行う.

3.2.2 パケット分割モデル

現在の通信ネットワークシステムでは、情報源から出力されるメッセージは、いく つかのひとかたまりのデータとして取り扱われる.プロトコルレイヤにおける階層化 モデルとして、国際標準化機構 International Organization for Standardization (ISO) が提唱する Open Systems Interconnection (OSI) 参照モデルにおいては、  $\eta$  – レイ ヤにおけるデータ単位として、 η -Protocol Data Unit (PDU) が定義される [63]. 本論文では,PDU に関する用語の定義を明確にするために,パケットおよびフレー ムを用いる.図 3.2 にパケットおよびフレーム分割モデルを示す.伝達されるメッセー ジは,ネットワーク層においてパケットに分割され,そのパケットをデータリンク層 においてフレームに分割する.また、各々のフレームは、分割したパケットの情報と 制御情報を保有する.

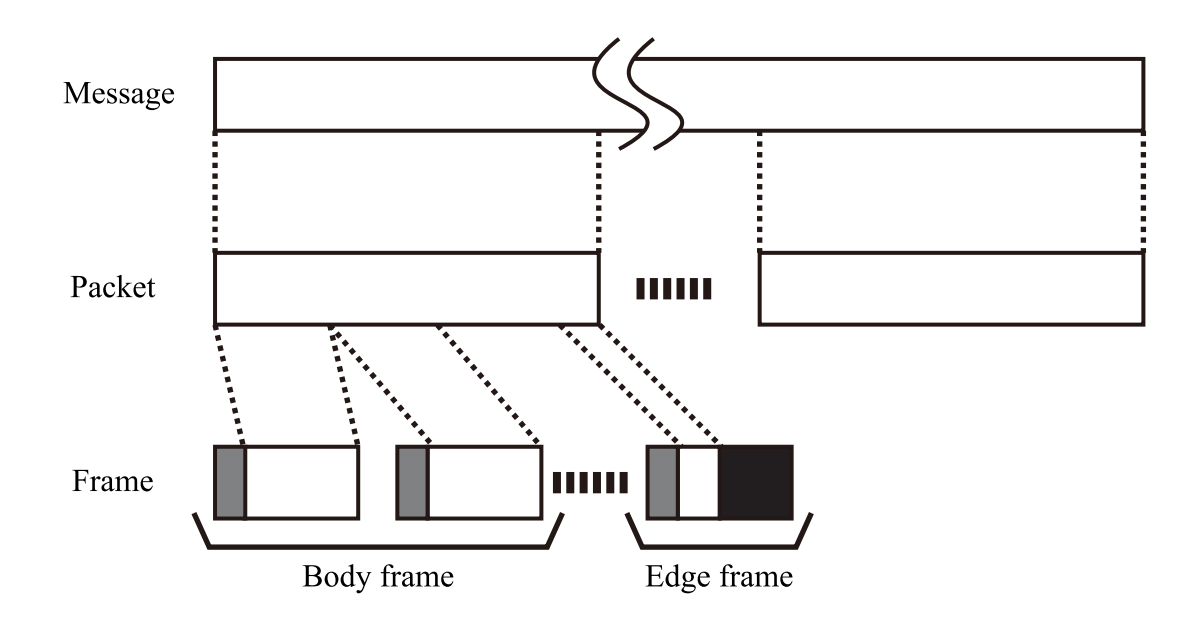

図 3.2 パケット分割モデル

パケットをフレーム分割する際のフレーム長を適応的に制御することにより、適応 パケット長制御を実現する.図 3.2 に示しているように,パケットは 'Body frame' お よび 'Edge frame' と呼ぶ 2 種類のフレームに分割する.図 3.3 にパケットおよびフレー ムの構成を示す.'Body frame' および 'Edge frame' は,各々フレームヘッダを含んで いる点は同じであるが,'Edge frame' はフレームの余剰スペースをゼロパディングす ることによって埋めている点が異なっている.従って,各々のパケットは,いくつか の 'Body frame' と 1 個の 'Edge frame' に分割される.

パケットの全長を $x_h(x_h \in \mathcal{X})$ と定義する. ただし,  $x_h$ は非負整数,  $\mathcal{X}$ は $x_h$ が取り得る集合とする.また、フレームの全長をL,フレームヘッダ長を $L_H$ , 'Edge frame'におけるゼロパディング領域の全長をLpと定義する. このとき,1個のパケッ トをμ個のフレームに分割するとき, 分割数μは式(3.1)で計算できる. ただし,  $\mu$  は非負整数, [a] は, a と等しいまたはa より大きい最小の整数を与える演算子 である.

$$
\mu = \lceil \frac{x_h}{L - L_H} \rceil \tag{3.1}
$$

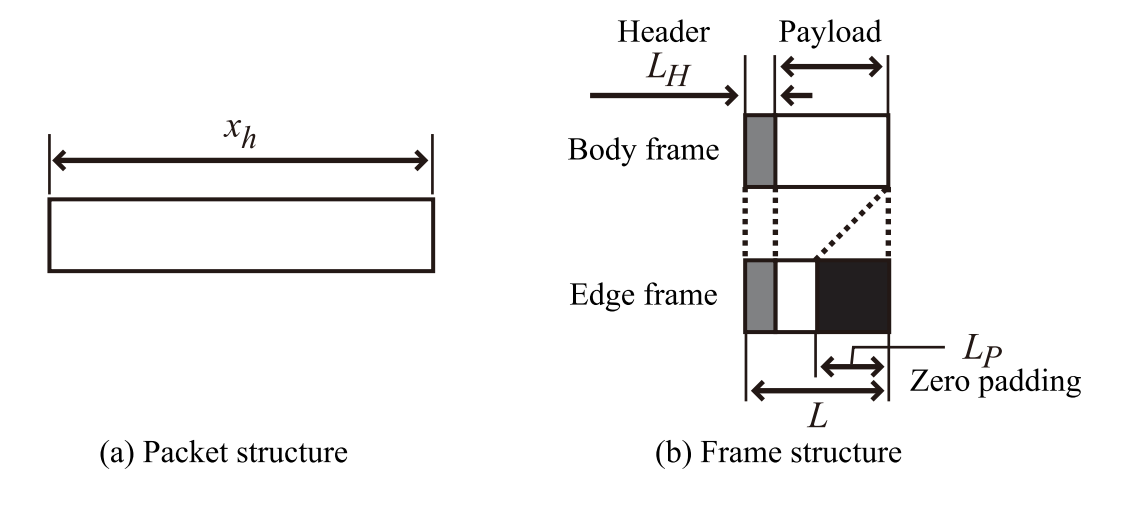

#### 図 3.3 パケットおよびフレームの構成

## 3.2.3 フレーム再送制御

無線チャネルの雑音によって生じるビット誤りに対してどのように制御するかは, 無線ネットワークにおいて重要な懸案事項である.現在の情報ネットワークにおいて 幅広く用いられているビット誤り制御手法は, Automatic Repeat Request (ARQ) と Forward Error Correction (FEC) に大別される. ARO は信頼性の高いデータ伝送を 行うために,送受信側において,ACKおよびNACKを用いた送達確認を行う. そのため, 受信データの品質を維持しやすいが,再送による遅延により対話性やリアルタイム性 が損なわれる.とくに,無線ネットワークのような資源が限られたネットワーク環境 では無視することができない.一方,FEC はデータに冗長性を与えることにより,受 信側でビット誤りがあった場合に訂正を行うことができる. そのため, ARO におけ る再送遅延に起因する問題点を解決することが可能であるが,FEC の核となる誤り訂 正符号化方式によっては,複数ビットをまとめてブロックとして符号化処理を行うた め,それに関わるオーバヘッドを考慮しなければならない.

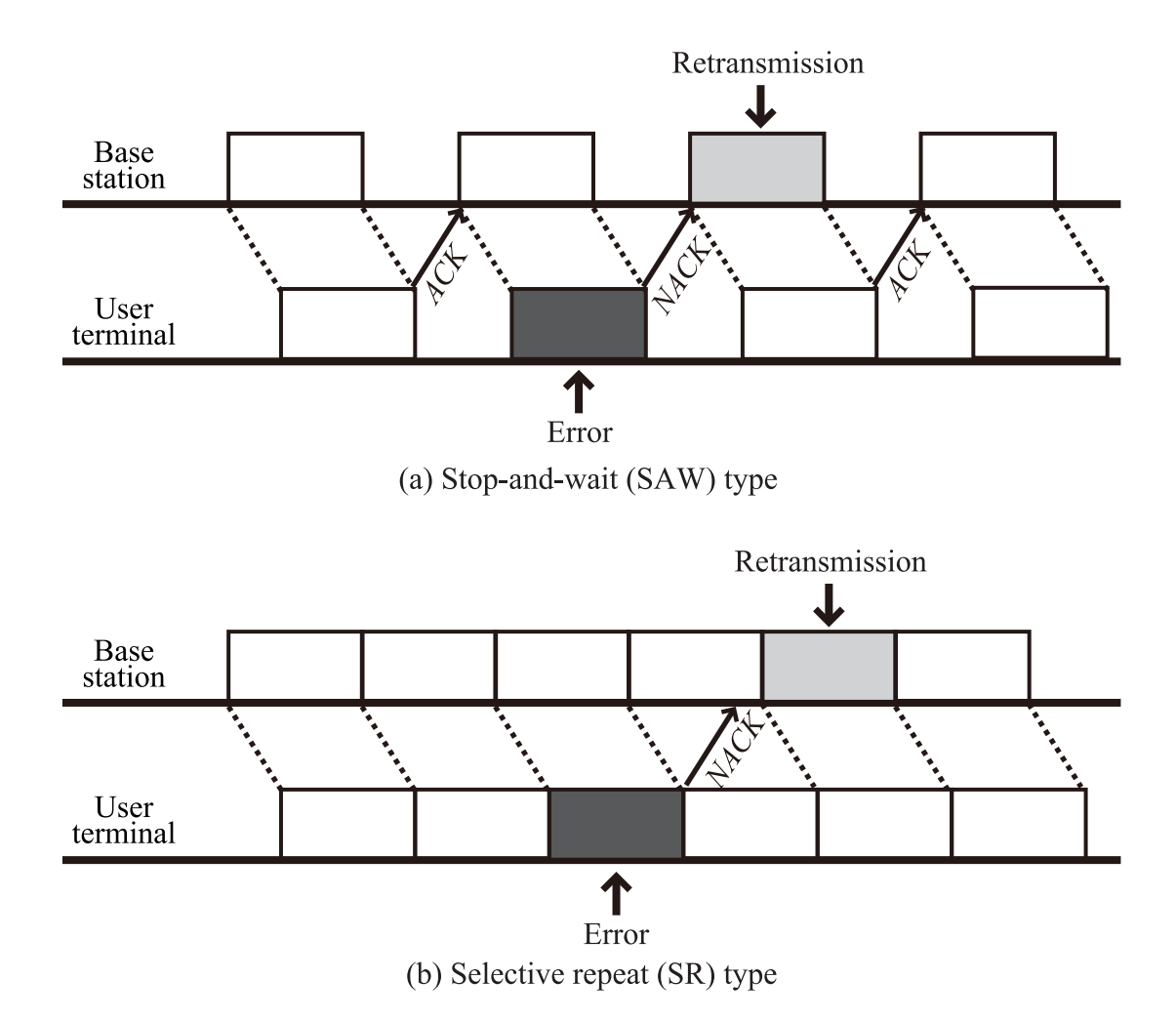

図 3.4 SAW-ARQ および SR-ARQ におけるフレーム (再)送信手順

無線ネットワークにおいては、ARQ と FEC を組み合わせた Hybrid ARQ が用い られている [64]. Hybrid ARQ 手法において、フレーム再送のタイミングによって Stop-and-wait (SAW) –ARQ および Selective Repeat (SR) –ARQ の 2 種類に分類す ることができる.図 3.4 に,SAW-ARQ および SR-ARQ におけるフレーム送信・再送 信手順を示す. SAW-ARQ では、無線基地局はユーザ端末からACK または NACK を 受け取った後,初回フレームまたは再送フレームを直ちに送信する. 一方, SR-ARQ では、無線基地局はNACKを受け取ったときのみ再送フレームを再送し、それ以外は フレームを送信し続ける. そのため、SAW-ARO と比較して効率的なデータ伝送が実 現できる.本論文では, IEEE 802.11 で用いられているこれら 2 種類の Hybrid ARQ 手法を取り扱う.

#### 3.2.4 パケット遅延時間

図 3.1 に示すように,提案手法では IEEE 802.11 無線 LAN において,DCF に基づ く MAC プロトコルを用いる. このとき、パケット遅延 $D$  を式(3.2)で定義する.

$$
D = T_{\text{DIFS}} + T_{\text{Backoff}} + D_T + T_{\text{SIFS}} + T_{\text{(N)ACK}} \tag{3.2}
$$

ただし, DIFS 時間を  $T_{\text{DIFS}}$ , バックオフ時間を  $T_{\text{Backoff}}$ , SIFS 時間を  $T_{\text{SIFS}}$ , ACK または NACK を伝達するために必要な時間を $T_{(N)ACK}$ と定義する. これらのパ ラメータは, IEEE 802.11 規格に基づく固定的なパラメータとして与えられる. また, パケットを伝送するために必要な時間を $D_T$ と定義する.  $D_T$ は、パケット長制御 およびレート制御に従って変化する. さらに、言うまでもなく、D は  $D_T$  に依存し ている.

本節の残りの部分において,Hybrid ARQ およびフレーム欠損を考慮する場合にお けるパケット伝送遅延時間 $D<sub>T</sub>$ の算出を行う.

Hybrid ARQ およびフレーム欠損が無視できる場合 もし, Hybrid ARQ に係る構 造上のオーバヘッドを無視することができ、かつフレーム欠損がない場合、パケット 伝送遅延 $D_T$ は式(3.3)で計算することができる.

$$
D_T = \mu \frac{L}{v} \tag{3.3}
$$

ただし、データ伝送レートを $v$  と定義する.  $v$ は  $M$  値変調方式と符号化率 $R$  の 誤り訂正符号を利用するとき,無線チャネル固有のシンボル伝送速度をV と定義す る場合, $v$ を式 $(3.4)$ で定義できる.

$$
v = V \cdot R \cdot \log_2 M \tag{3.4}
$$

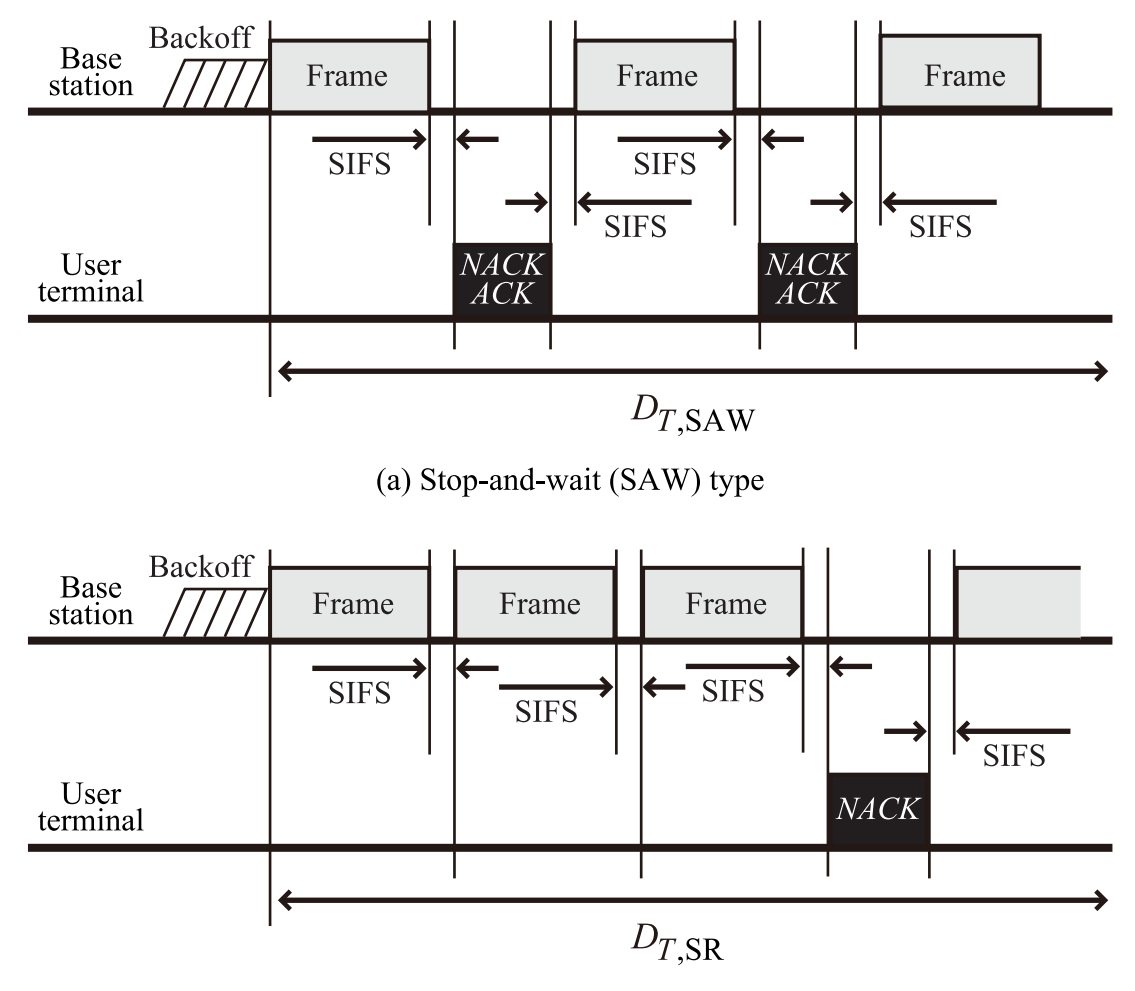

(b) Selective repeat (SR) type

図 3.5 Hybrid ARQ を加味したフレーム伝送処理手順

**Hybrid ARQ は考慮するが,フレーム欠損は無視できる場合** SAW-ARQ および SR-ARQ の 2 種類の Hybrid ARQ を用いてデータ伝送を行う場合において、そのフレー ム伝送処理手順を図 3.5 に示す. このとき, SAW-ARQ および SR-ARQ を用いる場合 のパケット伝送遅延時間を $D_{T, \text{SAW}}$ および $D_{T, \text{SR}}$ と定義するとき,図3.5 に基づき 式(3.5) および式(3.6) で計算できる.

$$
D_{T, \text{SAW}} = D_T + \mu \times \left[2 \cdot T_{\text{SIFS}} + T_{\text{(N)ACK}}\right] \tag{3.5}
$$

$$
D_{T,SR} = D_T + \mu \times T_{\text{SIFS}} \tag{3.6}
$$

**Hybrid ARQ およびフレーム欠損を共に考慮する場合** もし, Hybrid ARQ に係る オーバヘッドおよびフレーム欠損を共に考慮するとき, 式 (3.5) および式 (3.6) は 式(3.7) および式(3.8)のように書き換えられる. ただし、最大フレーム再送回数  $(\overline{a})$  <  $\overline{b}$  ) を J, フレーム誤り率を  $p_f$  と定義する.

$$
\overline{D}_{T, \text{SAW}} = D_{T, \text{SAW}} \times \left[ 1 + \sum_{j=1}^{J-1} p_f^j \right]
$$
\n
$$
\overline{D}_{T, \text{SR}} = D_{T, \text{SR}} \times \left[ 1 + \sum_{j=1}^{J-1} p_f^j \right]
$$
\n(3.8)

$$
+(T_{\text{SIFS}} + T_{\text{(N)ACK}}) \times \sum_{j=1}^{J-1} p_f^j
$$

また,  $J \to \infty$  としたとき,  $0 < P_f < 1$  であるため, 式(3.7) および式(3.8) の最終項は等比級数の和であることに着目すると、式 (3.9)に示すように簡単化で きる.

$$
\lim_{J \to \infty} \left[ 1 + \sum_{j=1}^{J-1} p_f^j \right] = \lim_{J \to \infty} \left[ \frac{1 - p_f^J}{1 - p_f} \right] = \frac{1}{1 - p_f}
$$
(3.9)

# 3.3 適応パケット長制御

提案する適応パケット長制御では,分割フレームを適応的に切替えることにより実 現する.このときに用いるフレームの全長は次に示す2段階の手順を経て決定する.

- フレーム分割に起因するオーバヘッドを最小化するときの候補フレームの列挙
- 候補フレームの中から,所望パケット伝送遅延時間を満たす最大の全長のフ レームを最適フレームとして選択

本節の残りの部分において,提案手法における最適フレーム長の決定手法に関して 述べる.

### 3.3.1 フレーム分割に起因するオーバヘッドの定式化

パケットをフレーム分割するときに生じるオーバヘッドには、フレームヘッダ,お よびゼロパディングの 2 種類がある.フレームヘッダに起因するオーバヘッドは,ユー ザが送信したいコンテンツ情報とは無関係なフレームヘッダを追加することによる冗 長性である.フレームヘッダは,すべてのフレームに対して一律に付加されるためフ レームごとに生じる.一方,ゼロパディングに起因するオーバヘッドは,エッジフレー ムにおいて,余白部分をゼロパディングすることによる冗長性である.ゼロパディン グは,エッジフレームにのみ付加されるためパケットごとに生じる.

フレーム分割に起因するオーバヘッドをδ と定義するとき,式(3.10)で表せる.

$$
\delta = \mu \frac{L_H}{v} + \frac{L_P}{v} \tag{3.10}
$$

式(3.10)で示されるフレーム分割に起因するオーバヘッド δ に対してフレーム 誤り率を加味する場合,式(3.11)で示すように、フレーム誤り率を加味したフレー ム分割に起因するオーバヘッドδを定義できる.

$$
\overline{\delta}(p_f, J) = \delta \times \left[1 + \sum_{j=1}^{J-1} p_f^j\right] = \delta \times \frac{1 - p_f^J}{1 - p_f} \tag{3.11}
$$

また,  $0 < p_f < 1$ , および $J \to \infty$  とする場合, 式 (3.9) に基づき, 式 (3.11) は式(3.12)に示すように簡単化できる.

$$
\overline{\delta}(p_f)|_{J \to \infty} = \lim_{J \to \infty} \overline{\delta}(p_f, J) = \delta \times \frac{1}{1 - p_f}
$$
\n(3.12)

一般的に,無線チャネルにおいてビット誤りがランダムに生じる場合,フレーム誤 り率 $p_f$ はビット誤り率 $p_b$ に基づき、式(3.13)を用いて計算することができる.

$$
p_f(L, \gamma_s) = 1 - [1 - p_b(\gamma_s)]^L
$$
\n(3.13)

本論文では,ビット誤り率はモンテカルロ法に基づく計算機シミュレーションに よって導出する.数値例は 3.5.2 節で示す.

#### 3.3.2 候補フレームの算出

式(3.12)における $\overline{\delta}$ は,  $\delta$  および $p_f$ をパラメータにもつ. 式(3.10)に示すように,  $\delta$ を構成する $L_H$ は固定的に与えられ,vはレート制御に従い, $\mu$ ,  $L_P$ は分割フレー ム長に基づき決定する.レート制御に関する詳細は 3.4 節にて述べるが、最適なレー トは SNR に基づき決定する. 一方, 式 (3.13) に示すように,  $p_f$ は分割フレーム長 および SNR に依存して与えられる. 従って、るは、分割フレーム長および SNR に依 存した指標である.

分割フレームの候補 $\widetilde{L}_i(\widetilde{L}_i \in \widetilde{\mathcal{L}})$ は、式(3.12)に基づく $\overline{\delta}$ を最小とするフレー ム長として,式(3.14)から計算できる.ただし, $\widetilde{L}_i$ は非負整数,  $\widetilde{\mathcal{L}}$ は $\widetilde{L}_i$ が取り 得る集合とする.

$$
\widetilde{L}_i = \arg\min_{L \in \mathbb{N}} \overline{\delta} \left( p_f(L, \gamma_s) \right) \tag{3.14}
$$

#### 3.3.3 最適フレームの決定

第 2 章で述べた QoS フレームワークを用いてクロスレイヤ設計に基づく適応制御 が可能である場合,ユーザの所望パケット遅延時間に応じた分割フレーム長を適応的 に切替えることにより、適応的なパケット長制御を実現することができる. 3.2.4 節 で述べたように, パケット遅延時間  $D$  およびパケット伝送遅延時間 $D_T$ は式(3.2) によって示される. このとき,  $D$  を構成する $D<sub>T</sub>$ を除くパラメータは IEEE 802.11 規格に基づき固定的に与えられる. 従って、式 (3.2) は、式 (3.3) も加味して、式 (3.15)に書き換えられる.

$$
D = D_T + \text{const} = \mu \frac{L}{v} + \text{const}
$$
\n(3.15)

ユーザの所望パケット遅延時間が既知であるとき,所望パケット伝送遅延時間は式 (3.15) に基づき計算することができる. また、L に対しても所望パケット伝送遅延 時間を満たしているかどうか判別することが可能である. すなわち, 式 (3.15)に 基づき, L がユーザの所望パケット遅延時間を満たしているかどうかを判別する関 数 $\mathfrak{D}(L)$ を定義するとき,式(3.16)に従い,SNR およびユーザの所望パケット遅 延時間を共に考慮した最適フレーム長L<sup>∗</sup> を計算することができる.

$$
L^* = \arg\max_{\widetilde{L}_i \in \widetilde{\mathcal{L}}} \mathfrak{D}(\widetilde{L}_i)
$$
 (3.16)

## 3.3.4 Hybrid ARQ を加味した最適フレームの決定

3.3.3 節では、Hybrid ARQ に関わるオーバヘッドを考慮しない場合を想定して, 最適なフレーム長の決定手法を述べた. Hybrid ARQ を加味する場合, 3.3.2 節で述 べた候補フレームを選別する際に,オーバヘッドを評価する指標 δ に対し Hybrid AROを導入するコストを加える必要がある. 具体的には、式(3.14)において、 $\overline{\delta}$ の代わりに, SAW-ARQ は  $\delta_{\rm SAW}$ , SR-ARQ は $\delta_{\rm SR}$  に置き換えて計算する.  $\delta_{\rm SAW}$ お よび $\delta_{\rm SR}$ は、式(3.17)および式(3.18)で定義する.

$$
\delta_{\text{SAW}} = \delta + \mu \times \left[2 \cdot T_{\text{SIFS}} + T_{\text{(N)ACK}}\right] \tag{3.17}
$$

$$
\delta_{\rm SR} = \delta + \mu \times T_{\rm SIFS} \tag{3.18}
$$

式(3.14)における $\overline{\delta}$ は、フレーム誤りを考慮した指標である. SAW-ARQ に関し ては,式(3.17)と等価的に置き換えることが可能である.しかし,SR-ARQ に関し ては,フレーム誤り率を加味するために,式(3.8)と同様に,式(3.18)を部分修 正した,式(3.19)を用いる必要がある.

$$
\overline{\delta}_{\rm SR} = \delta_{\rm SR} \times \left[ 1 + \sum_{j=1}^{J-1} p_f \right] + (T_{\rm SIFS} + T_{\rm (N)ACK}) \times \sum_{j=1}^{J-1} p_f \quad (3.19)
$$

| Index          | Modulation scheme | Channel coding rate | Data rate [Mbit/s] |  |
|----------------|-------------------|---------------------|--------------------|--|
| 1              | <b>BPSK</b>       | 1/2                 | 6                  |  |
| $\overline{2}$ | <b>BPSK</b>       | 3/4                 | 9                  |  |
| 3              | <b>QPSK</b>       | 1/2                 | 12                 |  |
| $\overline{4}$ | <b>QPSK</b>       | 3/4                 | 18                 |  |
| 5              | 16-QAM            | 1/2                 | 24                 |  |
| 6              | 16-QAM            | 3/4                 | 36                 |  |
| $\overline{7}$ | 64-QAM            | 2/3                 | 48                 |  |
| 8              | 64-QAM            | 3/4                 | 54                 |  |

表 3.1 AMC に基づく適応レート制御における MCS セット

## 3.4 適応レート制御

適応レート制御を実現するために, Adaptive Modulation and Coding (AMC) 手法 を導入する [65].AMC に基づく適応レート制御では,変調方式と通信路符号化方式 を組み合わせた Modulation and Coding Scheme(MCS)セットを SNR に基づき切替 えることにより伝送レートを適応的に制御する. 本論文では、無線 LAN 規格として, IEEE 802.11a を対象として,表 3.1 に示している 8 つの MCS セットを用いる. 各 MCS セットに対応したデータレートは、式 (3.4) において、 V = 12 Mbaud とした 場合の理論値である.

また、MCS セットを切替えるしきい値を決定するために、すべてのフレーム長に 対して SNR 対 MAC スループットを計算機シミュレーションし, MAC スループット を最大化するときの SNR を算出する. 数値例は 3.5.4 節で示す.

## 3.5 数値例

#### 3.5.1 シミュレーション環境

実際の IP ネットワークを流れるネットワークトラヒックを解析した研究の結果, パケット長の統計的な分布 X は、式 (3.20)に示すように、いくつかのピークを持 つ離散分布として近似できることが知られている [66].

$$
X(x) = \sum_{\kappa} \omega_{\kappa} \cdot u(x - \lambda_{\kappa}) \quad (x \in \mathcal{X})
$$
\n(3.20)

ただし,*u*(*a*)は式(3.21)で定義される単位ステップ関数である.

$$
u(a) = \begin{cases} 1 & (a \ge 0) \\ 0 & (a < 0) \end{cases} \tag{3.21}
$$

本論文では, 文献 [67] における国内の IP ネットワークトラヒックの解析結果に 基づき,式(3.20)におけるパラメータとして, { $(\omega_{\kappa},\lambda_{\kappa}); \kappa=3$ }={(0.6, 12,000), (0.2, 10,240), (0.2, 4,608) } を設定する. すなわち, L = 12,000 bit, 10,240 bit, 4,608 bit は, RFC1191 におけるイーサネットのデフォルト MTU 値, RFC879 における IPv4 の MTU 値, RFC2460 における IPv6 の最小 MTU 値として一 般的に用いられているパケット長である.

表 3.2 にシミュレーション諸元を示す. 表 3.2 の各パラメータは, IEEE 802.11a 規格に準拠している. ただし, T<sub>Backoff</sub> は,  $CW_{\min}$ を最小コンテンションウィン ドウサイズ,  $\Delta_T$ をタイムスロット時間と定義するとき,式(3.22)から計算できる.

 $T_{\text{Backoff}} = CW_{\text{min}} \times \Delta_T = 31 \times 9$  [µs] (3.22)

また. 表 3.2 のパラメータを用いることにより. 式 (3.15) における定数項が決定 する.従って, $D_{T}^{*}$ を所望パケット伝送遅延時間, $D^{*}$ をユーザの所望パケット遅延 時間と定義するとき,式(3.15)は式(3.23)に書き換えられる.

40

表 3.2 シミュレーション諸元

| Parameter               | Value                     |
|-------------------------|---------------------------|
| Data rate               | $6 - 54$ Mbit/s           |
| (N)ACK duration         | $28 \mu s$                |
| <b>SIFS</b> duration    | $16 \mu s$                |
| <b>DIFS</b> duration    | $34 \mu s$                |
| <b>Backoff</b> duration | $279 \text{ }\mu\text{s}$ |

 $D_T^* = D^* - 357$  [ $\mu$ s] (3.23)

さらに,本章における計算機シミュレーションでは,解析の簡単化のために次の条 件を想定する.無線チャネルにおける無線伝搬損失およびシャドウイングの影響は無 視する.また,無線伝送信号処理に必要な無線チャネル推定および無線チャネル等 化は理想的に実現される.これらの無線伝搬環境を想定する場合,無線チャネルは Additive White Gaussian Noise (AWGN) が支配的になる. すなわち, 式 (3.13) が 成立するための前提条件である,無線チャネルにおけるビット誤りがランダムに生じ る必要性がある点を満たしている.従って,3.3 節で述べた適応パケット長制御を適 用することが可能である.

## 3.5.2 ビット誤り率

本節では、物理層において、提案手法におけるビット誤り率を計算する. 図 3.6 に SNR対ビット誤り率のシミュレーション結果を示す. 本シミュレーションは,無線 通信を評価するための計算機シミュレータを MATLAB[68] を用いて実装し、モンテ カルロ法に基づくシミュレーション結果を示している.また.AWGN 通信路に対し, IEEE 802.11a のすべての PHY モードとして,表 3.1 に示す MCS セットを評価した. 具体的には、変調方式は BPSK, QPSK, 16-QAM, 64-QAM, ビット対シンボルのマッ ピング規則はグレイ符号を用いている.また,通信路符号化方式は,送信側は拘束長 k = 7 の畳込み符号に基づく符号化,受信側は硬判定ビタビアルゴリズムに基づく復 号を行う [69]. 畳込み符号の符号化率 R は、パンクチャリングを用いてレート調整 を実現している.すなわち,  $R = 1/2$  の畳込み符号,  $R = 3/4$  および $R = 2/3$  の パンクチャド畳込み符号を用いている [70].

本章の残りの部分で示している評価は,このビット誤り率を用いて解析している.

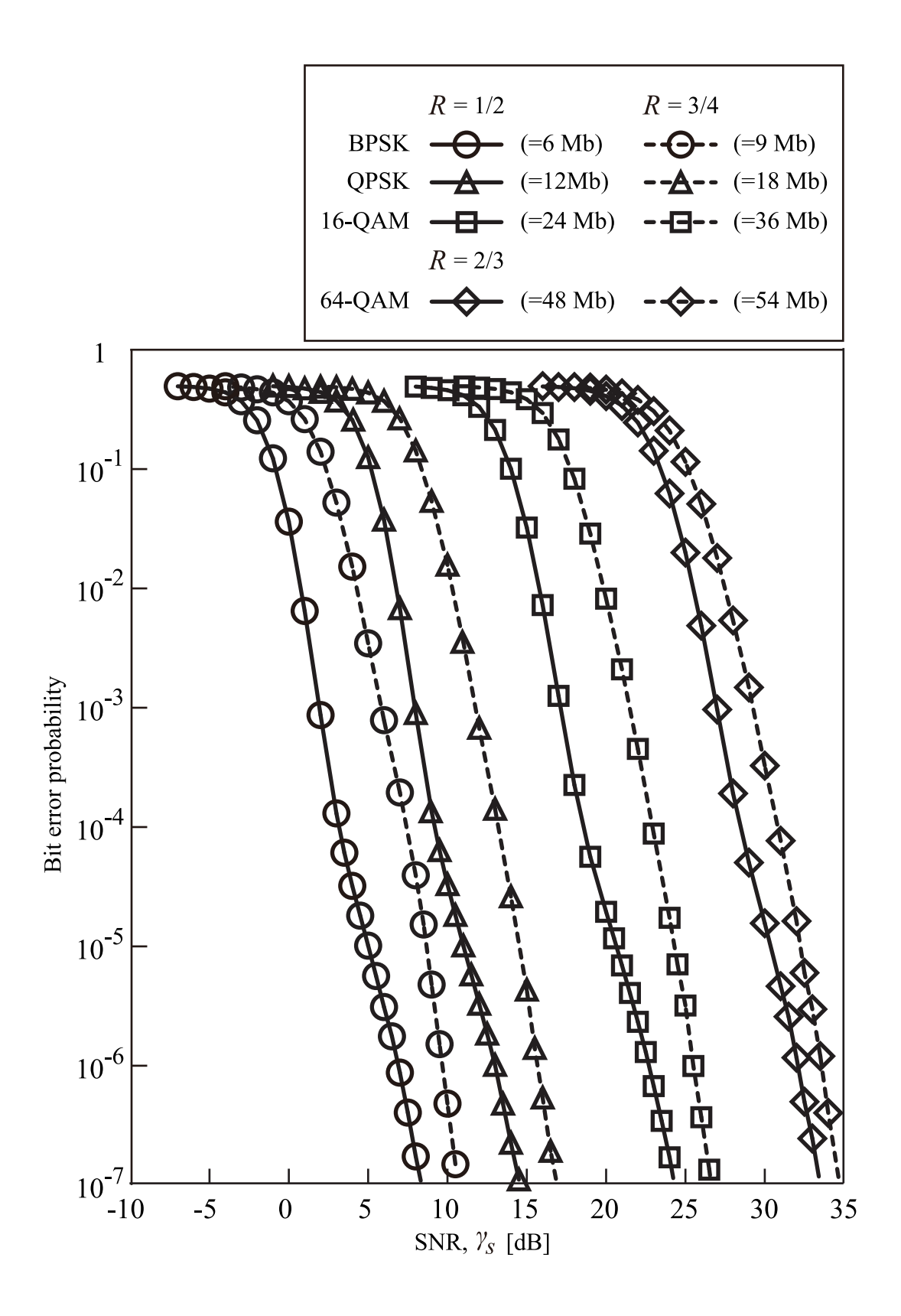

図 3.6 ビット誤り率特性

## 3.5.3 最適パケット長制御

本節では,数値計算により最適フレーム長を導出する.図 3.7,3.8,3.9 に,フレー  $\Delta$ 長 $L$  対フレーム分割に起因するオーバヘッド $\overline{\delta}$ を示す.図3.7,3.8,3.9では.パケッ ト長 $x_h$  = 12,000 bit, 10,240 bit, 4,608 bit に対して、無線チャネルのビット誤り 率 $p_b = 10^{-3}$ , および $p_b = 10^{-5}$ の結果をプロットしている. ただし,  $\overline{\delta}$  は式 (3.12) に基づき計算している.

ビット誤り率に関して、一般的に、 $p_b = 10^{-3}$ は音声またはストリーミングサー ビス,  $p_b = 10^{-5}$ は信頼性が求められるデータ通信を想定した場合に要求される値 である.このビット誤り率の算出根拠は,携帯電話システムで用いられている QoS パラメータを参考に導出しているため,評価環境である IEEE 802.11 の無線 LAN で は異なっていることが考えられる. この点に関して, 提案手法を IEEE 802.11 の無 線 LAN に導入することにより、無線リンクのビット誤り率が  $p_b = 10^{-3}$ の場合で あっても、ネットワークとして利用できることを期待している。その理由は、標準 的な IEEE 802.11 では通信が困難な状況にあったとしても,クロスレイヤ設計を導 入することによる適応無線伝送制御により,音声等のアプリケーションサービスは 利用可能であると考える.また、少なくとも携帯電話システムでは、音声通話は $p_b$ = 10−3を想定して設計されているため,クロスレイヤ設計に基づく最適化により IEEE 802.11 の環境でも, 同様に利用可能であると考えられる.

フレームヘッダは IEEE 802.11 規格に準拠させ、フレームヘッダ長 $L_H$ は 288 bit に設定した. すなわち, MAC フレームヘッダ長が 256 bit, およびフレームチェック シーケンス長が 32 bit である場合を想定している. また、フレーム分割に関わる情 報はフレームヘッダに含めることができる場合を想定した.具体的には,パケット分 割を実現するために必要な制御情報としては,フレーム分割した対象フレームである かを判別するフラグ情報,およびフレームのシーケンス番号の情報が挙げられる. こ れらは,各々,MAC フレームヘッダ内の 'more fragments' および 'sequence control' 領域が利用可能である.

44

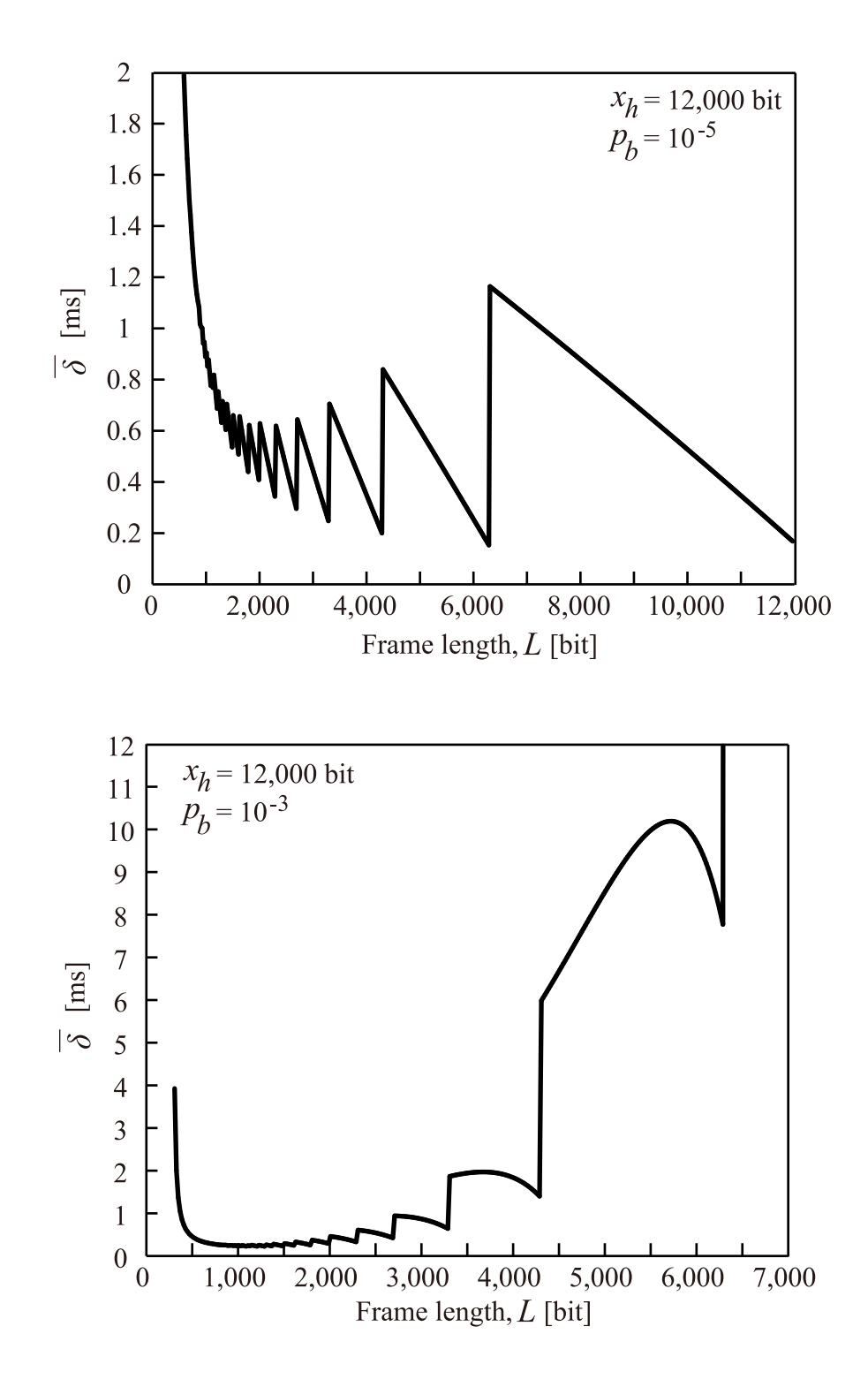

図 3.7 フレーム長対アルーム分割オーバヘッド
$$
(x_h = 12,000 \text{ bit})
$$

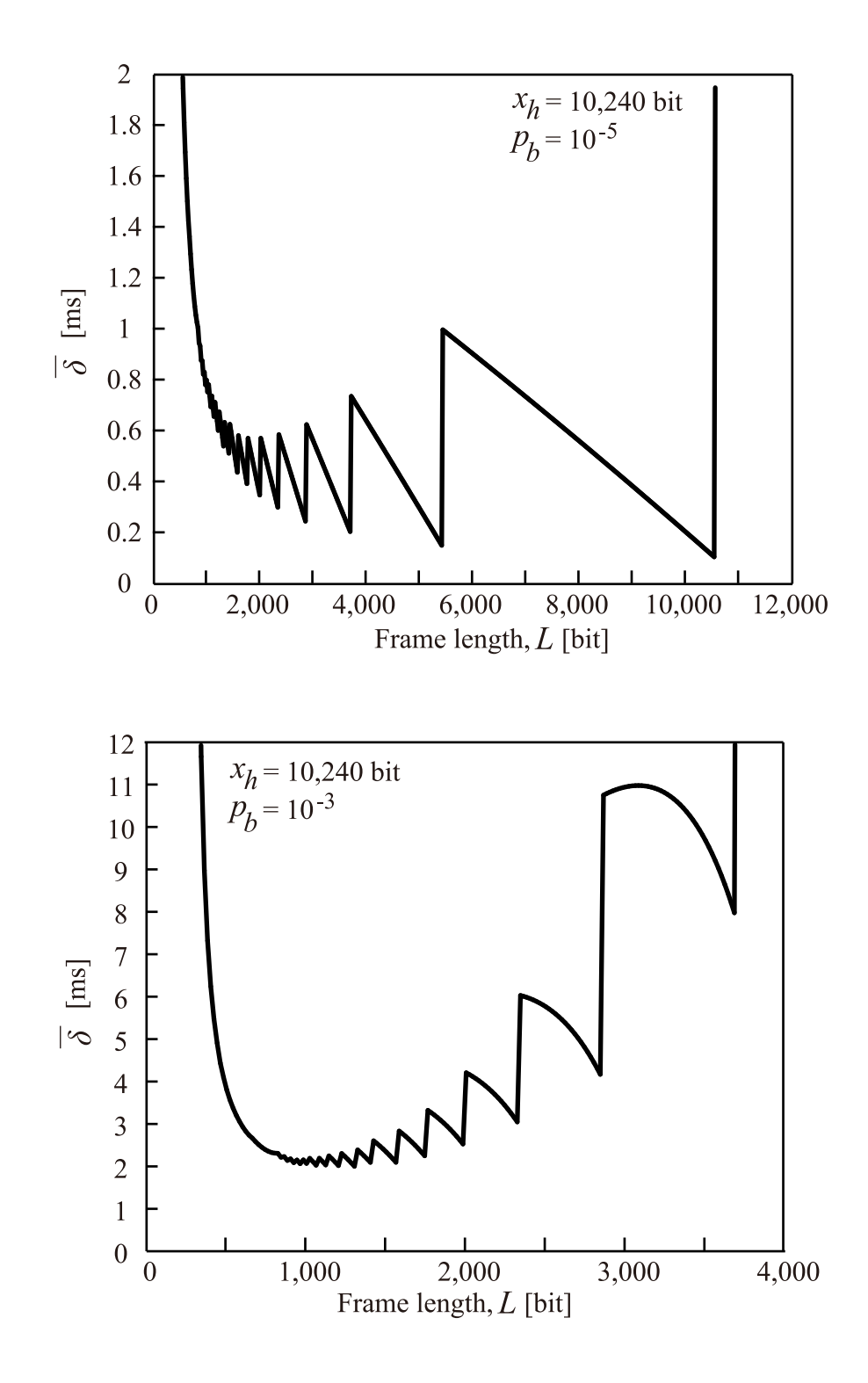

図 3.8 フレーム長対フレーム分割オーバヘッド ( $x_h$  = 10,240 bit)

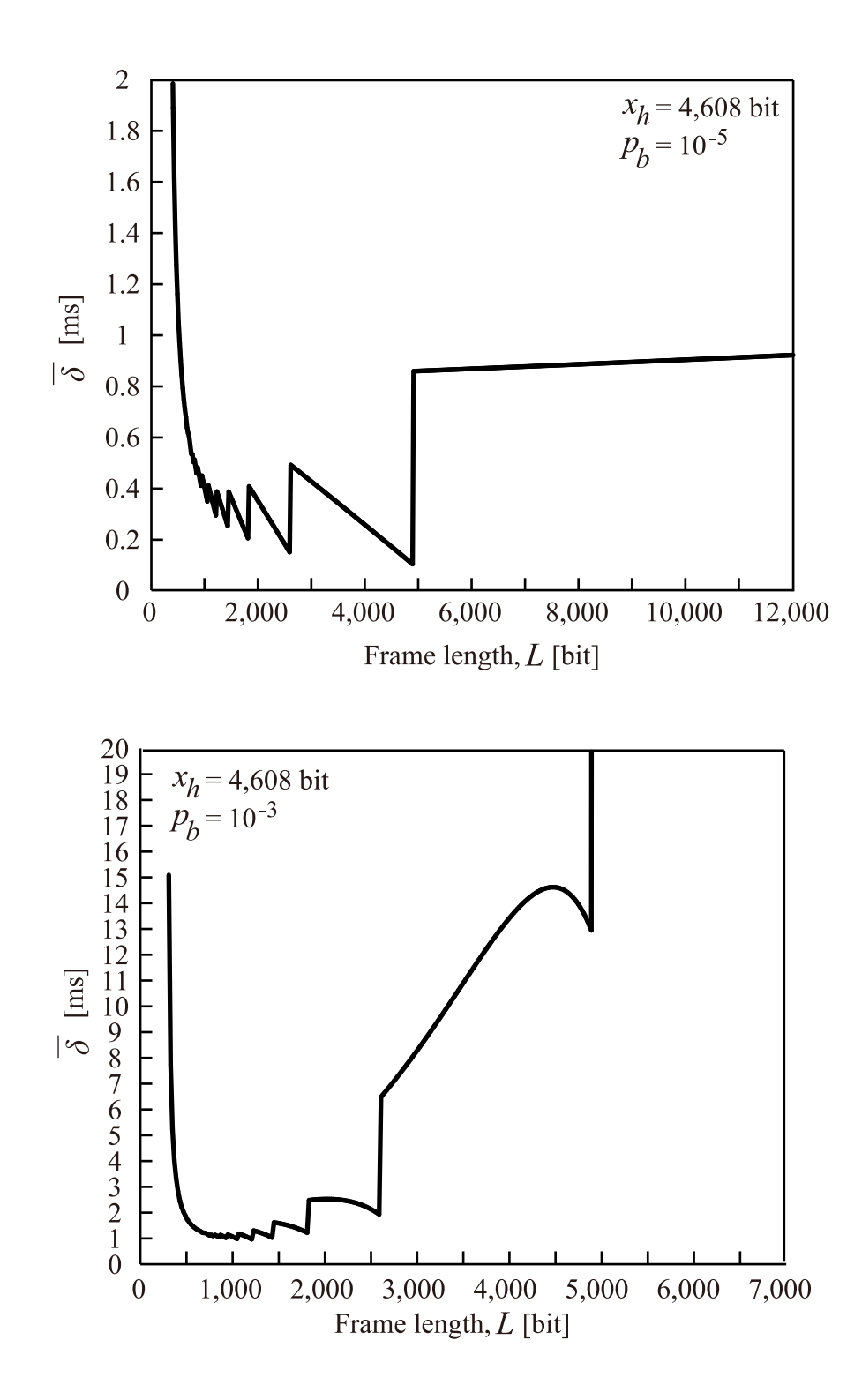

図 3.9 フレーム長対フレーム分割オーバヘッド  $(x_h = 4,608 \text{ bit})$ 

定性的な観点から述べると, 図 3.7, 3.8, 3.9 におけるフレーム長 L 対フレーム  $\Theta$ 割に起因するオーバヘッド $\overline{\delta}$ の曲線は,(I)ヘッダオーバヘッドが支配的な領域,(II) 均衡がとれた領域, (III) ゼロパディングのオーバヘッドが支配的な領域, (IV) ビッ ト誤りが支配的な領域の 4 つの領域に分類することができる.フレーム長が小さい とき,フレームの全長に対してフレームヘッダ長が占める割合が大きくなるため,ヘッ ダオーバヘッドが与える影響が大きい.すなわち,領域(I)では,このヘッダオーバヘッ ドがパケット遅延時間を増大させる主要な要因である.一方,フレーム長がある程度 大きくなると,ヘッダオーバヘッドの代わりに,エッジフレームにおけるゼロパディ ングの影響が大きくなる. すなわち, 領域 (III) では、フレーム分割による余白部分 の影響が大きくなる.従って、ゼロパディングができる限り生じないようなフレーム 分割を実現することにより,このゼロパディングに係るオーバヘッドを最小化できる. 領域(II)は、領域(I)と(III)の間に存在する領域である. さらに、フレーム長が 十分に大きくなるとき,ビット誤りが増大するため,フレーム再送制御処理の頻度が 大きくなる. そのため. 領域 (IV) では. ビット誤りに起因するフレーム再送による パケット伝送遅延の低下を招く.

定量的な観点から述べると, 図 3.7 における  $p_b = 10^{-3}$ の結果に関しては, 先 述 し た 領 域(I) ~ (IV) は, 各 々, L < 700 bit, 700 ≤ L < 1, 500, 1*,* 500 ≤ *L <* 6*,* 300 , 6*,* 300 ≤ *L* に対応している.また, 6*,* 500 *< L* の領域 では、フレーム長が大きくなることによるビット誤りに起因して、るは大幅に増大し た. 一方, 図 3.7 における $p_b = 10^{-5}$ の結果に関しては, 領域(I)  $\sim$  (III) は, 各々, *L* < 870, 870 ≤ *L* < 1, 200, 1, 200 ≤ *L* に対応している.  $p_b$  = 10<sup>-5</sup>の結 果においては,*L <* 12*,* 000においてもビット誤りが十分に小さいため,領域(IV) はみられなかった. 図 3.8 および, 図 3.9 の結果に関しても, 図 3.7 と同様の結果が 得られた.

3.3.2 節で述べた候補フレームの決定手法に従い,式(3.14),および図 3.7,3.8, 3.9 に基づき候補フレームを決定した. その結果を表 3.3 にまとめた. また, 3.3.3 節の最適フレーム長の決定手法に従い. 表 3.3 から最適フレーム長を決定する. 例え ば,  $x_h$  =12,000 bit, および $p_b$  = 10<sup>-3</sup>の場合, もし所望パケット伝送遅延時間が 12,000 μ s であれば, 最適フレーム長として, SAW-ARQ に対して $L^* = 1,088$  bit, SR-ARQ に対してL∗ = 1,288 bit が得られる.

| $x_h$ [bit] | $p_b$     | $L$ [bit] | $\overline{\delta}$ [us] | $D_{\text{T,SAW}}$ | $\overline{D}_{\mathrm{T, SR}}$ |
|-------------|-----------|-----------|--------------------------|--------------------|---------------------------------|
|             | $10^{-3}$ | 1,288     | 2,264                    | 12,954             | 10,994                          |
|             |           | 1,208     | 2,273                    | 12,252             | 10,293                          |
|             |           | 1,088     | 2,281                    | 11,382             | 9,436                           |
|             |           | 1,488     | 2,340                    | 15,014             | 13,020                          |
|             |           | 1,368     | 2,342                    | 13,583             | 11,636                          |
| 12,000      |           | 12,288    | 109                      | 4,767              | 4,673                           |
|             | $10^{-5}$ | 6,288     | 153                      | 3,540              | 3,402                           |
|             |           | 4,288     | 200                      | 3,234              | 3,052                           |
|             |           | 3,288     | 248                      | 3,142              | 2,916                           |
|             |           | 2,668     | 313                      | 3,110              | 2,841                           |
|             | $10^{-3}$ | 1,308     | 1,979                    | 11,318             | 9,646                           |
|             |           | 1,208     | 1,996                    | 10,502             | 8,837                           |
|             |           | 1,068     | 2,005                    | 9,700              | 7,991                           |
|             |           | 1,128     | 2,011                    | 9,966              | 8,290                           |
|             |           | 968       | 2,040                    | 9,328              | 7,545                           |
| 10,240      |           | 10,528    | 107                      | 4,032              | 3,939                           |
|             | $10^{-5}$ | 5,408     | 152                      | 3,044              | 2,907                           |
|             |           | 3,688     | 206                      | 2,800              | 2,619                           |
|             |           | 2,828     | 261                      | 2,733              | 2,508                           |
|             |           | 2,328     | 302                      | 2,751              | 2,482                           |
|             | $10^{-3}$ | 1,208     | 969                      | 5,251              | 4,470                           |
|             |           | 1,048     | 982                      | 4,687              | 3,890                           |
| 4,608       |           | 928       | 1,026                    | 4,346              | 3,522                           |
|             |           | 1,428     | 1,035                    | 6,218              | 5,440                           |
|             |           | 848       | 1,059                    | 4,233              | 3,367                           |
|             |           | 4,888     | 102                      | 1,837              | 1,747                           |
|             | $10^{-5}$ | 2,588     | 149                      | 1,513              | 1,378                           |
|             |           | 1,808     | 170                      | 1,472              | 1,293                           |
|             |           | 1,428     | 204                      | 1,511              | 1,289                           |
|             |           | 920       | 252                      | 1,296              | 1,029                           |

表 3.3 候補フレームの算出結果

| MCS set          | Data rate | $L = 1,288$ bit  | $L = 12,288$ bit |  |
|------------------|-----------|------------------|------------------|--|
| m                | [Mbit/s]  | [dB]             | [dB]             |  |
| $BPSK+R=1/2$     | 6         | $\sim 6.7$       | $\sim 8.1$       |  |
| $BPSK + R = 3/4$ | 9         | $6.7 \sim 8.8$   | $8.1 \sim 10.1$  |  |
| $QPSK+R=1/2$     | 12        | $8.8 \sim 12.5$  | $10.1 \sim 13.8$ |  |
| $QPSK+R=3/4$     | 18        | $12.5 \sim 18$   | $13.8 \sim 19.8$ |  |
| $16-QAM+R=1/2$   | 24        | $18 \sim 22.3$   | $19.8 \sim 23.6$ |  |
| $16-QAM+R=3/4$   | 36        | $22.3 \sim 27.9$ | $23.6 \sim 29.7$ |  |
| $64-QAM+R=2/3$   | 48        | $27.9 \sim 30.8$ | $29.7 \sim 32.3$ |  |
| $64-QAM+R=3/4$   | 54        | $30.8 \sim$      | $32.3 \sim$      |  |

表 3.4 適応レート制御における SNR のスレショルド値

#### 3.5.4 最適レート制御

本節では、表 3.3 に示している $x_h$  = 12,000 bit における,  $p_b$  = 10<sup>-3</sup>および $p_b$ =  $10^{-5}$ の最初の候補フレーム L = 1,288 bit および L = 12,288 bit に対し,適応 レート制御を実現するための SNR のスレショルド値を示す. 図 3.10, 3.11 に, IEEE 802.11a のすべての PHY モードに対し、無線チャネルとして AWGN を想定した場合 における SNR 対 MAC スループットの計算機シミュレーション結果を示す. 計算機シ ミュレーションは,モンテカルロ法に基づき,MATLAB を用いて実装した.

例えば、図 3.10 において、 $0 \leq \gamma_s \leq 6.7$  の範囲では、MAC スループットの最 大値は 4.65 Mbit/s になる. また,  $6.7 < \gamma_s$  の範囲では, MAC スループットを最大 化するために, MCS セットを次のステップに切替える. すなわち, BPSK と $R = 1/2$ から BPSK とR = 3/4 に切替える.

図 3.10, 3.11 に基づき, 同様の規則に従い, 表 3.4 に示すように, SNR に応じた MCS セットを適応的に切替えることにより、伝送レートを適応的に制御する.

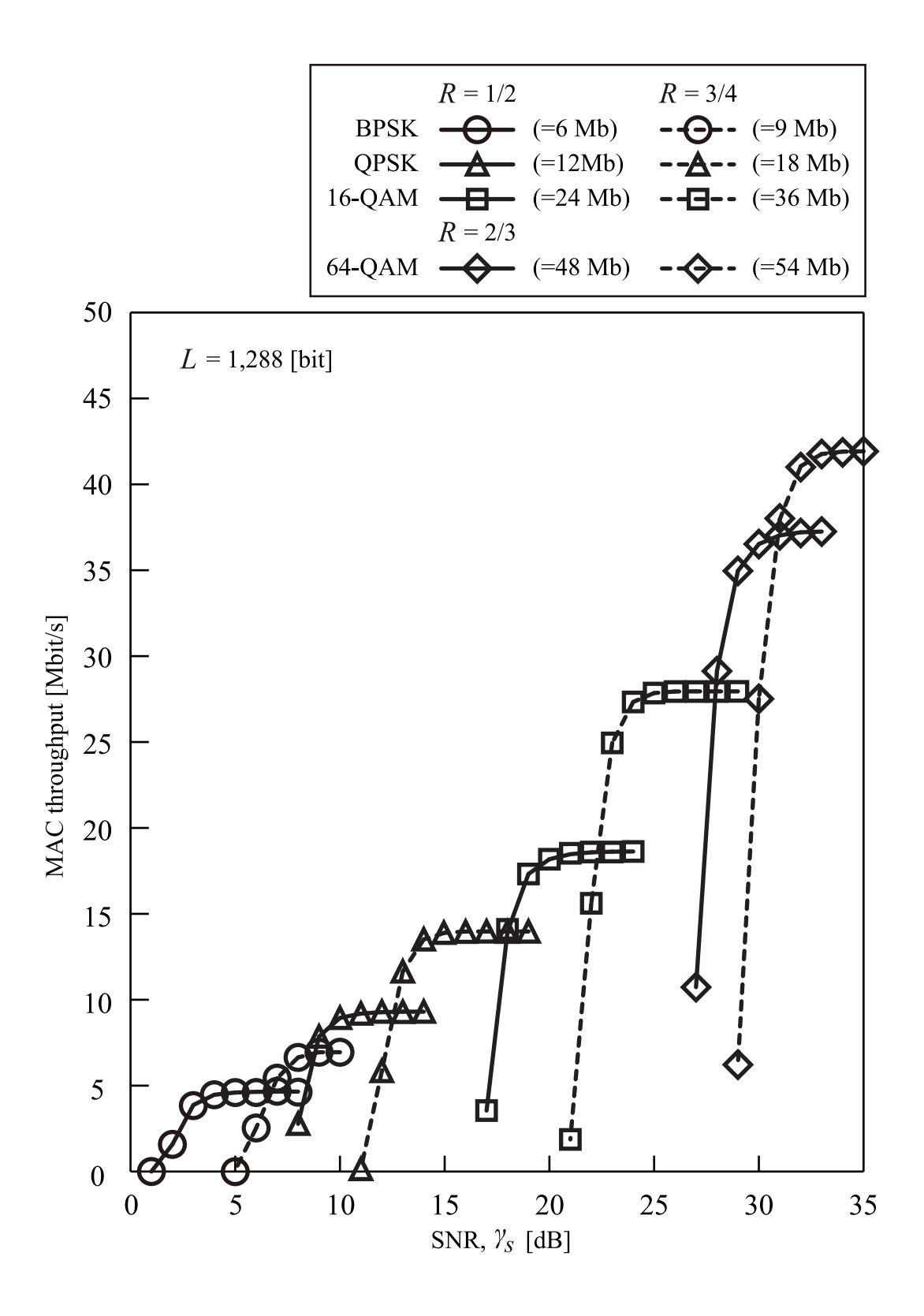

図 3.10 SNR 対 MAC スループット ( $L = 1,288$  bit)

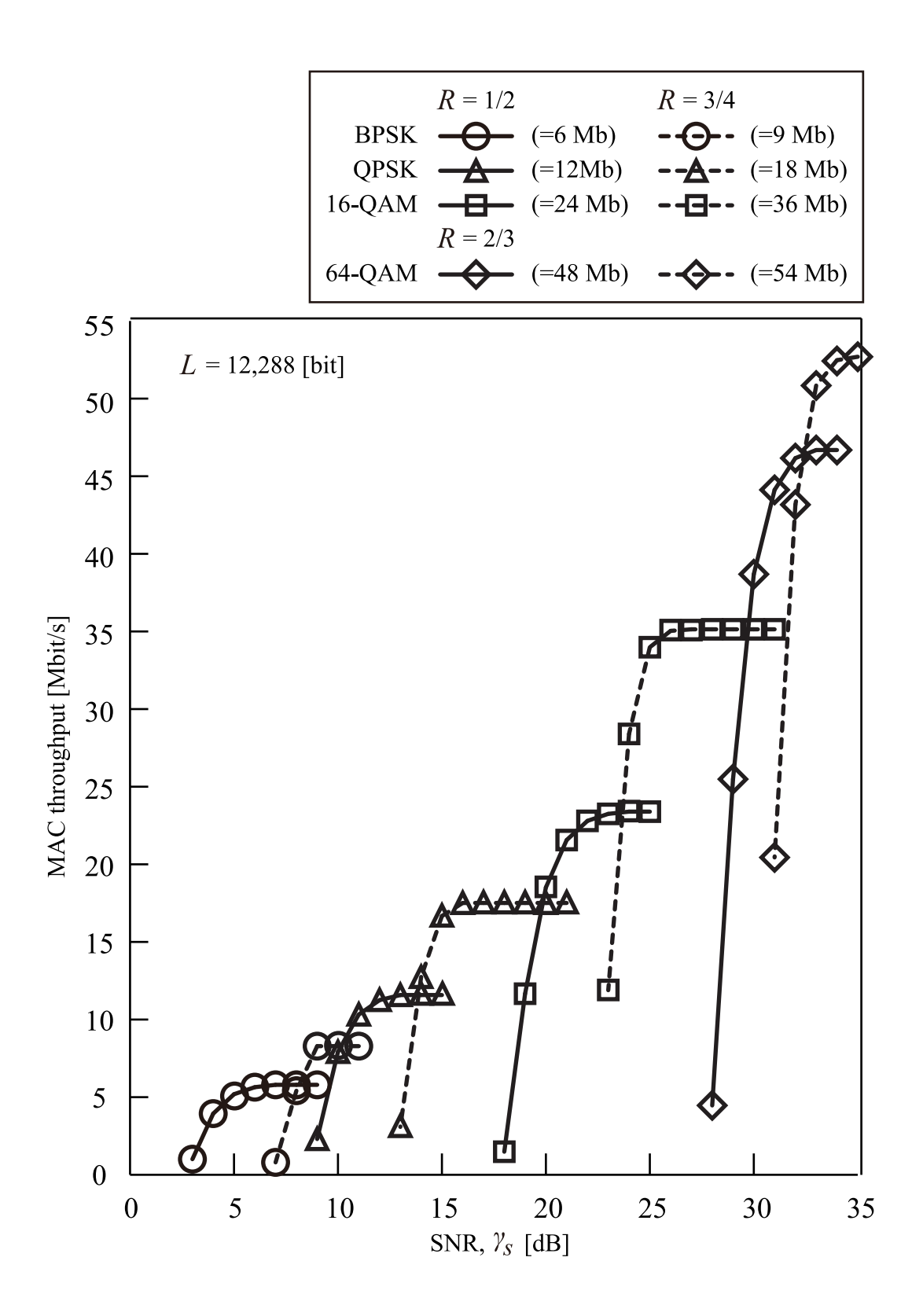

図 3.11 SNR 対 MAC スループット ( $L = 12,288$  bit)

| $x_h$ [bit] | $p_b$     | $\delta$ [µs] | $D_{T,SAW}$ [µs] | $D_{T,SR}$ [µs] |
|-------------|-----------|---------------|------------------|-----------------|
| 12,000      | $10^{-3}$ | 3,421         | 17,280           | 15,200          |
|             | $10^{-5}$ | 527           | 2,663            | 2,305           |
| 10,240      | $10^{-3}$ | 2,927         | 15,120           | 13,331          |
|             | $10^{-5}$ | 451           | 2,330            | 2,017           |
| 4,608       | $10^{-3}$ | 2,213         | 3,935            | 1,962           |
|             | $10^{-5}$ | 386           | 999              | 865             |

表 3.5 従来手法におけるフレーム分割オーバヘッドおよびパケット伝送遅延時間

## 3.5.5 従来手法との比較

提案手法の有効性を示すために,従来手法 [71] と比較検証を行う.文献 [71] では, 無線 LAN システムを対象として、MAC スループットを改善するためのパケット長制 御手法を提案している.パケットをフレーム分割することによりパケット長制御を実 現している点は提案手法と類似している.しかし,従来手法では,分割に伴うオーバ ヘッドを考慮していない点,適応レート制御を考慮していない点,最適フレーム長の 算出に計算機シミュレーションに基づく全探索を行っている点が異なる.従来手法に おいては. 分割フレーム長は 160 bit, 1,600 bit, 16,000 bit のいずれかを用いるこ とにより MAC スループット特性を最大化できる. この知見に基づき、パケット分割 に伴うオーバヘッド,およびパケット伝送遅延時間を表 3.5 にまとめた.

また, 表 3.6 に,  $x_h$  =12.000 bit において, 提案手法および従来手法に対する パケット分割に伴うオーバヘッド、およびパケット伝送遅延時間の比較を示す. 表 3.6 より, 提案手法はパケット分割に伴うオーバヘッドを  $p_b = 10^{-3}$  のとき

| $x_h$ [bit]               | $p_b$     | Conventional | Proposed | Percentage |
|---------------------------|-----------|--------------|----------|------------|
| Fragmentation<br>overhead | $10^{-3}$ | 3,421        | 2,264    | 33.8%      |
|                           | $10^{-5}$ | 527          | 109      | 79.4%      |
| Packet<br>delay           | $10^{-3}$ | 4,850        | 3,960    | 18.4%      |
|                           | $10^{-5}$ | 1,400        | 1,390    | 0.714%     |

表 3.6 従来手法と提案手法の比較

34.0%,  $p_b = 10^{-5}$ のとき 79.4%, パケット伝送遅延を $p_b = 10^{-3}$ のとき 18.4%,  $p_h = 10^{-5}$ のとき 0.714% 改善できる. 従って, 提案手法における無線 LAN システ ムに対するクロスレイヤ適応制御の有効性が示された.

## 3.6 おわりに

本章では,クロスレイヤ設計に基づく適応制御手法として,レート制御を加味した パケット分割に基づくパケット分割手法を提案した.最適なフレーム長および最適な レートは,将来の無線ネットワークシステムが取り扱うことが重要視されるマルチメ ディアサービスを考慮して、パケット遅延および CSI に基づき決定した. また,提案 手法を無線 LAN システムに導入した場合を想定して数値例を示した.

# 第4章

# QoS 情報の管理手法

本章では,ヘテロジニアスネットワークについて概観した後,実際に提案手法を導 入する場合に必要なプロトコル設計を提案する.具体的には,ヘテロジニアスネット ワーク環境のモデル化,通信ネットワークの構成,および QoS 情報を共有するため に必要なプロトコル設計について述べる.

## 4.1 はじめに

無線ネットワークシステムが利用される分野が多様化するにつれ,無線ネットワー クシステムに対する要求は,導入する環境や目的に応じて異なってくる.一方,あら ゆる情報はネットワークを介して伝送されるため,通信ネットワークシステムは必然 的に多様なネットワークが統合されたヘテロジニアスネットワークになる. とくに, ユーザに最も近いラストワンマイルをコードレス化する目的で用いられている無線 ネットワークシステムは幅広く利用されているため,特定の無線ネットワークシステ ムだけを対象とする設計では不十分である.従って,将来の無線ネットワークシステ ムに対して提案手法を導入することを考えると,異なる無線ネットワークシステムに おいて,連携したクロスレイヤ適応制御を実現する必要がある.

以上の状況を鑑み, 提案手法では, 第2章で述べた QoS フレームワークの中で, QoS情報を規格化したクロスレイヤ制御情報をQoSポリシーとして取り扱う.そして, OoS ポリシーを共有することにより、単一の無線ネットワークシステムにおける複数 のレイヤ間の情報共有にとどまらず,複数無線ネットワークシステムにおける複数の レイヤ間に対して OoS 情報を共有できるように拡張を図る. 具体的には, ヘテロジ ニアスネットワークを想定して,複数の異なる無線ネットワークシステムをユーザが 移動する場合において、OoS ポリシーを SIP を用いて共有する手法を述べる. これに より, Cross-layer optimizer が適応制御する際に、柔軟かつオープンなクロスレイヤ 制御情報へのアクセスが実現できる.

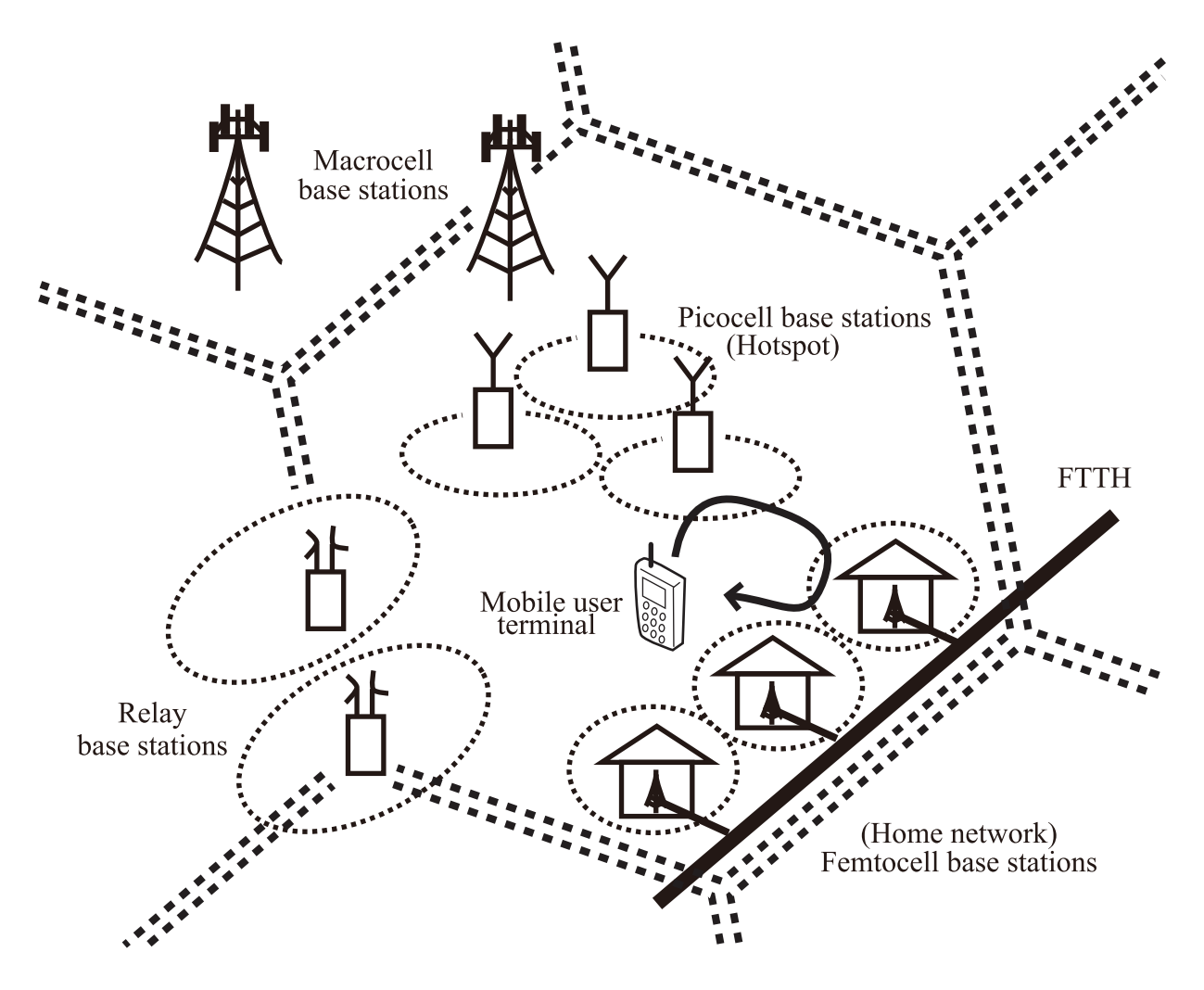

図 4.1 ヘテロジニアスネットワークのモデル

## 4.2 ネットワークモデル

4.2.1 ヘテロジニアスネットワークのモデル化

将来の無線ネットワークシステムでは,ヘテロジニアスネットワークと呼ばれる複 数の異なる無線通信規格が混在するネットワークで構成されている.すなわち,ユー ザが通信可能なエリアは,データ伝送帯域は狭いが広くカバレッジを確保できるマク ロセル,および広帯域なデータ伝送帯域を確保できるが通信エリアが小さいスモール セルを併用する.一般的に,マクロセルはセルラシステム,スモールセルはセルラシ ステムと無線 LAN システムを用いて運用されている.

提案手法を導入するヘテロジニアスネットワークのネットワークモデルを図 4.1 に 示す.セルラシステムにおけるマクロセルの構成は,無線基地局において初期の固 定周波数を繰り返しから,第 3 世代セルラシステム以降は同一周波数の利用へと発

展した. これに対し、同一周波数の1セル(または1セクタ)繰り返し利用を原則 としながら,高送信電力の基地局が形成するマクロセル内に,低送信基地局が形成す るピコセルと呼ばれるスモールセルを重畳したセル構成をとっている.ピコセルを導 入することにより、マクロセル内でネットワークトラヒックが集中するホットスポッ トを解消することができるため,ネットワーク輻輳に伴うデータ伝送品質の低下を避 けることができる.しかし,マクロセルのセル端エリアでは,無線伝送に必要な電波 強度が十分に得られないことにより,データ伝送品質の低下が生じる.そこで,セル 端エリアの無線チャネルの状況を改善するためにリレー局を導入したピコセルを用い る.

他方,限られた周波数資源の中で十分なデータ伝送帯域を確保するために,データ オフローディングがなされている.データオフローディングは,フェムトセルにネッ トワークトラヒックの一部を誘導する技術である.フェムトセルは,ユーザの自宅に 引かれている光ファイバーを用いた有線ネットワークシステムで構成されるホーム ネットワークにおいて,そのラストワンマイルに対し,無線 LAN システムを用いて 無線伝送化することにより実現する.フェムトセルにデータオフローディングを行う ことにより,通信事業者の立場では,ひっ迫するセルラシステムのデータ伝送帯域を 少しでも解放される利点がある.一方,ユーザの立場では,自宅のホームネットワー クにフェムトセルを設置しているため,広帯域なデータ伝送帯域を安価に利用するこ とができる.

本章の残りの部分において,本節で述べたヘテロジニアスネットワークの中をユー ザが自由に移動する場合を想定し,各ネットワークを縦断的に移動する場合において, ユーザが在圏するネットワークに対して QoS 情報を統一的に取り扱うための QoS 情 報管理手法を検討する.とくに,マクロセルとピコセルは同じセルラシステムを用い て運用されているため大きな問題は生じないが,マクロセルとフェムトセルはセルラ システムと無線 LAN システムを縦断しなければならないため、異種システム間での 調停が必要不可欠である.

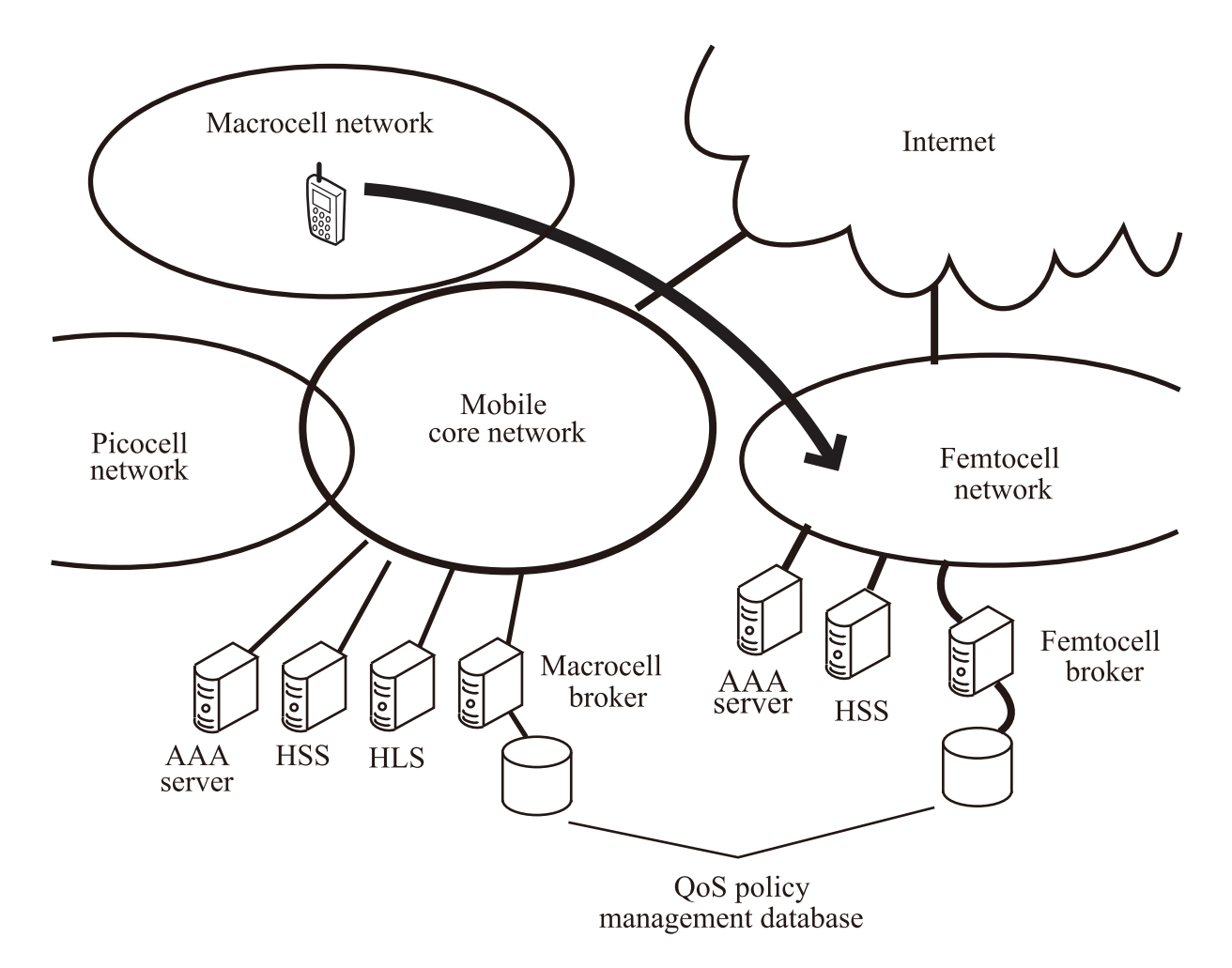

図 4.2 提案手法におけるネットワーク構成

## 4.2.2 ネットワーク構成

複数のセルから構成された無線ネットワークシステムは,複数の基地局と,それら の基地局を収容した複数のスイッチを用いて,最終的にはインターネットに接続する. 図 4.2 に提案手法のネットワーク構成を示す.マクロセルおよびピコセルの基地局は, 各々、マクロセルネットワークおよびピコセルネットワークに収容される.また、マ クロセルネットワークとピコセルネットワークは,セルラシステムを運用する通信事 業者のコアネットワークを経て,インターネットに接続される.一方,フェムトセル の基地局はフェムトセルネットワークに収容される. このフェムトセルネットワーク は,自宅のホームネットワークだけではなく,公衆無線 LAN システムを提供する通 信事業者のネットワークの場合もある.また,フェムトセルに在圏するユーザ端末は, フェムトセルネットワークを経てインターネットに接続する.

ヘテロジニアスネットワークの中を自由にユーザが移動する場合,ユーザの移動先 のネットワークにおいても,移動元のネットワークと同様のモバイルサービスを享受 できなければならない.すなわち,ハンドオーバが生じた場合における,シームレス なネットワーク切替え手法を考慮する必要がある.無線ネットワークシステムでハン ドオーバを実現するために,提案手法では,ネットワークに接続可能なユーザの認証 などを行うために Authentication, Authorization and Accounting(AAA)サーバ,ユー ザに関する契約情報を管理するために Home Subscriber Server(HSS),ユーザ端末 の位置情報を管理するために Home Location Server (HLS) を設置する.

AAA サーバは、無線ネットワークシステムにおけるユーザの利用資格の有無の認 証,ユーザのネットワーク利用実績の記録,およびネットワークの利用が有料の場合 の課金を一元的に行う.ヘテロジニアスネットワークにおいては,ユーザ端末がハン ドオーバする際に,そのユーザが移動先のネットワークの正統なユーザであることを 識別する機能を提供する.ユーザの認証は,ユーザ端末から直接的に依頼するのでは なく,そのユーザが在圏する基地局が代行して AAA サーバに問い合わせを行う.

HSS はユーザ端末におけるユーザ契約情報, ユーザが在圏するネットワーク (また は、セルの ID 番号)の情報を管理する. HSS が保持するユーザ情報は、ヘテロジニ アスネットワークに属する無線ネットワークシステムで共用され,基地局からの依頼 に応じて各サーバに転送される. また、HLS はユーザの位置情報を管理し、ユーザ が在圏しているセルのスイッチを適切に切替えてネットワークへの接続を保証する. また.HSSと連携して. ユーザが在圏するネットワークシステムを円滑に利用できる ようにする.一方,ヘテロジニアスネットワーク内で統一的にユーザの位置を管理し, 必要に応じてユーザの位置情報が各サーバに転送される. HSS および HLS は, セル ラシステムのコアネットワークに配置する.その理由は,カバレッジが最も広いマク ロセルは,ユーザ端末を確実に捕捉可能であるため,ユーザに関する情報はマクロセ ルが接続するコアネットワークに配置するのが効率的であるからである.

また, 各ネットワークに, QoS ポリシーを管理するブローカと, QoS ポリシーの 情報を保管する QoS ポリシー管理データベースを設置する.すなわち,QoS ポリシー はブローカを通して QoS ポリシー管理データベースに保存され,必要に応じてユー ザ端末はブローカを経由して QoS ポリシーの情報を引き出す.
## 4.3 QoS ポリシー管理法

本節では,通信のセッションを管理する SIP について概観した後,ユーザがヘテロ ジニアスネットワーク内を移動する場合における,ハンドオーバ手順およびネット ワークの再構築手法について述べる.

#### 4.3.1 Session Initiation Protocol (SIP) の概要

移動通信ネットワークにおいて、VoIP や動画のストリーミング配信のようなマル チメディアサービスを提供するためには,ユーザ端末は着信待ち受けのために移動通 信コアネットワークに登録されている必要がある.そこで,一般的に,セッション を管理するために, SIP を用いたセッションを確立する手法が利用されている. SIP はテキストベースのプロトコルで,Web コンテンツの転送に用いられる Hyper Text Transfer Protocol(HTTP),電子メールの送信に用いられる Simple Mail Transfer Protocol(SMTP)に類似する機能を具備する.すなわち,アドレス解決機能,およびセッ ション確立機能がある.

アドレス解決機能はユーザ端末における固有 ID に基づき, IP アドレスとユーザ端 末を対応づける.すなわち,ユーザ端末に対して,任意の IP アドレスやユーザ名を 関連づけられるため,ユーザ端末が移動した場合であっても無線ネットワークシステ ムを利用可能な状態を維持することができる.セッション確立機能は,無線伝送を開 始するために,必要とされるセッションを確立することを目的としたセッションへの 招待依頼処理,システム障害に対して修復依頼処理,セッション確立に失敗した場合 の再送依頼処理である.

#### 4.3.2 ハンドオーバ手順

ユーザ端末の位置情報は,随時,HLS において管理されているため,マクロセルネッ トワークの無線基地局は,ユーザがフェムトセルネットワークに在圏していることを 検知することが可能である.そして,マクロセルネットワークの無線基地局は,ユー ザに対してフェムトセルネットワークへのハンドオーバが可能であることを示唆する 通知を伝達することにより,ユーザはハンドオーバが可能であることを知ることがで きる.さらに,ユーザは端末自体が保有する位置情報,またはフェムトセルネットワー

クの無線基地局が送信しているビーコンの検知することにより,フェムトセルネット ワークに在圏していることを知ることができる. このような状況において, ユーザが マクロセルネットワークからフェムトセルネットワークに移動する場合、提案手法に おけるハンドオーバ手順を図 4.3 に示す.

本節の残りの部分において,ハンドオーバに必要な手続きについて述べる.

まず。 ①ユーザはマクロセルネットワークの無線基地局に対して、移動先のフェム トセルネットワークへのハンドオーバ要求を出す.そして,②マクロセルネットワー クの無線基地局は、ユーザの契約情報および位置情報を取得·更新するために、HLS および HSS に対してユーザ情報の更新要求を出す. 具体的には, HLS に対してユー ザの位置情報,HSS に対してユーザが在圏する無線ネットワークの情報(現在属して いるネットワークおよびセルの ID 番号)を更新する.また,③フェムトセルネットワー クにおけるユーザ認証に必要なユーザの契約情報を,マクロセルネットワークの無線 基地局は HSS より受け取る.

マクロセルネットワークにおけるユーザの転出に関する手続きが完了した後, 4マ クロセルネットワークの無線基地局はフェムトセルネットワークの無線基地局に対し て, ユーザの登録要求を出す. すなわち, 当該ユーザが移動先のフェムトセルネット ワークを利用可能であるかどうかを確認する.そこで,⑤フェムトセルネットワーク の無線基地局は,ユーザの契約情報に基づきフェムトセルネットワークを利用可能な ユーザであるかどうかを認証するために,フェムトセルネットワークの AAA サーバ に対して照会・認証を行う.当該ユーザがフェムトセルネットワークを正統に利用す ることができることを確認した後,⑥フェムトセルネットワークの無線基地局はマク ロセルネットワークの無線基地局に対してユーザの受け入れ手続きが完了したことを 通知する.

ユーザのハンドオーバに際したユーザ認証処理が完了した後,移動先のフェムトセ ルネットワークに対して、OoS ポリシーの転送処理を行う. 具体的には、⑦マクロセ ルネットワークの無線基地局はマクロセルネットワークのブローカに対して QoS ポ リシーの情報をフェムトセルネットワークへの転送要求を出す. ③マクロセルネット ワークのブローカは QoS ポリシー管理データベースに接続して,必要とされる QoS ポリシーの情報を受け取り,フェムトセルネットワークのブローカに向けて転送処理 を行う.フェムトセルネットワークのブローカはすべての QoS ポリシーの情報を正

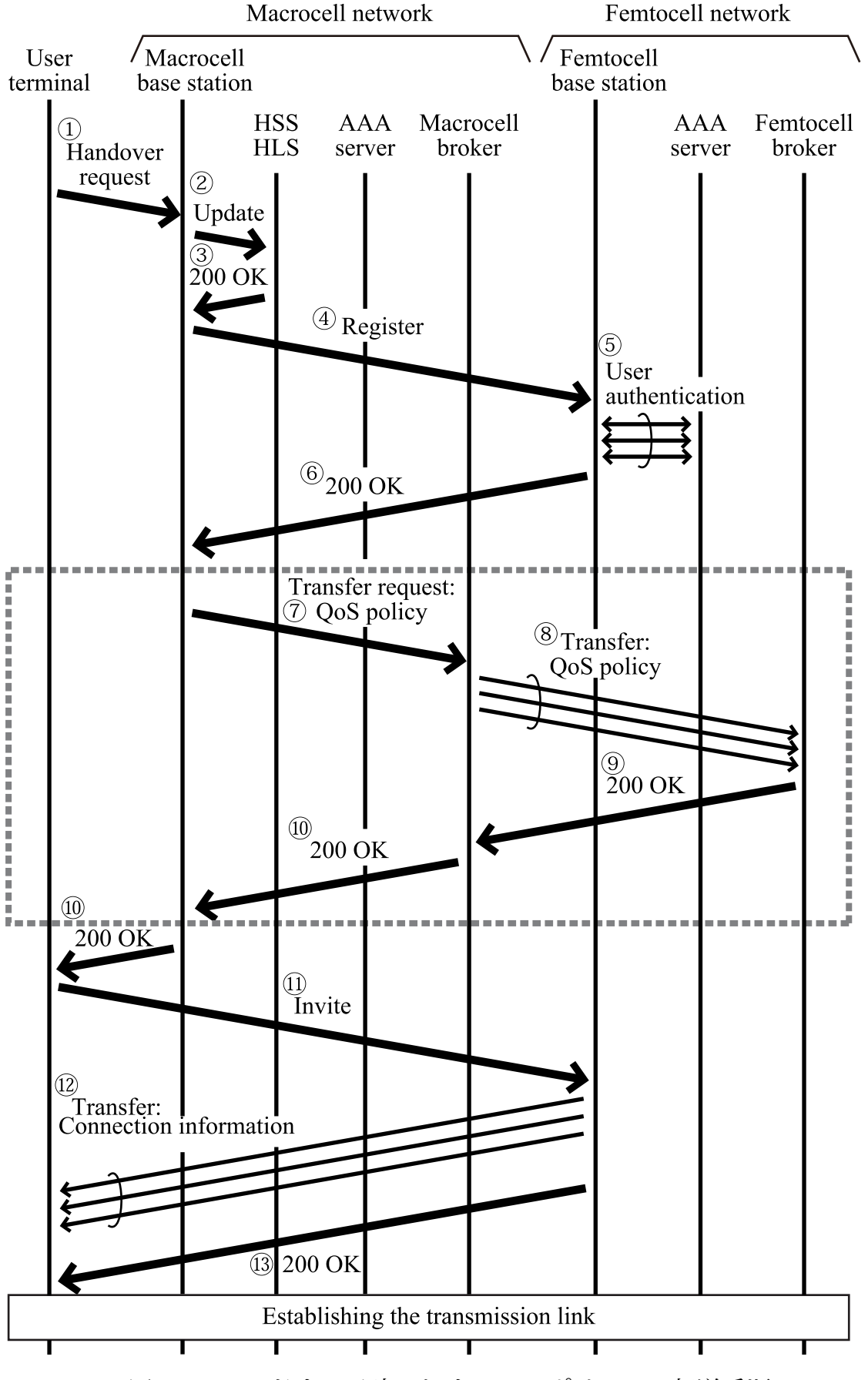

図 4.3 ハンドオーバ時における QoS ポリシーの転送手順

しく受け取り、フェムトセルネットワークの QoS ポリシー管理データベースに保存 した後,⑨マクロセルネットワークのブローカに対して QoS ポリシーの転送完了を 通知する. その後, ⑩マクロセルネットワークの無線基地局を経て, ユーザにハンド オーバに必要な手続きが完了したことを通知する.

最後に,ユーザは移動先のフェムトセルネットワークで通信を行うために必要な情 報を取得する.そのために,⑪ユーザは INVITE メッセージを用いて,⑫フェムトセ ルネットワークの無線基地局から気付アドレス(CoA: Care-of Address)などを取得 して、⑬ネットワークの再設定を行う. 伝送リンクを再構築して、ネットワークへの 再接続設定の実現に関しては 4.3.3 節で述べる.

#### 4.3.3 ネットワークへの再接続設定

同一の無線ネットワークシステム内においてセル間をユーザが移動することに伴う 水平型ハンドオーバに関しては,その無線ネットワークシステムで閉じた移動管理の 処理を実現することが可能である. 一方, ヘテロジニアスネットワークにおいて, 異 なる無線ネットワーク間をユーザが移動することに伴う垂直型ハンドオーバに関して は,アドレス変更を伴うネットワークへの再接続設定が必要不可欠である. このとき, マクロセルネットワークからフェムトセルネットワークにユーザが移動する場合,セ ルラシステムで規定されているユーザの移動管理方式と,無線 LAN システムにおけ る移動管理方式の間での協調動作が必要になる.このネットワークへの再接続を管理 するプロトコルには,モバイル IP 方式がある.

モバイル IP 方式では、ユーザ端末にモバイル IP クライアントと呼ばれる移動管理 機能が必要になる.具体的には,Foreign Agent(FA)を気付アドレスとして用いる. FA はモバイル IP 環境においてユーザ端末が移動した際の移動先のフェムトセルネッ トワークに接続する機能で, Home Agent (HA) からのパケットを受け取り, ユーザ 端末へそのパケットを転送する役割を持つ.また,HA はユーザ端末が所属するマク ロセルネットワークに設置され,ユーザ端末がマクロセルネットワークからハンド オーバされた場合にユーザ端末へパケットを転送する役割を持つ.従って, ユーザ端 末宛てのパケットはいったん HA に送られ, HA と FA の間に構築された IP トンネル を経由して、FA からユーザ端末に配信される. HA と FA の IP トンネルは、安全性・ 信頼性の面から IPsec を用いて実装することは可能である.

## 4.4 おわりに

本章では,提案手法を導入するヘテロジニアスネットワークについて概観した後, そのモデル化およびネットワーク構成について述べた. また、ヘテロジニアスネット ワーク内をユーザが移動する場合に必要とされる, OoS 情報を共有するためのプロト コル設計について提案した. 具体的に,提案手法では, SIP を用いたハンドオーバ手順, およびユーザ端末が移動先のネットワークにおいてネットワーク接続を再構築する手 法について述べた.

## 第5章

# 計算機シミュレーションによる評価

本章では,提案するクロスレイヤ設計を解析するために必要な計算機シミュレータ の実装に関して,その詳細を述べる.また,数値例として提案手法の評価結果に基づ き,クロスレイヤ設計の有効性,および実装した計算機シミュレータによるクロスレ イヤ設計手法の解析に対する実現性を示す.

### 5.1 はじめに

既存の計算機シミュレーション環境は,一般的なレイヤ独立設計に基づく無線ネッ トワークシステムを解析することが可能であるが,クロスレイヤ設計に基づく無線 ネットワークシステムに関しては解析可能なシミュレーション環境は限られている. 例えば,広域ネットワークシミュレータ ns2 は,無線伝送信号処理については完全 には解析することができない.また, MATLABは, 無線伝送信号処理を解析するこ とに特化したシミュレータであるため,ネットワーク層・トランスポート層のプロト コルスタックを加味した評価ができない. このような状況に対して, 複数のレイヤに またがるような信号処理を必要とするクロスレイヤ設計システムを解析することを目 的として,本章では新たな計算機シミュレーション環境を構築する.

図 5.1 に,新たに実装する計算機シミュレーション環境の構成を示す. 本シミュレー タでは,将来の無線ネットワーク環境に幅広く対応できるようにするために,新たな 無線通信モデルを作成する.その無線通信モデルに基づき,クロスレイヤ設計に基づ く適応伝送制御を評価するために,C++ 言語を用いてデータリンク層および物理層の プロトコルスタックを実装する.また,トランスポート層およびネットワーク層のプ ロトコルスタックは,既存の広域ネットワークシミュレータ ns2 を用いて実装する.

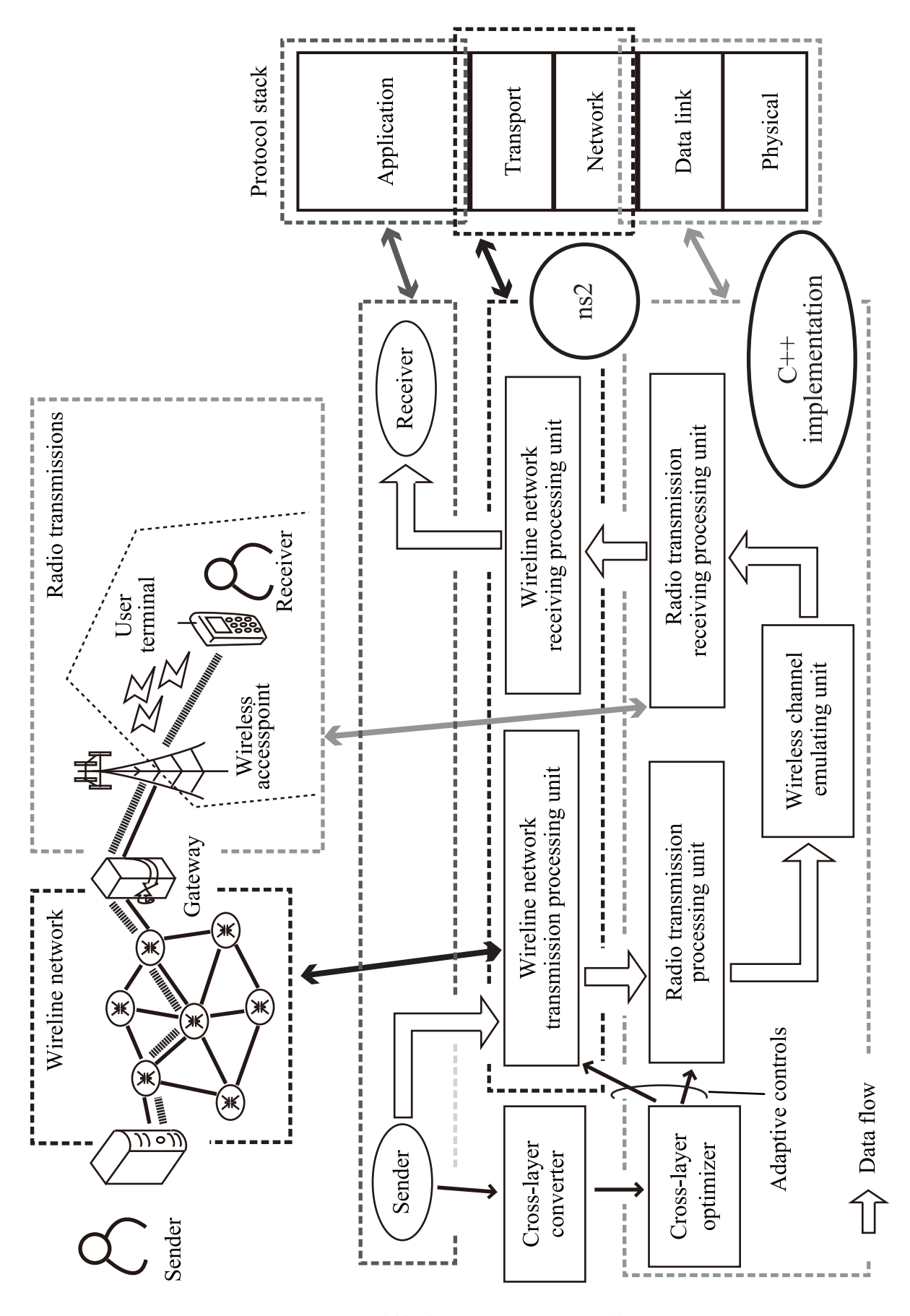

図 5.1 計算機シミュレータの構成

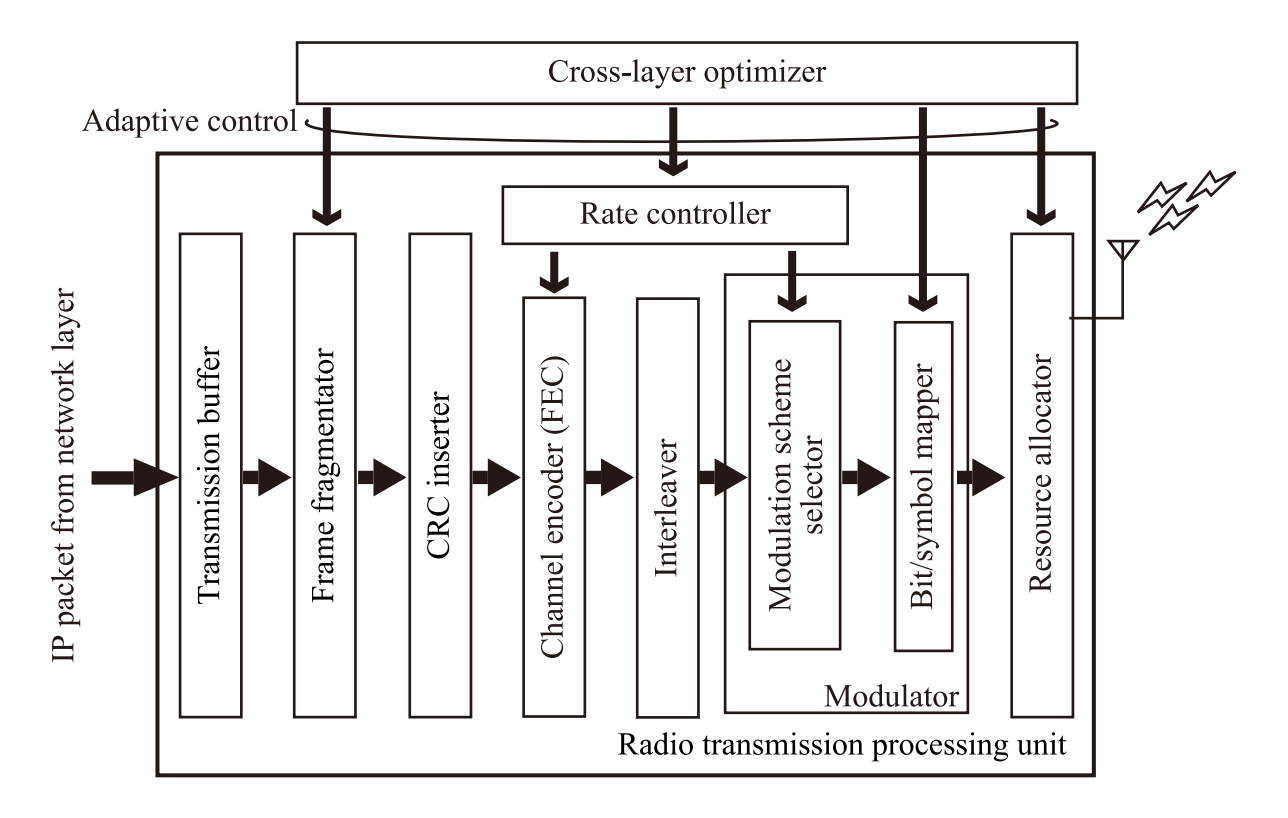

図 5.2 Radio transmission processing unit における信号処理手順

## 5.2 計算機シミュレータの設計

### 5.2.1 Radio Transmission Processing Unit

図 5.2 に Radio transmission processing unit における無線伝送信号処理手順を示 す.ネットワーク層から受け取った IP パケットは送信バッファに一時的に保存さ れ,無線伝送に必要な信号処理を施す.具体的には,Frame fragmentator を用いて パケットをフレーム分割し,個々の分割フレームには,フレーム誤りを検出するため に Cyclic Redundancy Check (CRC) を付加する. また、ビット誤りを訂正するため に通信路符号化を行う.また,無線チャネルにおけるバースト誤りを低減するために, インターリービングを行った後, Modulator にて変調する.

本シミュレータでは, Modulator における Bit/symbol mapper に対してクロスレイ ヤ適応制御をすることにより,ビット誤り率特性を改善する Dynamic SMD 手法 [72] [73] を導入する.Dynamic SMD 手法に関しては,文献 [72][73] において,その基本 設計を提案し有効性を検証している.

他方,クロスレイヤ設計に基づく適応パケット長制御および適応レート制御を実 現するために, Cross-layer optimizer は Frame fragmentator および Rate controller を適応制御する.具体的には,3 章で述べたクロスレイヤ適応制御手法に基づき, Frame fragmentator は IP パケットをフレーム分割する. ただし、パケットが整数値 でフレーム分割できない場合は,ペイロードの余白部分はゼロパディングする.同一 のパケットに復元されるフレーム同士を区別するために,分割したフレームのヘッダ にはグルーピング情報を付加する.このグルーピング情報はヘッダに理想的に含め ることが可能である. また, Rate controller は Channel encoder および Modulation scheme selector を適応制御することにより、AMC に基づく適応レート制御を実現す る. 本シミュレータでは、変調方式として BPSK, OPSK, 16-OAM, 通信路符号化方 式として畳込み符号(拘束長k = 7)を用いる. そして、変調方式と畳込み符号の符 号化率 $R$  =1/2, 3/4 の組み合わせで表される MCS セットを適応的に切替えること により適応レート制御を行う.また、畳込み符号における符号化率の調整(レートマッ チング)は、パンクチャリングに基づくパンクチャド畳込み符号を用いる.

### 5.2.2 Radio Transmission Receiving Processing Unit

図 5.3 に Radio transmission receiving processing unit における無線伝送信号処理 手順を示す. 通信路符号化に対応するための復号には、軟判定ビタビ復号アルゴリズ ムを用いる [74].復号に軟判定アルゴリズムを用いる理由は,硬判定アルゴリズム と比較してビット誤り率特性がよく,後述するフレーム再送制御において軟判定情報 が必要とされているためである.

フレーム誤りは CRC に基づき判定する.フレームが正しく復元された場合は受信 バッファに保存し,分割したすべてのフレームを結合することにより元のパケットを 復元する.一方,誤りが検出された場合は送信側に MAC/NACK を返し,送信側は同 じフレームを再送する.また、受信信号の復号ビット誤りの影響を低減するために, 誤りが検出されたフレームに関しては破棄しないで,その軟判定情報を受信バッファ に保存し. 再送フレームと合成する.

68

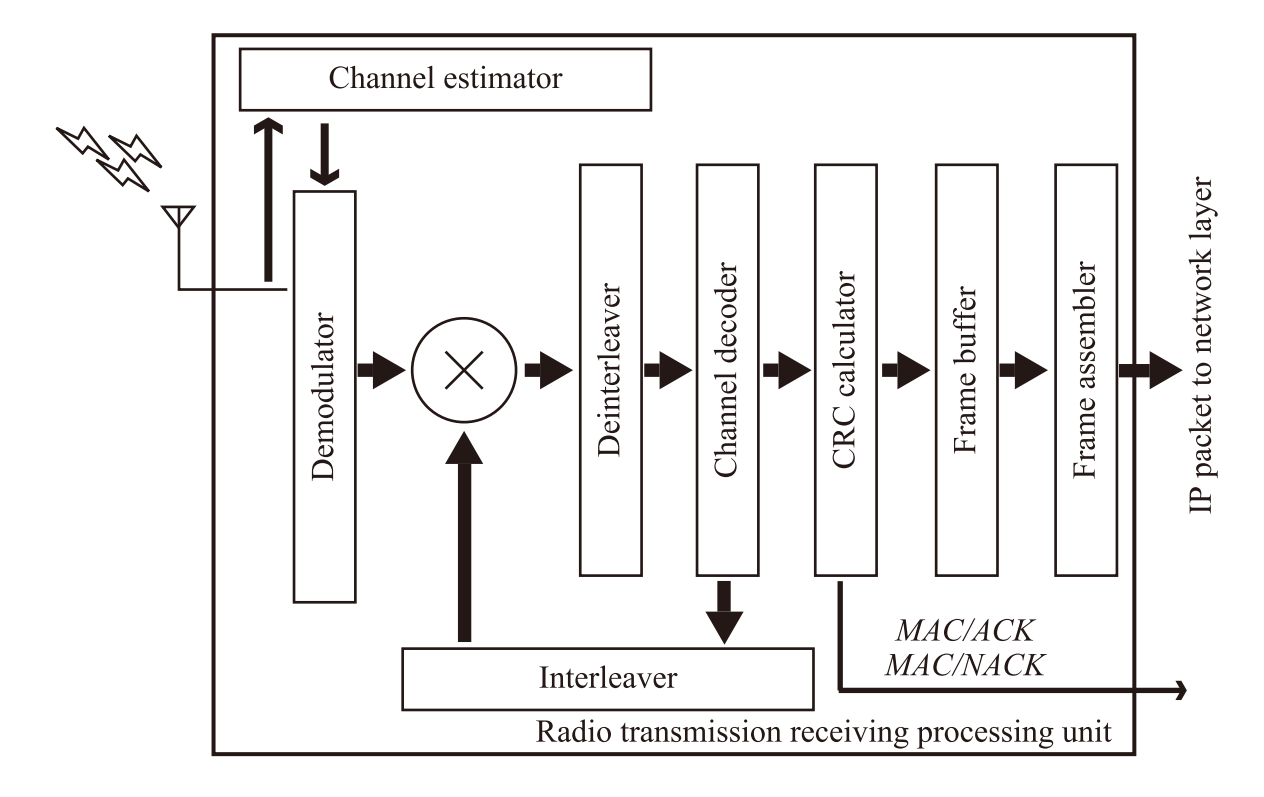

図 5.3 Radio transmission receiving processing unit における信号処理手順

### 5.2.3 Wireless Channel Emulating Unit

無線チャネルの電波伝搬モデルは,国際的な無線ネットワークシステムの標準化 団体 3GPP が提示している標準的なモデルのひとつである Extended Typical Urban (ETU)モデル [75] を実装している.具体的には,9 パスの無線伝搬パスを Jakes モ デル [76] に基づき生成して、ETU モデルにおける遅延プロファイルに基づき合成す る.また,受信側の復調・検波に必要なチャネル推定に用いる参照信号(パイロット 信号)は理想的に利用できる場合を想定して設計している.

### 5.2.4 ネットワーク設定

実装した計算機シミュレーション環境においては,図 5.1 の上部に示すような無線 ネットワーク環境を想定する.このとき,有線伝送区間は,通信リンク帯域を 100 Mbit/s,伝送遅延時間を 5 ms に設定する.また,有線伝送区間に対し DiffServ を導 入する.この理由は,有線伝送区間における特性変化の影響を調査するためではなく, 提案手法における適応プライオリティ制御を実現するためである. このとき, Crosslayer optimizer は Wireline network transmission processing unit における DiffServ パラメータをクロスレイヤ適応制御することにより,提案手法における適応プライ オリティ制御を可能にする. 具体的には、Higher priority に対して DiffServ/Assured Forwarding (AF), Lower priority に対して DiffServ/Best Effort (BE) を割り当てる. ただし,十分なバックログが存在するとき,DiffServ の転送クラスのスケジューリン グ方式は Round Robin を用いることを想定する.

他方,無線伝送区間は無線チャネル帯域幅が 15 kHz (セルラシステムまたは無線 LAN システムと比較して約 1/100 に相当)の場合を想定して, 付録 A に示す C++ 言語で実装した Radio transmission processing unit, Radio transmission receiving processing unit, Wireless channel emulating unit の各プログラムを ns2 に組み込む ことにより実現する.

## 5.3 シミュレーション結果

#### 5.3.1 評価事項

実装した計算機シミュレータを用いて提案手法を解析することにより,クロスレイ ヤ設計に基づく提案 QoS フレームワークの有効性,計算機シミュレーション環境の 実現性に問題がないことを確かめる.とくに,クロスレイヤ設計をシステムに導入す る場合,システム特性は改善する一方,システムの複雑化は避けられない.従って, 本章の数値例において,クロスレイヤ適応制御を用いることによりネットワーク特性 を改善できる点,およびクロスレイヤ設計を導入することによりシステムは複雑化す るが,その導入コストを考慮してもシステム特性の改善が期待できる点を示す.

#### 5.3.2 シミュレーション環境

ネットワーク内に流すトラヒックは,ns2 のトラヒックジェネレータを用いて, Constant Bit Rate(CBR)接続によるフローを想定する.また,パケット長は 12,000 bit(ヘッダ長 160 bit)に設定する.ネットワーク特性の評価については,トランスポー ト層・ネットワーク層のプロトコルスタックは TCP/IP または UDP/IP, データリン ク層・物理層は 2 種類のサービス品質が異なるトラヒック(QoS aware または Best Effort)の組み合わせを想定する.

#### 5.3.3 単独のフローに対するネットワーク特性

通信帯域に対して十分にゆとりがある場合において,送信側と受信側で 1 本の TCP または UDP のフローを確立した場合におけるネットワーク特性を評価した. ただし,通信ネットワーク内を流す 1 本のフローは,優先度が高いフロー(QoS aware) を想定する. 図 5.4 および 5.5 に, 送信情報 1 ビットのエネルギーに対する 雑音電力密度比 *E*b*/N*<sup>0</sup> =0–30 dB の範囲において,平均パケット遅延時間および平 均スループットを示す.また,従来手法として,クロスレイヤ設計に基づく適応制御 を行わない手法を比較対象とした.

図 5.4 において,例えば, *E*b*/N*<sup>0</sup> =20 dB に着目すると,TCP および UDP パケッ ト遅延は 50.0% 改善した. また,  $E_b/N_0 < 10$  dB の範囲では, 通信チャネルで混 入する雑音に対し十分な受信電力が得られていないため,提案手法および従来手法に おける TCP/UDP パケット遅延が急激に増大した.一方,図 5.5 において, *E*b*/N*<sup>0</sup> =20 dB に着目すると, TCP および UDP スループットは, 各々, 30.6%, および 31.3% 改善した.

以上の結果より,提案手法は,ネットワーク特性の改善に対して有効であることが 示される.

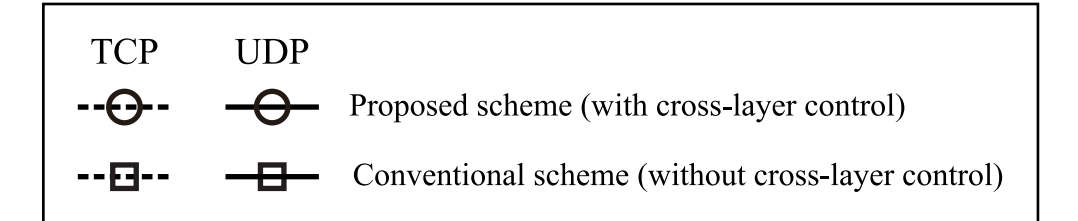

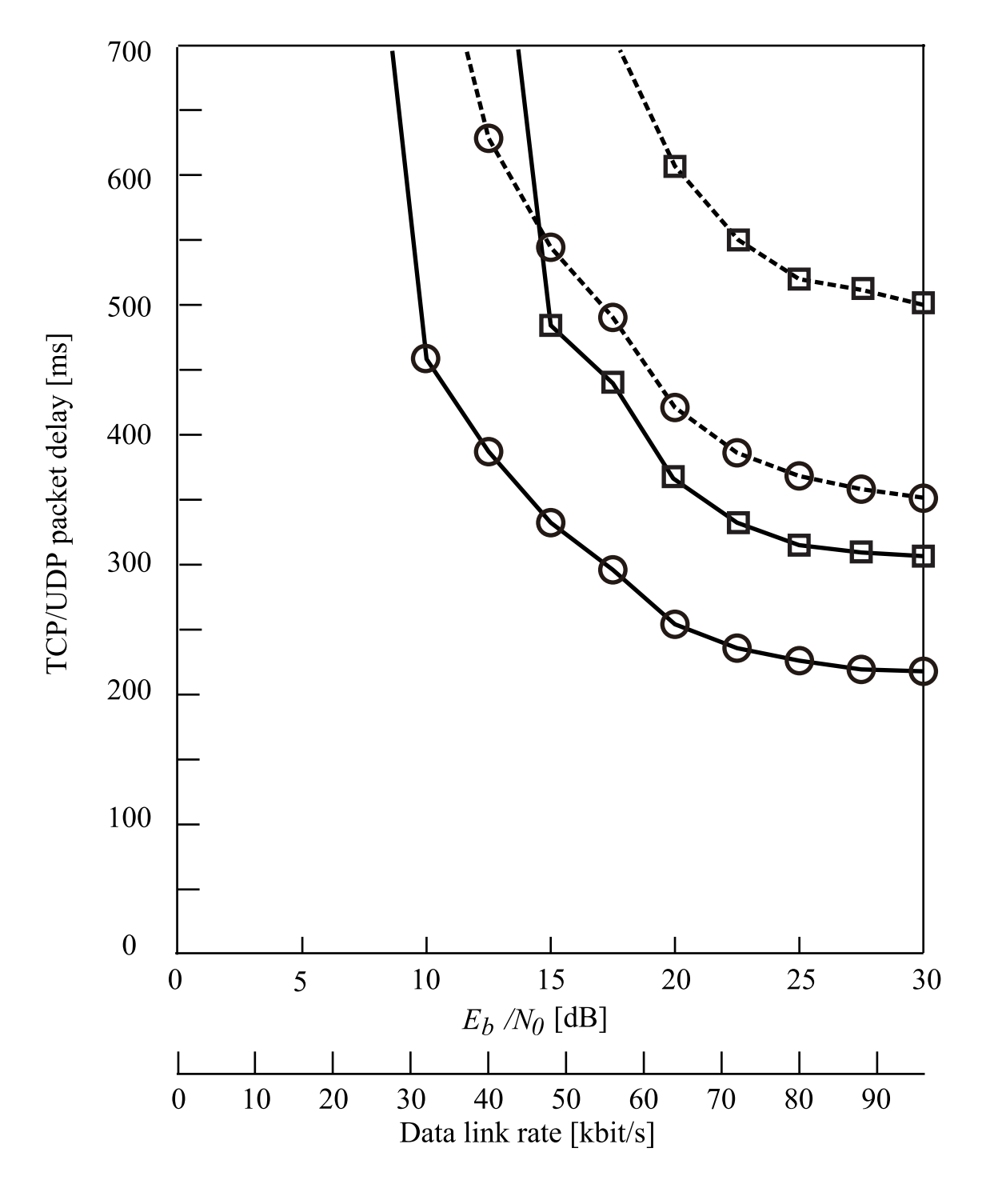

図 5.4 *E*b*/N*0対平均 TCP/UDP パケット遅延時間

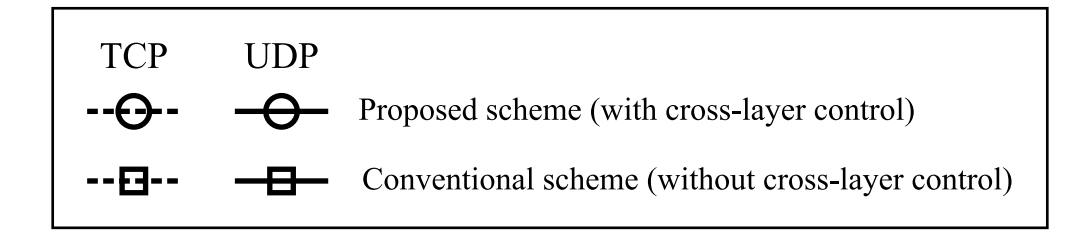

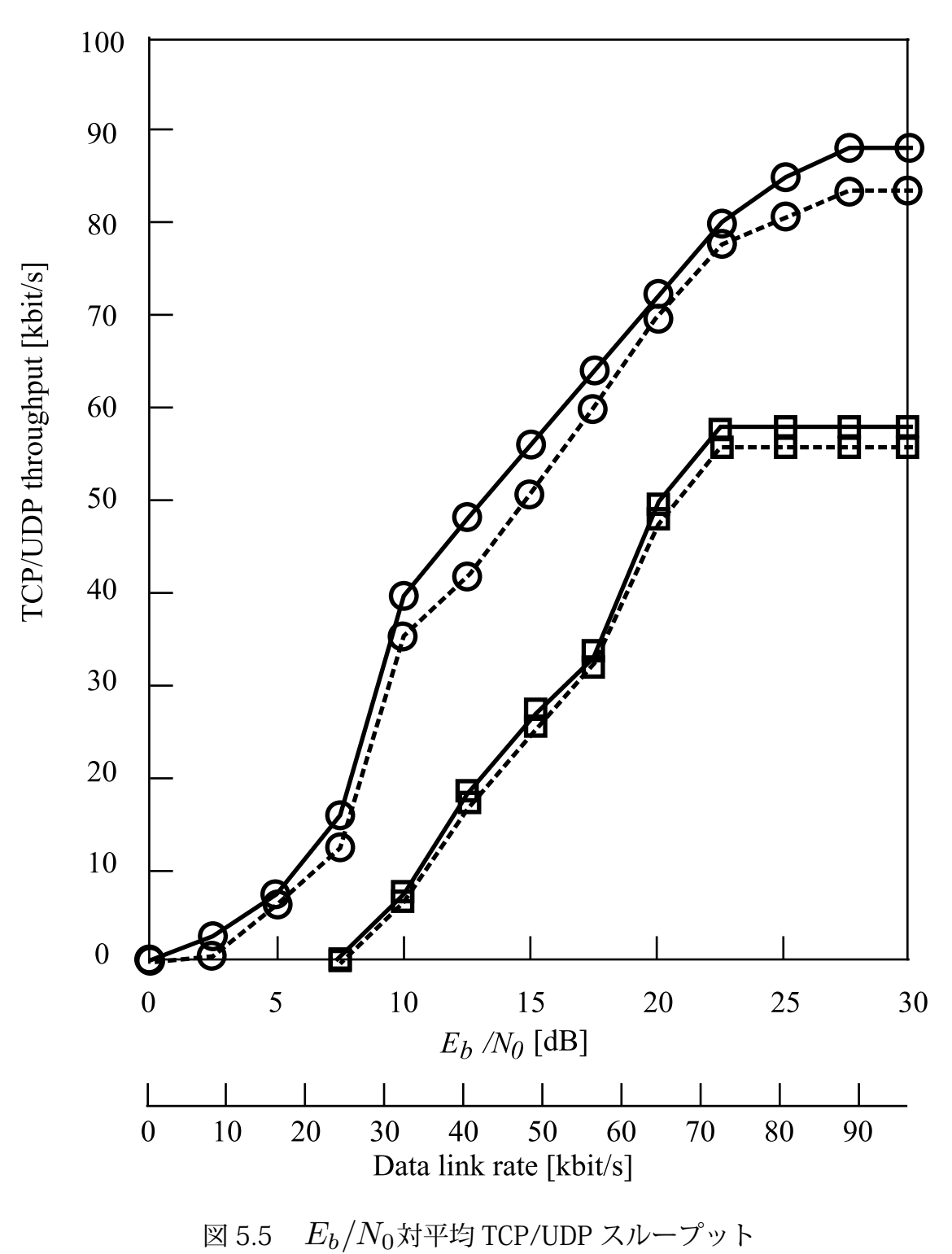

### 5.3.4 2 本のフロー混在環境に対するネットワーク特性

本論文では,将来の無線ネットワークシステムが対象としている,様々なアプリケー ションサービスを単一のネットワークで取り扱う,ヘテロジニアスネットワーク環境 を想定している.ヘテロジニアスネットワークでは,原則として,すべてのネットワー クを IP ネットワークで構築するオール IP ネットワークにて実装されることが予測さ れる.一方,近年,無線ネットワークシステムが取り扱うネットワークトラヒックは 急増しており,通信ネットワークに高い負荷がかかった状態を想定して,提案手法の 有効性を検証することは重要である. このような状況を鑑みて、送信側と受信側で 2 本の TCP または UDP のフローを確立し,それらのフローを単一のネットワーク内で 混在させて伝送する場合において, そのネットワーク特性を解析する. ただし, ネッ トワーク内で混在して流すフローは, 優先度が高いフロー (QoS aware) と優先度が 低いフロー(Best effort)を各々1本ずつ、合計して2本とする.

 $\boxtimes$  5.6 および 5.7 に,無線ネットワークの帯域占有率 $\rho$  = 0.6-1 の範囲において, TCP および UDP に対する平均パケット遅延時間および平均スループットを示す. ま た、従来手法として、クロスレイヤ制御を行わない手法を比較対象とした.ただし、 従来手法は,DiffServ を用いて,クロスレイヤ制御によらない従来のプライマリ制御 を適用している.

ρ < 0.6 の範囲では,ネットワークに十分なゆとりがあるため,ネットワーク特性 の改善効果がみられなかった.無線ネットワークの帯域占有率 $\rho$ は,通信路容量 $C$ , ネットワークを流れるトラヒック量IJを用いて式(5.1)で定義する.

 $\rho = U/C \tag{5.1}$ 

 $\boxtimes$  5.6 において, 例えば,  $\rho = 0.8$  に着目すると, TCP および UDP パケット遅延 は、各々、33.2% および 33.3% 改善した. また、アプリケーションサービスに対す る適応無線伝送制御の効果により、 $\rho$ に関わらずパケット遅延は一定になった. 一 方. 図 5.7 において,  $\rho = 0.8$  に着目すると, TCP および UDP スループットは, 各々, 68.7% および 55.2% 改善した.

以上の結果より,提案手法は,2 種類のアプリケーションサービスが混在する状況 において,ネットワーク特性の改善に対して有効であることが示される.

### 5.3.5 クロスレイヤ設計の導入コストとネットワーク特性の改善効果の

### トレードオフ

クロスレイヤ設計に基づくシステム設計を実現する場合は,その導入コスト(シス テムの複雑化)とネットワーク性能の改善効果の間にあるトレードオフを考慮する必 要がある.提案クロスレイヤ設計手法を導入することによる新たなオーバヘッドに関 しては,アプリケーションサービスとクロスレイヤ制御パラメータ間の情報共有に必 要となる Cross-layer converter におけるインタラクションが,フロー単位で通信の開 始時にのみ生じる.このオーバヘッドとネットワーク特性の改善との間にあるトレー ドオフに関しては,提案手法を導入する実際の無線ネットワークシステムに依存する ため厳密な評価はできていない.しかし,このオーバヘッドは,クロスレイヤ設計を 実現するために必要な制御データが増大することに相当する.すなわち,その余計な 制御データ量だけネットワークに負荷を与え,結果的にρ が増大することを意味する.

今回の評価対象となった通信環境においては、図 5.6,5.7 の結果より、遅延時間 は  $0.6 < \rho < 1$ , スループットは  $0.75 < \rho < 1$ の範囲で一定値をとり, さらに両者に は隔たりがある.一般的には,パケット遅延およびスループットに関して,アプリケー ションサービス間のサービス品質の差別化制御(提案手法ではクロスレイヤ適応制御, 従来手法ではクロスレイヤ制御を用いない DiffServ 手法)の結果、ρの値が大きくな る場合であっても通信路容量を超えない限り一定値になる.また,提案方式はボトル ネックとなっている無線伝送区間に対して,クロスレイヤ適応制御に基づく無線伝送 制御を行っているため、従来方式と比較してネットワーク特性の改善が実現できる.

従って,提案するクロスレイヤ適応制御フレームワークを導入することによるオー バヘッドを加味しても,ネットワーク特性を改善できることが示される.

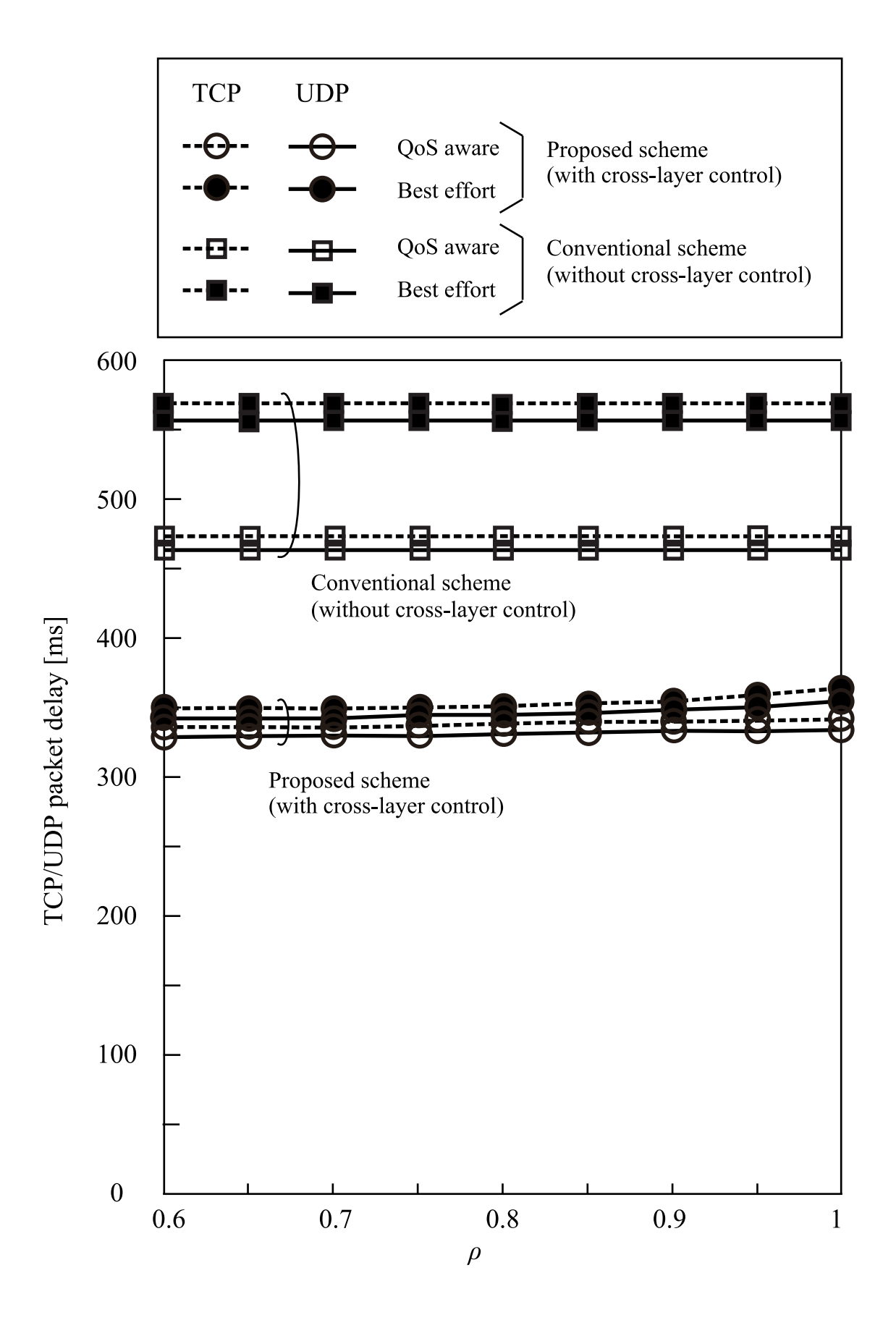

図 5.6 帯域占有率ρ 対平均 TCP/UDP パケット遅延時間

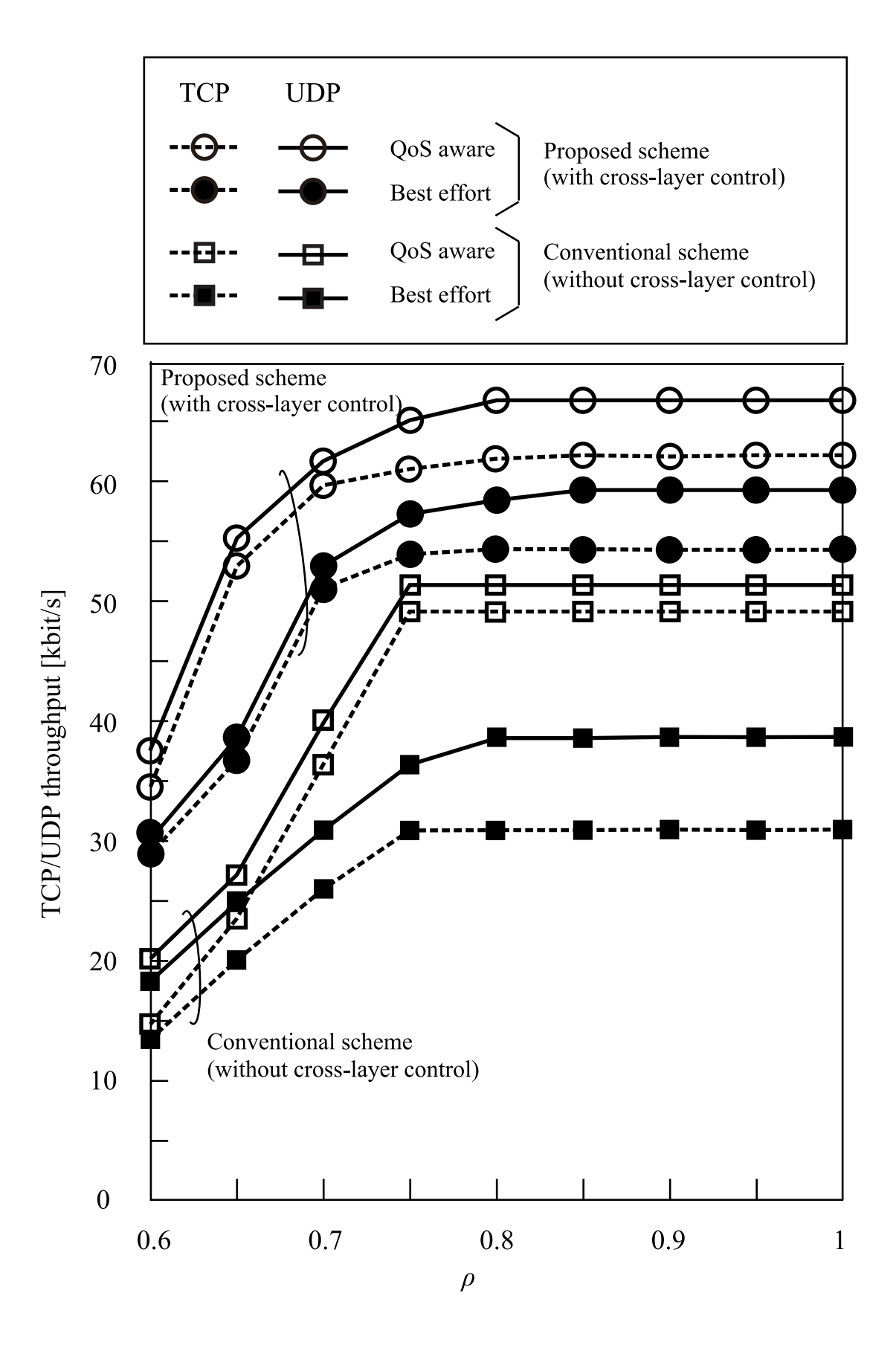

図 5.7 帯域占有率ρ 対平均 TCP/UDP スループット

## 5.4 おわりに

本論文では,提案クロスレイヤ設計手法を解析するために,トランスポート層から 物理層までのプロトコルスタックに焦点をあてた,新たな計算機シミュレーション環 境を実装した.計算機シミュレータを用いた定量的な解析の結果,提案手法に基づく クロスレイヤ適応制御はネットワーク特性の改善に対して有効であることを示した. 具体的には、単独のフローを伝送するとき、TCP および UDP に対して、パケット遅 延は、ともに、50.0%, スループットは、各々、30.6% および 31.3% 改善した. また, 2本のフローを混在して伝送するとき, TCP および UDP に対して、パケット遅延は, 各々,33.2% および 33.3%,スループットは,各々,68.7% および 55.2% 改善した. 一方,クロスレイヤ設計を無線ネットワークシステムに導入する際のオーバヘッドを 加味しても,ネットワーク特性を改善できることを示した.

# 第6章

# 結 言

### 6.1 本研究のまとめ

無線ネットワークシステムを利用した多彩なモバイルサービスが幅広く普及し、社 会全体の通信需要の中で大きな役割を担っている状況において,無線ネットワークシ ステムは有線ネットワークシステムに並ぶ重要な位置づけがなされている。また、そ のモバイルサービスに関しても,大容量なマルチメディアコンテンツを用いた新しい アプリケーションサービスが登場している.今後,ますます無線ネットワークシステ ムの用途が増大し,様々な分野で利用されることがさらに期待される中,無線ネット ワークシステムに対して,ユーザの希望に沿った様々なアプリケーションサービスを 提供する必要性が高まっている.

このような状況を鑑み,本研究では, OoS 情報を統一的に取り扱うことを目的とし た QoS フレームワークの提案,クロスレイヤ設計に基づく適応制御手法の提案,ヘ テロジニアスネットワークに導入するために必要なプロトコル設計,クロスレイヤ設 計システムを評価するために必要な計算機シミュレーション環境の構築と有効性を検 証した. とくに、今日のほとんどの通信ネットワークシステムで採用されているレイ ヤ独立設計に基づくプロトコル設計は,無線ネットワークシステムに対して柔軟性に 欠ける構造上の課題が指摘されていた.これに対し,本研究の主要な研究テーマであ るクロスレイヤ設計を導入することにより,プロトコルレイヤにまたがった垂直統合 型の適応制御を行うことが可能である.また,その結果,クロスレイヤ設計はアプリ ケーションサービスに応じた柔軟かつ大域的な最適化の実現を可能にする.

本研究により,無線ネットワークシステムに対するクロスレイヤ設計に基づく QoS フレームワーク手法を体系化し,その有効性を示すことにより,将来の無線ネットワー クシステムの研究分野において,クロスレイヤ設計の応用可能性,および有用性を示 した.

### 6.2 本研究の総括

以下に,本論文の総括を各章ごとにまとめる.

第2章では、本論文で取り扱う OoS を定義した後、現在の OoS フレームワーク手 法を概観した. 既存の QoS を実現する手法は、プライオリティ制御を加味したスケ ジューリング法,通信ネットワーク資源の予約法,ネットワーク輻輳の抑制法のいず れかの手法を用いて設計されている.有線ネットワークシステムにおいては,これら の手法を駆使して QoS が実現されているが、無線ネットワークシステムにおいては, 完成された有線ネットワークシステムの QoS 技術を単に導入しているにすぎない. このような状況において,通信システム全体を考慮した QoS フレームワークを実現 するために、本研究ではクロスレイヤ設計に基づく手法を提案した.提案手法は、プ ロトコルレイヤ間の QoS 情報の定義の差違を吸収するために Cross-layer converter を導入している点が従来手法と大きく異なっている.また,その QoS 情報を用いて Cross-layer optimizer が適切な制御パラメータを設定し、無線伝送信号処理を適応的 に制御することにより最適化を図っている.

第3章では,提案 OoS フレームワークを用いることにより OoS 情報をプロトコル レイヤ間で共有可能な場合において, Cross-layer optimizer がどのような適応制御を 行うべきか提案した.とくに,本研究の中でも重要な位置づけにあるクロスレイヤ 適応制御に関して,適応パケット長制御および適応レート制御に焦点をあて,無線 LAN システムに対して導入する場合に必要なプロトコル設計を述べた. 提案手法で は、動的に変化する CSI だけではなく、QoS 情報も加味して適応制御を実現している 点が従来手法と大きく異なっている.適応パケット長制御に関しては,フレーム分割 に基づき,その分割フレーム全長を切替えることにより実現する.すなわち,フレー ム分割に起因するオーバヘッドの定式化,それを最小化する候補フレームを算出,お よび最適フレームの決定手法を提案した. 一方, 適応レート制御に関しては, IEEE 802.11a のすべてのデータ伝送モードに対し,それらを切替える SNR のしきい値を 示した.

第4章では、提案手法をヘテロジニアスネットワークに導入する場合に必要なプ ロトコル設計を提案した.すなわち,ヘテロジニアスネットワーク環境のモデル化, および提案手法を導入するために必要なネットワークモデルを提案した.また,ユー ザがヘテロジニアスネットワーク内を移動する場合において,QoS 情報を共有するた めに必要な信号伝送処理に関して、SIP を用いたハンドオーバ手順を示した.

第5章では、提案手法を解析するために必要な計算機シミュレーション環境を構 築した. とくに、クロスレイヤ設計システムを解析できる計算機シミュレータは限ら れており,提案手法のようなプロトコルレイヤを統合的に取り扱うような手法を既存 のシミュレータでは評価することはできない. このような状況において、ネットワー クシミュレータ ns2, および C++ 言語を組み合わせて, 新たに計算機シミュレータ を実装した.また,計算機シミュレータを用いた定量的な解析の結果,提案手法に基 づくクロスレイヤ適応制御はネットワーク特性の改善に対して有効であることを示し た. 具体的には、単独のフローを伝送するとき、TCP および UDP に対して、パケッ ト遅延は,ともに,50.0%,スループットは,各々,30.6% および 31.3% 改善した. また. 2本のフローを混在して伝送するとき, TCP および UDP に対して, パケット 遅延は,各々,33.2% および 33.3%,スループットは,各々,68.7% および 55.2% 改善した.一方,クロスレイヤ設計を無線ネットワークシステムに導入する際のオー バヘッドを加味しても,ネットワーク特性を改善できることを示した.

### 6.3 今後の課題

提案手法におけるクロスレイヤ設計システムの高度化,種々の無線ネットワークシ ステムに対して提案手法を導入する場合におけるクロスレイヤ設計の応用,およびク ロスレイヤ設計の標準化の観点から今後の課題をまとめる.

提案手法におけるクロスレイヤ設計システムの高度化に関して,クロスレイヤ適応 制御手法を拡張する必要がある.具体的には,パケット再送制御を効率化するために, ネットワークコーディング技術のひとつである Superposition Modulation (SM)技 術を導入するべきである. このとき. SM 技術におけるビット誤り率低下を引き起こ す欠点が生じるため,クロスレイヤ適応制御を用いてこの問題を解決し,かつ最適化 を行う必要がある.また,リソース割り当て制御を拡張し,本研究で着目したパケッ

ト遅延時間またはスループットのようなデータ伝送効率だけではなく、ユーザ間の平 等性などの他の懸案事項の考慮が必要である.その際には,インセンティブ技術を併 用することによるネットワークトラヒック誘導手法を導入したクロスレイヤ設計手法 が有用である.

様々な無線ネットワークシステムに対して提案手法を導入する場合における提案手 法の応用に関して,ヘテロジニアスネットワークだけではなく,無線分散ネットワー クに対する考慮が必要である.とくに,生体通信・災害時緊急通信のような利用シー ンのセンサネットワークシステムに対して提案手法を導入する場合,データ伝送効率 だけではなく,信頼性の面からも評価しなければならない.また,センサネットワー クにおける災害時緊急通信,または Device-to-Device(D2D)通信は,一般的な無線ネッ トワークシステムが想定しているネットワークトラヒックと比較して,何倍ものネッ トワークトラヒックを取り扱う必要がある.そのため,高効率なデータ伝送を実現可 能にするクロスレイヤ適応制御を考慮した提案手法は有用である.

クロスレイヤ設計の標準化に関して,無線ネットワークシステムは,世界中の通信 システムで共通のプロトコルで利用できるようにするために規格化されている.この ことは,提案手法におけるクロスレイヤ設計に基づく OoS フレームワークに対して も例外ではない.すなわち,提案手法を既存の通信ネットワークシステムに導入する 場合におけるプロトコル上の障壁を取り除かなければならない.とくに,既存の通信 ネットワークシステムとの後方互換性を担保することは重要な課題である.また.無 線ネットワークシステムにおけるエンドツーエンドでの提案手法の導入を実現する必 要がある.すなわち,マルチホップ無線ネットワーク環境を想定し,後方互換性を保 証した上で,エンドツーエンドに対するクロスレイヤ設計フレームワークへの拡張が 必要である. さらに, その拡張した新たなクロスレイヤ設計フレームワークに対し, ITU,3GPP,IETF などの国際標準化機関において認証されなければならない.

# 謝 辞

本論文を執筆するにあたり,たいへん多くの方にご協力をいただきました. ここに 深く感謝いたします.

本論文をまとめるにあたり,終始あたたかい激励とご鞭撻をいただいた香川大学工 学部 牛越重章教授に心より感謝申し上げます. 生越教授には大学·大学院に在籍中 から現在に至るまで,研究活動全般にわたり格別なるご指導とご高配を賜りました. 私が博士論文をまとめることができたのは,常に研究計画・推進にあたり懇切なるご 指導,ご助言をいただいたからに他なりません.また,学位の修得をあきらめかけよ うとしたとき、自信をなくしそうなとき、博士課程修了後も研究者として歩むことを 選択をしたときなど,研究者の先輩としてだけではなく,人生の先輩としても幾度と なく助けられ,様々なことを教えていただきました.心より御礼申し上げます.

本研究を遂行するにあたり、たいへんお忙しい中貴重なお時間を割き、論文の内容 に関して有益なご助言をいただいた,香川大学工学部 今井慈郎教授,最所圭三教授, 石井光治講師に心より感謝申し上げます.今井教授には計算機システムに関する見地 より的確なご助言をいただきました.最所教授にはネットワークシステムに関する見 地よりご助言をいただきました.先生方のご助言により,本論文の完成度が高まりま した.また,石井講師は,本研究を遂行するにあたり,大学・大学院に在籍時代から, 論文投稿の際は共著者としてご指導,ご助言頂きました.また,私に情報理論・符号 理論のおもしろさを教えていただきました. 本当にありがとうございました.

また,香川大学工学部 淺野裕俊助教,香川大学工学部 生越研究室,石井研究室, 浅野研究室の皆様には,日々の研究活動を通じて,多くのご指導やご支援をいただき ました.関係諸氏に感謝いたします.

本当に多くのあたたかい,ご指導,ご鞭撻に感謝でいっぱいです.研究・学位論文 執筆の上でお世話になったすべての方に感謝いたします. ありがとうございました.

最後に、家族に心から感謝します. この学位論文を見ることなく他界した父, 私の **健康をいつも気遣い見守ってくれた母に深く深く感謝の意を表します. 両親からの期** 待,支援,励ましがあったからこそ,今の自分が在ると確信しています.

本研究の成果が皆々様のご期待に沿うものかどうか甚だ疑問ではありますが,ここ に重ねて厚く謝意を表し,謝辞といたします.

平成26年3月 森 慎太郎

# 本研究に関する論文および研究発表一覧

## 主論文

### 学術論文

- (1) S.Mori, K.Ishii and S.Ogose, "Cross-Layer-Design QoS Policy Management Framework for Wireless Heterogeneous Network," *J. Signal Process.*, vol.17, no.4, pp.123–126, July 2013.
- (2) S.Mori, K.Ishii and S.Ogose, "Cross-Layer Design for Delay Sensitive Packet Length Control based on Fragmentation with Rate Adaptation in Wireless LANs," *J. Signal Process.*, vol.17, no.6. pp.273-281, Nov. 2013.

### 国際会議

- (1) S.Mori, K.Ishii and S.Ogose, "Cross-Layer Design for Throughput Improvement in Wireless Communications," Proc. SICE Annual Conf. 2007, 1C12-2, Sept. 2007.
- (2) S.Mori, K.Ishii and S.Ogose. "Decision Criteria of Adaptive Packet Length for Dynamic SMD with Channel State Information," Proc. the 6th IEEE/VTS APWCS, T06-4, Aug. 2009.
- (3) S.Mori, K.Ishii and S. Ogose, "Cross-Layer Designed QoS Mapping Frameworks for Wireless Networks," Proc. the 8th IEEE/VTS APWCS, MP6-8, Aug. 2011.
- (4) S.Mori, K.Ishii and S.Ogose, "Cross-Layer Designed Adaptive Packet Length Control for Wireless Networks," Proc. 22nd Annual IEEE I. Sym. PIMRC, WS/ WDN, pp.2364–2368, Sept. 2011.

## 本研究に関連する研究発表

### 国際会議

- (1) S.Mori, K.Ishii and S.Ogose, "Channel Estimation Method for Dynamic SMD," Proc. 5th IEEE/VTS APWCS, T09-2, 5-pages, Seoul, Korea, Aug. 2008.
- (2) S.Mori, K.Ishii and S.Ogose, "Cross-Layer Designed QoS Policy Management Framework for Wireless Heterogeneous Network," Proc. 2013 RISP I. WS/ *NCSP*, pp.464–467, Kona, HI, US, Mar. 2013.
- (3) S.Mori, K.Ishii and S.Ogose, "Cross-Layer Design for Delay Sensitive Packet Length Control in Wireless LANs," Proc. 10th IEEE/VTS APWCS, A2-1, 5-pages, Seoul, Korea Aug. 2013.
- (4) S.Mori, K.Ishii and S.Ogose, "A Study on Cross-Layer-Design Packet Retransmission Control Based on Superposition Modulation," Proc. 2014 RISP I. WS/NCSP, Honolulu, HI, US, Feb.-Mar. 2014. [Accepted]

### 学会口頭発表

- (1) 森慎太郎, 石井光治, 生越重章, "次世代無線ネットワークにおけるTCP性能を 改善するためのクロスレイヤ設計," 信学技報, vol.107, no.224, pp.35–39, Sept. 2007.
- (2) 森慎太郎, 石井光治, 生越 重章, "Cross-Layer Design for Throughput Improvement in Wireless Communications," 電気関係学会四国支部連合大会, 17-22, Sept. 2007.
- (3) 森慎太郎, 石井光治, 生越重章, "Dynamic SMDのためのチャネル情報推定法," 信学技報, vol.107, no.483, pp.53–57, Feb. 2008.
- (4) 森慎太郎, 石井光治, 生越重章, "無線通信システムにおけるチャネル情報を用 いた適応パケット長決定法," 信学技報, vol.108, no.426, pp.49–53, Feb. 2009.
- (5) 森慎太郎, 石井光治, 生越重章, "Dynamic SMDにおける適応パケット長決定 法," 信学総大2009, B-5-73, Mar. 2009.
- (6) 森慎太郎, 石井光治, 生越重章, "M4GSimulatorを用いたSMDの伝送品質評価," 電気関係学会四国支部連合大会, 12-25, Sept. 2009.
- (7) 森慎太郎, 石井光治, 生越重章, "畳込み符号を用いたDynamic SMDにおける最 適フレーム長," 信学技報, vol.109, no.441, pp.77–81 , Mar. 2010.
- (8) 森慎太郎, 石井光治, 生越重章, "クロスレイヤ設計によるQoSマッピング法," 信学総大2011, B-15-8, Mar. 2011.
- (9) 森慎太郎, 石井光治, 生越重章, "無線通信システムにおけるクロスレイヤ設計 によるQoSマッピング法," 信学技報, vol.111, no.9, pp.13–18, Apr. 2011.
- (10) 森慎太郎, 石井光治, 生越重章, "無線通信システムにおけるクロスレイヤ設 計に基づく適応パケット長制御法," 信学技報, vol.111, no.68, pp.77–82, May 2011.
- (11) 森慎太郎, 石井光治, 生越重章, "無線通信システムにおけるクロスレイヤ設 計に基づくQoS保証法," 電気関係学会四国支部連合大会, 12-14, Sept. 2011.
- (12) 森慎太郎, 石井光治, 生越重章, "DiffServネットワークにおけるクロスレイ ヤ設計に基づくQoSマッピング法," 信学技報, vol.111, no.245, pp.19–24, Oct. 2011.
- (13) 森慎太郎, 石井光治, 生越重章, "無線クロスレイヤシステムにおけるQoS情報 管理法, 信学技報, vol.111, no.469, pp.281–286, Mar. 2012.
- (14) 森慎太郎, 生越重章, "災害時における移動基地局の配置法," 電気関係学会四 国支部連合大会, 12-20, Sept. 2012.

## 参考文献

- [1] Cisco Visual Networking Index, Global Mobile Data Traffic Forecast Update, 2010–2015, Feb. 2011.
- [2] M.Dohler, R.Heath, A.Lozano, C.Papadias and R.Valenzuela, "Is the PHY Layer Dead?," IEEE Commun. Mag., vol.49, no.4, pp.159–165, Apr. 2011.
- [3] ITU: http://www.itu.int/ .
- [4] ITU-R, International Mobile Telecommunications-2000 (IMT-2000), Recommendation ITU-R M.687-2, Feb. 1997.
- [5] ITU-R, Detailed Specifications of the Radio Interfaces of IMT-2000, Recommendation ITU-R M1457-9, May 2010.
- [6] 3GPP: http://www.3gpp.org/ .
- [7] E.Dahlman, S.Parkvall, J.Skold and P.Beming: 3G Evolution, HSPA and LTE for Mobile Broadband, Academic Press, USA, July 2007.
- [8] ITU-R, Document IMT-ADV/1, "Background on IMT-Advanced," Mar. 2008.
- [9] 3GPP, RP-090137, "Proposed SID on LTE-Advanced," Mar. 2008.
- [10] 3GPP, TS36.814(v9.0.0), "Further Advancements for E-UTRA Physical Layer Aspects," Mar. 2010.
- [11] IEEE 802.16 Working Group on Bloadband Wireless Access Standards: http:// www.ieee802.org/16/ .
- [12] ITU-R, Working Document Toward A Preliminary Draft New Recommendation ITU-R M.[IMT.RESPEC], ITU-R WP5D, Dec. 2011.
- [13] E.Dahlman, S.Parkvall and J.Skold: 4G: LTE/LTE-Advanced for Mobile Broadband, Academic Press, USA, May 2011.
- [14] 3GPP, RP-121418, "Proposed SI: Scenarios and Requirements of LTE Small Cell Enhancements," Sept. 2012.
- [15] A.Meddeb, "Internet QoS: Pieces of the Puzzle," IEEE Commun. Mag., vol.48, no.1, pp.86–94, Jan. 2010.
- [16] R.Stankiewicz, P.Cholada and A.Jajszczyk, "QoX: What is It Really?," IEEE Commun. Mag. , vol.49, no.4, pp.148–158, Apr. 2011.
- [17] V.Kawadia and P.R.Kumar, "A Cuationary Perspective on Cross-Layer Design," IEEE Wireless Commun., vol.12, no.1, pp.3–11, Feb. 2005.
- [18] V.Srivastava and M.Motani, "Cross-Layer Design: A Survey and Road Ahead,"

IEEE Commun. Mag., vol.43, no.12, pp.112-119, Dec. 2005.

- [19] R.Ferrus, L.Alonso, A.Umbert, X.Reves, J.Rerez-Romero and F.Casadevall, "Cross-Layer Scheduling Strategy for UMTS Downlink Enhancement," IEEE Commun. Mag. , vol.43, no.6, pp.24–28, June 2005.
- [20] H.Jiang and W.Zhuang, "Cross-Layer Resource Allocation for Integrated Voice/ Data Traffic in Wireless Cellular Networks," IEEE Trans. Wireless Commun., vol.5, no.2, pp.457–468, Feb. 2006.
- [21] M.Assaad and D.Zeghlache, "Cross-Layer Design in HSDPA System to Reduce the TCP Effect," IEEE J. Sel. Areas in Commun., vol.23, no.3, pp.614–625, Mar. 2006.
- [22] P.Zhang and S.Jordan, "Cross-Layer Dynamic Resource Allocation with Targeted Throughput for WCDMA Data," IEEE Trans. Wireless Commun., vol.7, no.12, pp.4896–4906, Dec. 2008.
- [23] H.Luo, S.Ci, D.Wu, J.Wu and H.Tang, "Quality-Driven Cross-Layer Optimized Video Delivery over LTE," IEEE Commun. Mag., vol.48, no.2, pp.102-109, Feb. 2010.
- [24] J.Hwang and S.Kim, "A Cross-Layer Optimization of IEEE 802.11 MAC for Wireless Multihop Networks," IEEE Commun. Letters, vol.10, no.7, pp.531–533, July 2006.
- [25] Y.Cheng, X.Ling, W.Song, L.Cai, W.Zhuang and X.Shen, "A Cross-Layer Approach for WLAN Voice Capacity Planning," IEEE J. Sel. Areas in Commun., vol.25, no.4, pp.678–688, May 2007.
- [26] J.Alonso-Zarate, C.Verikoukis, E.Kartsakli, A.Cateura and L.Alonso, "A Near-Optimum Cross-Layered Distributed Queuing Protocol for Wireless LAN," IEEE Wireless Commun., vol.15, no.1, pp.48–55. Feb. 2008.
- [27] J.Wang, M.Venkatachalam and Y.Fang, "System Architecture and Cross-Layer Optimization of Video Broadcast over WiMAX," IEEE J. Sel. Areas in Commun., vol.25, no.4, pp.712–721, May 2007.
- [28] J.She, X.Yu, P.Ho and E.Yang, "A Cross-Layer Design Framework for Robust IPTV Services Over IEEE 802.16 Networks," IEEE J. Sel. Areas in Commun., vol.27, no.2, pp.235–245, Feb. 2009.
- [29] N.Celandroni, F.Davoli, E.Ferro and A.Gotta, "Long-Lived TCP Connections via Satellite: Cross-Layer Bandwidth Allocation, Pricing, and Adaptive Control," IEEE/ACM Trans. Networking, vol.14, no.5, pp.1019-1030, Oct. 2006.
- [30] H.Du, L.Fan, U.Mudugamuwa and B.G.Evans, "A Cross-Layer Packet Scheduling Scheme for Multimedia Broadcasting via Satellite Digital Multimedia Broadcasting System," IEEE Commun. Mag., vol.45, no.8, pp.94–101, Aug. 2007.
- [31] M.Castro and D.Fernandez, "VoIP Cross-Layer Load Control for Hybrid Satellite-WiMAX Networks," IEEE Wireless Commun., vol.15, no.3, pp.32-39, June 2008.
- [32] K.Yang and X.Wang, "Cross-Layer Network Planning for Multi-Radio Multi-Channel Cognitive Wireless Networks," IEEE Trans. Commun., vol.56, no.10, pp.1705–1714, Oct. 2008.
- [33] A.Ghosh and W.Hamouda, "Cross-Layer Antenna Selection and Channel Allocation for MIMO Cognitive Radios," IEEE Trans. Wireless Commun., vol.10, no.11, pp.3666–3674, Nov. 2011.
- [34] E.Setton, T.Yoo, X.Zhu, A.Goldsmith and B.Girod, "Cross-Layer Design of Ad-Hoc Networks for Real-Time Video Streaming," IEEE Wireless Commun., vol.12, no.4, pp.59–65, Aug. 2005.
- [35] A.Rad and V.Wong, "Cross-Layer Fair Bandwidth Sharing for Multi-Channel Wireless Mesh Networks," IEEE Trans. Wireless Commun., vol.7, no.9, pp.3436– 3445, Sept. 2008.
- [36] S.Paris, C.Nita-Rotaru, F.Martignon and A.Capone, "Cross-Layer Metrics for Reliable Routing in Wireless Mesh Networks," IEEE/ACM Trans. Networking, vol.21, no.3, pp.1003–1016, June 2013.
- [37] T.Melodia and I.Akyildiz, "Cross-Layer QoS-Aware Communications for Ultra Wide Band Wireless Multimedia Sensor Networks," IEEE J. Sel. Areas in Commun. , vol.28, no.5, pp.653–663, June 2010.
- [38] H.Wang, D.Peng, W.Wang, H.Sharif and H.Chen, "Cross-Layer Routing Optimization in Multirate Wireless Sensor Networks for Distributed Source Coding based Applications," IEEE Trans. Wireless Commun., vol.7, no.10, pp.3999–4009, Oct. 2008.
- [39] H.Wang, Y.Yang, M.Ma, H.He and X.Wang, "Network Lifetime Maximization with Cross-Layer Design in Wireless Sensor Networks," IEEE Trans. Wireless Commun. , vol.7, no.10, pp.3579–3768, Oct. 2008.
- [40] M.D.Francesco, G.Anastasi, M.Conti, S.K.Das and V.Neri, "Reliability and Energy-Efficiency in IEEE 802.15.4/ZigBee Sensor Networks: An Adaptive and Cross-Layer Approach," IEEE J. Sel. Areas in Commun., vol.29, no.8, pp.1508–1524, Sept. 2011.
- [41] B.Jarupan and E.Ekici, "Location- and Delay-Aware Cross-Layer Communication in V2I Multihop Vehicular Networks," IEEE Commun. Mag., vol.47, no.11, pp.112–118, Nov. 2009.
- [42] Z.Ding and K.Leung, "Cross-Layer Routing Using Cooperative Transmission in Vehicular Ad-Hoc Networks," IEEE J. Sel. Areas in Commun., vol.29, no.3,

90

pp.571–581, Mar. 2011.

- [43] H.Shan, H.T.Cheng and W.Zhuang, "Cross-Layer Cooperative MAC Protocol in Distributed Wireless Networks," IEEE Trans. Wireless Commun., vol.10, no.8, pp.2603–2615, Aug. 2011.
- [44] D.Pompili and F.Akyildiz, "A Multimedia Cross-Layer Protocol for Underwater Acoustic Sensor Networks," IEEE Trans. Wireless Commun., vol.9, no.9, pp.2924–2933, Sept. 2010.
- [45] S.Singth, F.Ziliotto, U.Madhow, E.M.Belding and M.Rodwell, "Blockage and Directive in 60 GHz Wireless Personal Area Networks: From Cross-Layer Model to Multihop MAC Design," IEEE J. Sel. Areas in Commun., vol.28, no.8, pp.1400– 1413, Oct. 2009.
- [46] Y.Pointurier, M.Brandt-Pearce, S.Subramaniam and B.Xu, "Cross-Layer Adaptive Routing and Wavelength Assignment in All-Optical Networks," IEEE J. Sel. Areas in Commun. , vol.26, no.6, pp.32–44, Aug. 2008.
- [47] K.Lee, E.Modiano and H.Lee, "Cross-Layer Survivability in WDM-Based Networks," IEEE/ACM Trans. Networking, vol.19, no.4, pp.1000-1013, Aug. 2011.
- [48] F.Z.Yousaf, M.Liebsch, A.Maeder and S.Schmid, "Mobile CDN Enhancements for QoE-Implement Content Delivery in Mobile Operator Networks," IEEE Network, vol.27, no.2, pp.14–21, Apr. 2013.
- [49] K.Johnsson and D.Cox, "An Adaptive Cross-layer Scheduler for Improved QoS Support of Multiclass Data Services on Wireless Systems," IEEE J. Sel. Areas in Commun. , vol.23, no.2, pp.334–343, Feb. 2005.
- [50] X.Lin and N.B.Shroff, "The Impact of Inperfect Scheduling on Cross-Layer Congestion Control in Wireless Networks," IEEE/ACM Trans. Networking, vol.14, no.2, pp.302–315, Apr. 2006.
- [51] A.Zhou, M.Liu, Z.Li and E.Dutkiewicz, "Cross-Layer Design for Proportional Delay Differentiation and Network Utility Maximization in Multi-Hop Wireless Networks," IEEE Trans. Wireless Commun., vol.11, no.4, pp.1446-1455, Apr. 2012.
- [52] C.Lin, Y.Liu and M.Tao, "Cross-Layer Optimization of Two-Way Relaying for Statistical QoS Guarantees," IEEE. J. Sel. Areas in Commun., vol.31, no.8, pp.1583–1596, Aug. 2013.
- [53] D.Hui, V.Lau and W.Lam, "Cross-Layer Design for OFDMA Wireless Systems with Heterogeneous Delay Requirements," IEEE Trans. Wireless Commun., vol.6, no.8, pp.2872–2880, Aug. 2007.
- [54] J.Tang and X.Zhang, "Cross-Layer-Model Based Adaptive Resource Allocation for Statistical QoS Guarantees in Mobile Wireless Networks," IEEE Trans. Wireless Commun. , vol.7, no.6, pp.2318–2328, June 2008.
- [55] H.Lin, T.Wu and C.Huang, "Cross Layer Adaptation with QoS Guarantees for Wireless Scalable Video Streaming," IEEE Commun. Letters, vol.16, no.9, pp.1349–1352, Sept. 2012.
- [56] A.Ksentini, M.Naimi and A.Gueroui, "Toward an Improvement of H.264 Video Transmission over IEEE 802.11e through a Cross-Layer Architecture," IEEE Commun. Mag. , vol.44, no.1, pp.107–114, Jan. 2006.
- [57] B.Stroustrup: *The C++ Programming Language*, Addison-Wesley, USA, June 1997.
- [58] NS2: http://www.isi.edu/nsnam/ns/ .
- [59] ITU-T, Recommendation P.10/G100
- [60] DiffServ, Differentiated Services, IETF RFC2475, Dec. 1998.
- [61] A.Ravichandran, M.Tacca, M.Welzl and A.Fumagalli, "LN-MAC: A Cross-Layer Explicit Loss Notification Solucation for TCP over IEEE 802.11," IEEE GlobeCom 2008 , pp.1–5, New Orleans, LA, USA, Nov.–Dec. 2008.
- [62] H.Byun and J.Lim, "On A Fair Congestion Control Scheme for TCP Vegas," IEEE *Commun. Letters, vol.9, no.2, pp.190-192, Feb. 2005.*
- [63] J.D.Day and H.Zimmermann, "The OSI Reference Model," Proceedings of the IEEE, vol.71, no.12, pp.1334-1340, Dec. 1983.
- [64] S.Lin, D.Costello and M.Miller, "Automatic Repeat Request Error Control Schemes," *IEEE Commun. Mag.*, vol.22, no.12, pp.5–17, Dec. 1984.
- [65] S.Sampei, S.Komaki and N.Morinaga, "Adaptive Modulation/TDMA Scheme for Large Capacity Personal Multi-media Communication Systems," IEICE Trans. Commun. , vol.E77-B, no.9, pp.1096–1103, Sept. 1994.
- [66] C.Fraleigh, S.Moon, B.Lyles, C.Cotton, M.Khan, D.Moll, R.Rockell, T.Seely and C.Diot, "Packet-level Traffic Measurements from the Sprint IP Backbone, " IEEE Network, vol.17, no.6, pp.6–16, Nov.–Dec. 2003.
- [67] The Cooperative Association for Internet Data Analysis, "Packet Size Distribution Comparison between Internet Links in 1998 and 2008," Dec. 2008.
- [68] MATLAB: http://www.mathworks.com/ .
- [69] J.G.Proakis: *Digital Communications*, McGraw-Hill, U.S.A., Dec. 2000.
- [70] J.Hagenauer, "Rate-Compatible Punctured Convolutional Codes (RCPC Codes) and their Applications," IEEE Trans. Commun., vol.36, no.4, pp.389-400, Apr. 1988.
- 92
- [71] S.Choudhury and J.D.Gibson, "Payload Length and Rate Adaptation for Multimedia Communications in Wireless LANs," IEEE J. Sel. Areas in Commun., vol.25, no.4, pp.796–807, May 2007.
- [72] S.Mori, K.Ishii and S.Ogose, "Channel Estimation Method for Dynamic SMD," IEEE APWCS 2008, T09-2, Aug. 2008.
- [73] S.Mori, K.Ishii and S.Ogose, "Decision Criteria of Adaptive Packet Length for Dynamic SMD with Channel State Information," IEEE APWCS 2009, T06-4, Aug. 2009.
- [74] S.Lin, and D.J.Costello: *Error Control Coding*, pp.453–604, Pearson Education, USA, May 2004.
- [75] 3GPP, *TS36.104*, V8.2.0, Annex B, Sept. 2008.
- [76] W.C.Jakes, Microwave Mobile Communications, IEEE Press, May 1994.

# 付録 A

# プログラムのソースコード

## A.1 基本信号処理

### A.1.1 I/Q 信号

0001: // iq.hpp: 0002: // Representation of I/Q signal constellation and its vector/matrix. 0003: //////////////////////////////////////////////////////////////////// 0004: 0005: #pragma once 0006: #include <complex> 0007: #include <vector> 0008: 0009: namespace iq {<br>0000: namespace iq {<br>0011: class CConstellation<br>0011: class CConstellation<br>0012: /: public std::complex < float > 0013: { 0014: public:<br>
0015: Constellation ()<br>
0015: :stic:complex < float > (0.0f, 0.0f) { }<br>
0017: :constellation (float real, float imag) { }<br>
0017: :stic:complex < float real, imag) { }<br>
0019: :stic:complex < float > (real, im  $0022: 0023: 0024: 0025: 0026: 0027:$ 0026: real ( that.real () ); 0027: imag (that.imag());<br>0028: return \*this; 0029: }  $\frac{1}{2}$ Constellation& operator^= ( float rhs ) 0031: { 0032: real ( rhs \* abs(\*this) \* cos ( arg(\*this) ) ); 0033: imag ( rhs \* abs(\*this) \* sin ( arg(\*this) ) ); 0034: return \*this;  $0033: 0034: 0034:$  $\overleftarrow{\text{C}}$ Constellation& operator^= ( const CConstellation& rhs ) 0036:<br>0037:<br>0038: 0038: float r = abs(\*this);<br>0039: float t = arg(\*this);<br>0040: real ( r\*sin(t) );<br>0041: imag ( r\*cos(t) );<br>0042: return \*this;  $0042: 0043:$  $\int\limits_{0}^{L}$ Constellation& operator%= ( float rhs )  $0044: 0045: 0046: 0047: 0048:$ 0046: real ( rhs / abs(\*this) \* cos ( arg(\*this) ) ); 0047: imag ( rhs / abs(\*this) \* sin ( arg(\*this) ) ); 0048: return \*this; 0049: } 0050: CConstellation& operator%= ( const CConstellation& rhs ) 0051: { 0052: float r = abs(\*this) / abs(rhs);<br>0053: float t = arg(\*this);<br>0054: real ( r\*sin(t) );<br>0055: imag ( r\*cos(t) );<br>0056: imag ( r\*cos(t) ); 0057: } {<br>{Constellation& operator+= ( const CConstellation& rhs ) 0059: { 0060: real ( real() + rhs.real() ); 0061: imag ( imag() + rhs.imag() ); 0062: return \*this;  $0062 : 0063 : 0064 :$ {Constellation& operator-= ( const CConstellation& rhs ) 0065:<br>0066:<br>0067: 0066: real ( real() - rhs.real() ); 0067: imag ( imag() - rhs.imag() ); 0068: return \*this; 0069: }  $\frac{1}{2}$ / Square Euclidean distance between I/Q signal constellations.<br>float distance ( const CConstellation& rhs ) const 0072: { 0073: float real2 = ( real() - rhs.real() ) \* ( real() - rhs.real() ); 0074: float imag2 = ( imag() - rhs.imag() ) \* ( imag() - rhs.imag() ); 0075: return real2 + imag2;  $0075: 0076: 0077$  $\frac{1}{2}$ void clear () 0078: { 0079: real ( 0.0f ); 0080: imag ( 0.0f ); 0081:<br>0082: };<br>0083: ,, // Multiplication for the envelop of I/Q signal constellations with binary arithmetic operator. CConstellation operator+ ( const CConstellation& lhs, const CConstellation& rhs ) 0086:<br>0086:<br>0088:<br>0090: 0087: CConstellation ret;<br>0088: ret.real ( lhs.real() + rhs.real() );<br>0089: ret.imag ( lhs.imag() + rhs.imag() );<br>0090: return ret; 0091: } {\text{\constellation operator- ( const CConstellation& lhs, const CConstellation& rhs ) 0093:<br>0093:<br>0094: 0094: CConstellation ret;<br>0095: ret.real ( lhs.real() - rhs.real() );<br>0096: ret.imag ( lhs.imag() - rhs.imag() );<br>0097: , return ret; 0095:<br>0096:<br>0097:<br>0098:<br>0099: {Constellation operator\* ( const CConstellation& lhs, const CConstellation& rhs )  $0100: 0101: 0102: 0102: 0103:$ 0101: CConstellation ret;<br>0102: ret.real ( lhs.real() \* rhs.real() = lhs.imag() \* rhs.imag() );<br>0103: ret.imag ( lhs.imag() \* rhs.real() + lhs.real() \* rhs.imag() );<br>0104: return ret;  $\substack{0104\\0105}\phantom{000}$ {Constellation operator/ ( const CConstellation& lhs, const CConstellation& rhs )

```
0107:<br>0108:<br>0109:0108: COOnstellation ret;<br>0109: float domi = rhs.real() * rhs.real() + rhs.imag() * rhs.imag();<br>0110: fet.real ((lhs.real()*rhs.real() + lhs.imag()*rhs.imag()) / domi };<br>0111: fet.imag( (rhs.imag()*lhs.real() - lhs.real()*
0113: }
              \frac{1}{2}Constellation operator^ ( const CConstellation& lhs, float rhs )
0115: {
0116: float real = rhs * abs(lhs) * cos ( arg(lhs) );<br>0117: float imag = rhs * abs(lhs) * sin ( arg(lhs) );<br>0118: , return CConstellation ( real, imag );
              }<br>CConstellation operator^ ( const CConstellation& lhs, const CConstellation& rhs )
0122: float r = abs(lhs) + abs(rhs);<br>0123: float t = arg(lhs);<br>0124: , return CConstellation ( r*sin(t), r*cos(t) );
0125: }
              }<br>CConstellation operator% ( const CConstellation& lhs, const CConstellation& rhs )
0127: {
0128: float r = abs(lhs) - abs(rhs);<br>0129: float t = arg(lhs);<br>0130: , return CConstellation ( r*sin(t), r*cos(t) );
0131: }
0132: 
0133:     // Definitions of the CConstellation sequence.<br>0134:    template < size t SIZE ><br>0135:    class CConstellationSequence
0136: {
0137: public:<br>0138: static const size t size = SIZE;<br>0139: typedef CConstellation constellation_type; sequence_type;<br>0140: typedef sequence_type::iterator sequence_iterator;<br>0141: typedef sequence_type::iterator sequence_i
0142: typedef sequence_type::const_iterator const_sequence_iterator; 0143: private:
0144: // I've implemented the constellation sequence by using container.<br>0146: public: - publication (0.016)<br>0146: public: - publication (0.016)<br>0147: CConstellationSequence ()<br>0148: explicit CConstellationSequence (const 
0150: {
0151: using namespace boost::lambda;
0152: for_each ( sequence_.begin(), sequence_.end(), _1 = rhs );
0153:0154: CConstellationSequence ( const CConstellationSequence < SIZE >& that )
0156: sequence_.assign ( that.sequence_.begin(), that.sequence_.end() );<br>0157:    }<br>0158:        virtual ~CConstellationSequence () {    }<br>0158:        CConstellationSequence < SIZE > operator= ( const CConstellationSequ
0158: virtual ~CConstellationSequence () { }
0159: CConstellationSequence < SIZE > operator= ( const CConstellationSequence < SIZE >& that ) 0160: {
0160: sequence_.assign ( that.sequence_.begin(), that.sequence_.end() );<br>0161: sequence_.assign ( that.sequence_.begin(), that.sequence_.end() );<br>0162: return *this;
0163: }
                  0164: CConstellationSequence < SIZE > operator= ( const CConstellation& rhs )
0165: {
0166: using namespace boost::lambda;
0167: for_each ( sequence_.begin(), sequence_.end(), _1 = rhs );
0168: return *this;
0169: }
0170: 
0171: // For expression template with two terms operator
0172: template < typename T > CConstellationSequence < SIZE > operator= ( const T& rhs ) 0173: {
0174: for ( size_t i = 0; i < SIZE; ++i )
0175: sequence_[i] = rhs[i];
0176: return *this;
0178: (ConstellationSequence < SIZE >& operator += ( const CConstellationSequence < SIZE >& rhs )<br>0179: {<br>0180: { for ( size t i = 0; i < SIZE; ++i )
0180: for ( size_t i = 0; i < SIZE; ++i )
0181: sequence_[i] += rhs.sequence_[i];
0182: return *this;
                 \overline{\smash{\big\}}_{\{0\}}^LConstellationSequence < SIZE >& operator+= ( const CConstellation& rhs )
                    for ( sequence_iterator i = sequence_.begin(); i != sequence .end(); ++i )
                    x_1 += rhs;<br>return *this;
                 \sqrt{\frac{1}{2}}ConstellationSequence < SIZE >& operator-= ( const CConstellationSequence < SIZE >& rhs )
0192: for ( size_t i = 0; i < SIZE; ++i )
0193: sequence_[i] -= rhs.sequence_[i];
0194: return *this;
0195: }
                  0196: CConstellationSequence < SIZE >& operator-= ( const CConstellation& rhs )
0197: {
0198: the for ( sequence_iterator i = sequence_.begin(); i != sequence_.end(); ++i ) 0199: thi ++i ^{\circ} 0199: *i -= rhs; -
                    *i -= rhs;<br>return *this;
                  0202: CConstellationSequence < SIZE >& operator *= ( const CConstellationSequence < SIZE >& rhs ) 0203: {
0204: for ( size_t i = 0; i < SIZE; ++i )
0205: sequence_[i] *= rhs.sequence_[i];
0206: return *this;
                 \stackrel{1}{\text{C}}ConstellationSequence < SIZE >& operator*= ( const CConstellation& rhs )
0210: for ( sequence_iterator i = sequence_.begin(); i != sequence_.end(); ++i ) 0211: *i *= rhs;
0212: return *this;
0214: (constellationSequence < SIZE >& operator /= (const CConstellationSequence < SIZE >& rhs )<br>0216: { for ( size t i = 0; i < SIZE; ++i )<br>0216: { for ( size t i = 0; i < SIZE; ++i )<br>0216: { sequence [i] /= rhs.sequence 
0216: for ( size_t i = 0; i < SIZE; ++i )
0217: sequence_[i] /= rhs.sequence_[i];
0218: return *this;
                  {ConstellationSequence < SIZE >& operator/= ( const CConstellation& rhs )
0222: for ( sequence_iterator i = sequence_.begin(); i != sequence_.end(); ++i ) 0223: *i /= rhs;
0224: return *this;
                 \frac{1}{2}ConstellationSequence < SIZE >& operator^= ( const CConstellationSequence < SIZE >& rhs )
0228: for ( size_t i = 0; i < SIZE; ++i )
0229: sequence_[i] ^= rhs.sequence_[i];
0230: return *this;
0231: }
                 \stackrel{\text{{\small \textsf{c}}}}{V}ConstellationSequence < SIZE >& operator^= ( const CConstellation& rhs )
0233: {
0233: \frac{1}{100} for ( sequence_iterator i = sequence_.begin(); i != sequence_.end(); ++i ) 0234:
                    return *this;<br>:return *this
                  0238: CConstellationSequence < SIZE >& operator%= ( const CConstellationSequence < SIZE >& rhs ) 0239: {
0240: for ( size_t i = 0; i < SIZE; ++i )
0241: sequence_[i] %= rhs.sequence_[i];
0242: return *this;
0243: }
                 \overline{\text{1}}ConstellationSequence < SIZE >& operator%= ( const CConstellation& rhs )
0245: {
0246: for ( sequence_iterator i = sequence_.begin(); i != sequence_.end(); ++i )<br>0247: *i %= rhs; -<br>0247: *i *teturn *this;
0247: *i * rhs;<br>
0248: return *this;<br>
0249: return *this;
0249: }
                  \stackrel{1}{\text{C}}Constellation& operator[] ( size t index )
0251: {
                    return sequence_[index];
```
 $0117:\ 0118:\ 0119:\ 0120:$ 

 $0121: 0127:$ 

 $0155$ :<br> $0156$ :<br> $0157$ :

 $0176: 0177: 0177$ 

 $0181 : 0182 : 0182 : 0183 :$ 

 $0183: 0185: 0185: 0186: 0187: 0188:$ 

 $0189:\ 0190:\ 0191:\ 0192:\ 0193:\ \hline$ 

0200:<br>0201:<br>0202:<br>0203:

 $0205: 0206: 0207: 0208: 0208: 0209:$ 

 $0210: 0211: 0211: 0212:$ 

0213:<br>0214:

 $0218: 0219: 0222$ 

 $0221: 0222$ 

 $0224$ :<br>0225:<br>0226:<br>0227:<br>0228:

0235:<br>0237:<br>0237:<br>0238:<br>0240:<br>0241:

```
0253:<br>0254:<br>0255:\frac{1}{2}Constellation operator[] ( size_t index ) const
0255: {
                       return sequence_[index];
0257:}<br>CConstellation at ( size_t index ) const
0259: {
                      return sequence_[index];
0261: }
                  \begin{bmatrix} 0 & 0 \\ 0 & 0 \end{bmatrix} void clear ()
0263: {
                       for ( sequence iterator i = sequence _.begin(); i != sequence _.end(); ++i ) i->clear(); -0.266: }
0267: };
0269:0270:0271:// I've implemented the expression template with two terms operators<br>template < typename LeftType, typename OperatorType, typename RightType ><br>class constellation sequence expression
0271:<br>0272:<br>0273:<br>0274:
0273:<br>0274: private: LeftType& lhs ;<br>0275: public: the relation of the state of the principal public: public: public: public: const RightType& rhs<br>0278: public: lhs (lhs ), rhs = (rhs ) {<br>0278: constellation sequence expre
0278:<br>0279:<br>0280:<br>0281:<br>0282:
                    \teturn OperatorType::apply ( lhs_[index], rhs_[index] );
0282: }<br>0283: }i
                };<br>struct plus
0285: {
0286: <sup>1</sup> static CConstellation apply ( const CConstellation& lhs, const CConstellation& rhs )<br>0287: {<br>0288: { return lhs + rhs;<br>0288: { return lhs + rhs;
                   0288: return lhs + rhs;
0289: }
0290: };
                 ,,<br>struct minus
0292: {
                0293: static CConstellation apply ( const CConstellation& lhs, const CConstellation& rhs )<br>1 1 1 1 1 1 1 294: {\bm n apply fracturn lhs - rhs;<br>} }
                       return lhs - rhs;
0296: 0297:0297: };
                  .<br>struct multiply
0299: {
                    static CConstellation apply ( const CConstellation& lhs, const CConstellation& rhs )
                   \frac{1}{1} return lhs * rhs;
0303: }
0304: 0305:};<br>struct division
0306:<br>0306:<br>0308:
                   static CConstellation apply ( const CConstellation& lhs, const CConstellation& rhs )
                   \frac{1}{1} return lhs / rhs;
0310:<br>0311: };<br>0313: };
                0312: struct envelope
0313: {
0313: {<br>0314: static CConstellation apply ( const CConstellation& lhs, const CConstellation& rhs )<br>0316: { return lhs ^ rhs;<br>0316: }, }<br>0318: }; }
                       return lhs ^ rhs;
0317: }
0318: };
0320:<br>0321:0320: // I've implemented the two terms operators<br>0321:   template < typename LeftType, typename RightType ><br>0322:   constellation sequence expression < LeftType, plus, RightType ><br>0323:    operator+ ( const LeftType& lhs,
0322:<br>0323:<br>0324:<br>0325:<br>0326:
0325: return constellation_sequence_expression < LeftType, plus, RightType > ( lhs, rhs ); 0326: }
0327: template < typename LeftType, typename RightType >
0328: constellation_sequence_expression < LeftType, minus, RightType > 0329: operator- ( const LeftType& lhs, const RightType& rhs )
0330:<br>0331:<br>0331:<br>0333:<br>0334:
                  return constellation sequence expression < LeftType, minus, RightType > ( lhs, rhs );
0333:     template < typename LeftType, typename RightType ><br>0333:     constellation sequence expression < LeftType, multiply, RightType ><br>0335:     operator* ( const LeftType& lhs, const RightType& rhs )
0335:<br>0336:<br>0337:
0337:       return constellation_sequence_expression < LeftType, multiply, RightType > ( lhs, rhs );<br>0338:      }<br>0339:     template < typename LeftType, typename RightType ><br>0340:    constellation sequence expression < Le
0341:0343: return constellation_sequence_expression < LeftType, division, RightType > ( lhs, rhs ); 0344: }
0345: template < typename LeftType, typename RightType >
0346: constellation_sequence_expression < LeftType, division, RightType > 0347: operator^ ( const LeftType& lhs, const RightType& rhs )
0349: 0350:0349: return constellation_sequence_expression < LeftType, envelope, RightType > ( lhs, rhs ); 0350: }
0351: 
0352: } // End of the namespace iq
```
## A.1.2 ビット信号

 $\begin{matrix} 00006 \\ 0007 \\ 0008 \\ 0009 \end{matrix}$ 

 $\begin{bmatrix} 0010 \\ 0011 \\ 0012 \\ 0013 \\ 0014 \end{bmatrix}$ 

 $0015: 0016: 0017:$ 

0025:<br>0026:<br>0027:<br>0028:

0037:<br>0038:<br>0039:

```
0001: // bits.hpp:
0002: // Representation of bit operation and its vector/matrix. 0003: //////////////////////////////////////////////////////////////////// 0004: 
0005: #pragma once
0006: #include <vector>
0008: namespace bits {<br>0009:   // Definitions of the bits structure.<br>0010:    template < size t LENGTH, typename BitsType = unsigned long ><br>0011:    struct bits { };
0013: template < size t LENGTH ><br>0013: struct bits < LENGTH, unsigned long >
0016: static const size t block size = 32;<br>0016: static const size t length = LENGTH;<br>0018: static const size t length = LENGTH;<br>0020: stativector < bits_type > bits_;<br>0020: std::vector < bits_type > bits_;
0021: bits ( ) ----<br>0022: : bits (LENGTH, 0UL) { }<br>0023: bits < LENGTH, unsigned long > operator= ( const bits < LENGTH, unsigned long >& that )<br>0024: { { } } { } { } } { } } { } } { } } { } } { } } { } } { } } { } } { } }
0025: for ( size_t i = 0; i < block_size; ++i )
0026: bits_[i] = that.bits_[i];
0028: bits_type operator() ( size_t block, size_t index ) const 0029: {
                      return ( bits [block] >> ( block size - index - 1 ) ) & 0x1UL;
0031: }
                   \overline{b}its_type operator() ( size_t index ) const
0033: {
0034: size_t blk = index / block_size;
0035: size_t idx = index % block_size;
0036: return ( bits_[blk] >> ( block_size - idx - 1 ) ) & 0x1UL;
                   \times deperator() ( size_t block, size_t index, const bits_type& value )
```
```
0040: bits [block] |= ( value \lt\lt ( block size - index - 1 ) );
0041: 0042:) -<br>void operator() ( size_t index, const bits_type& value )
0043: {
0044: size_t blk = index / block_size;
0045: size_t idx = index % block_size;
0046: bits_[blk] |= ( value << ( block_size - idx - 1 ) );
0047: }
                 }<br>void clear ( )
0049: {
0050: for ( size_t i = 0; i < LENGTH; ++i )
0051: bits_[i] = 0U;
0052: }
0053: };
0054: 
             template < size_t FRAME_SIZE, size_t INFORMATION_FRAME_SIZE, size_t IP_PACKET_SIZE > 0005: struct frame_types
0055:<br>0056:<br>0057:<br>00580:<br>0060:<br>0061:
0058:        typedef bits < FRAME_SIZE > frame_type;<br>0059:        typedef bits < INFORMATION_FRAME_SIZE > iframe_type;<br>0060:         static const size_t division_number = IP_PACKET_SIZE / INFORMATION_FRAME_SIZE;<br>0061:     
0062: 
0063: } // End of the namespace bits
```
## A.1.3 タイマー信号

```
0001: // clock.hpp:
0002: // Definitions of the clock class.
0003: //////////////////////////////////////////////////////////////////// 0004: 
0005: #pragma once
0003:0003:00005:00006:00007:0007: // Definitions of the clock classm, which is expressed as the time parameters<br>0008: template < typename ResolutionType = float ><br>0009: telass CClock
0008: 0008: 0010: 0011: 0012:0011: public:<br>0011: public:<br>0013: private:<br>0013: private:<br>0014: // I assume that the resolution value is expressed as micro second.<br>0015: ansigned long low_;<br>0015: unsigned long low_;
0017: unsigned long high_;<br>0018: public:<br>0019: CClock()<br>0020: CClock(,const CClock& clk ), and all low high ( OUL ), high_( OUL ) { }<br>0021: CClock (,const CClock& clk ), and all low high ( all ligh ) ( )
0022: : resolution_( clk.resolution_ ), low_( clk.low_ ), high_( clk.high_ ) { } 0023: explicit CClock ( const ResolutionType& resolution )
0024: : resolution_( resolution ), low_( 0UL ), high_( 0UL ) { }
0025: virtual ~CClock() { }
0026: CClock& operator= ( const CClock& that )
00224:<br>00225: 00226: 00228: 00228: 00230: 00320: 00320: 00321: 00321: 00321: 00321: 00321: 00321: 00321: 00321: 0032
0028: resolution_ = that.resolution_;
0029: high_ = that.high_;
0030: low_ = that.low_;
0031: return *this;
0032: }
                     \overrightarrow{CC}lock& operator++ ()
0034: {
                        \begin{array}{c} \downarrow \\ \downarrow \\ \downarrow \end{array} \quad \begin{array}{c} \downarrow \\ \downarrow \\ \downarrow \end{array} \quad \begin{array}{c} \downarrow \\ \downarrow \\ \downarrow \end{array} \quad \begin{array}{c} \downarrow \\ \downarrow \\ \downarrow \end{array} \quad \begin{array}{c} \downarrow \\ \downarrow \\ \downarrow \end{array} \quad \begin{array}{c} \downarrow \\ \downarrow \\ \downarrow \end{array} \quad \begin{array}{c} \downarrow \\ \downarrow \\ \downarrow \end{array} \quad \begin{array}{c} \downarrow \\ \downarrow \\ \downarrow \end{array} \quad \begin{array}{c} \downarrow \\ \downarrow \\ \downarrow \end0036: {
0.037: 100 - 50 \times 0.0000000000;<br>0.38: 100 - 50 \times 0.000000000000;
0037 : 0038 : 0039 : 0040 : 0041 :0040: else<br>0041: ++low ;<br>0042: , return *this;
0042 : 0043 : 0043 : 0044 :\text{Clock operator++} ( int )
0045: {
0046: CClock tmp = *this;
0047: ++(*this);
0048: return tmp;
0049: }
                       0050: CClock& operator-- ()
0051: {
                       \int_{0}^{1} if ( low_ == 0x00000000UL )
0053: 0054:0054: --high<br>0055: low_ = 0xFFFFFFFFUL;
0055:<br>0055:<br>0056:
0057: else<br>0058: --low ;<br>0059: , return *this;
0060: }
                   {c}Clock operator-- ( int )
0062: {
0063: CClock tmp = *this;
0064: --(*this);
0065: return tmp;
0066: 0067:0067: // This function replays the time [second].
0068: ResolutionType operator () ()
 0069:<br>0070:
0070:        return ( ( 0x100000000 * resolution_ ) * high_ + resolution_ * low_ ) * le-6f;<br>0071:        }<br>0071:      }
0071: Predict (Construction Construction Construction Construction Construction Construction Constr<br>0072: ResolutionType resolution () construction
0073: {<br>0074: , return resolution_;
0075:<br>0076:        };<br>0077:        ,,
0078: // Typedefs of the clock class.
0079: typedef CClock < float > CLOCK, *LPCLOCK;
```
## A.1.4 乱数生成器

```
0001: // random.hpp:
0002: // In order to simplify the boost::random, I've implemented the wrapped classes. 0003: //////////////////////////////////////////////////////////////////// 0004: 
0005: #pragma once
0006: #include <boost/random.hpp>
0002:<br>00004:<br>00005:<br>00007:<br>00007:
0008: namespace random {
0009: // Generator of the random values based on the normal distribution. 0010: template < typename RealType, typename Engine >
0011: class Gaussian
0012: {
                 i<br>private:
                     rivate:<br>boost::variate generator < Engine, boost::normal_distribution < RealType > > generator_;<br>template < typename T > struct seed_traits
0016: {
                          typedef typename T::result_type seed_type;
0017:<br>0018:<br>0018:<br>0020:<br>0021:
                  \frac{1}{2}ic:
0020:<br>
typedef boost: wariate generator <br/> <br/> type: the station of the strip of the strip of the strip of<br/>0.021: typedef typename generator type: "main value type engine value type<br/>\sim - typedef typename g
0027: const result_type& mean = result_type(0), const result_type& dst = result_type(1) )<br>0028: : generator_ ( Engine ( seed ), boost::normal_distribution<RealType>( mean, dst ) ) { }<br>0029: void seed ( seed_type value )
0027:<br>0028:<br>0029:<br>0030:
```

```
generator_.engine().seed ( value );
               generations -<br>
pesult_type mean ( ) const
0034: {
                 return generator_.distribution().mean ( );
0036: }
               \begin{bmatrix} 0 & -1 \\ -1 & -1 \\ 0 & -1 \end{bmatrix} result_type dst ( ) const
0038: {
                 return generator_.distribution().sigma ( );
0040: }
            }<br>result_type operator ( ) ( )<br>{
0042: {
                 return generator_();
0044: }
0045: engine_value_type& engine ( )
0046: {
                 return generator_.engine();
             % count generator_const ( ) const<br>const engine_value_type& engine ( ) const
0050: {
0051: return generator_.engine();
0052:0053: distribution_type& distribution ( )
0054: {
                return generator .distribution();
0056: }
            distribution_type& distribution ( ) const<br>const distribution_type& distribution ( ) const
              \frac{1}{1} return generator_.distribution();
0060: }
             \frac{1}{9}enerator_type& generator ( )
0062: {
                return generator_;
0064: }
              \overline{\text{const}} generator_type& generator ( ) const
               \frac{1}{\alpha} return generator_;
0068:<br>0069: };<br>0070: ,,
0071: // Typedefs of the Gaussian class.
0072: typedef Gaussian < float, boost::mt19937 > GAUSSIAN_GENERATOR, *LPGAUSSIAN_GENERATOR; 0073: 
0074:    // Generator of the random values based on the uniform random distribution.<br>0075:    template < typename RealType, typename Engine ><br>0075:    class Uniform
0078: private:
0079: template < typename T >
0080: struct seed_traits
0080: struct seed_traits<br>0081: {typedef typename T::result_type seed_type;<br>0083: };<br>0083: };
0082: typedef typename T::result_type seed_type;
0083: };
0084: boost::variate_generator < Engine, boost::uniform_real<RealType> > generator_; 0085: public:
0086:<br>
(1986: typedef bypename generator < Engine, boost::uniform real<br/>GealType>> > generator_type;<br>
typedef typename generator type::engine value type engine-value_type;<br>
typedef typename generator-type::engine-value_
0093: const result type& begin = result type(0), const result type& end = result type(1) )<br>0094: : generator_ ( Engine(seed), boost::uniform_real < RealType >(begin, end) ) { }<br>0095:            void seed ( seed_type value 
                 generator .engine().seed ( value );
               } <br>result_type_begin ( ) const
0100: {
                 return generator .distribution().begin();
0102:esult_type end ( ) const
                 return generator .distribution().end();
             {<br>}<br>result_type operator ( ) ( )
0108: {
                 return generator_();
0110: }
             \frac{1}{6}ngine_value_type& engine ( )
0112: {
0113: return generator_.engine()
0115: const engine_value_type& engine ( ) const
0117: return generator_.engine();
0118: }
0119: distribution_type& distribution ( )
                return generator_.distribution();
0123: const distribution_type& distribution ( ) const
0124: {
0125: return generator_.distribution();
0126: }
0127: generator_type& generator ( )
0128: {
                 return generator_;
             Preturn generator_,<br>const generator_type& generator ( ) const
               \int_{1}^{1} return generator_;
0134:<br>0135:  };<br>0136:  ,,
0137:   // Typedefs of the uniform class.<br>0138:   typedef Uniform < float, boost::mt19937 > UNIFORM GENERATOR, *LPUNIFORM GENERATOR;<br>0139:   // In this function, we can obtain the random 170 sequence which is unsigned long
0142: unsigned long ret = 0x0UL;<br>0143: for ( size t i = 0; i < 32; ++i, ret <<= 1 )<br>0143: ret |= ( ugen() > 0.5 ) ? 0x1UL : 0x0UL;<br>0145: , return ret;
0146: }
0147: 
0148: } // End of the namespace random
```
# A.2 通信路符号化信号処理

## A.2.1 シフトレジスタ

0031:<br>0032:<br>0033:

0048:<br>0049:

0058:<br>0059:<br>0060:

0066: {

 $0074: 0075: 0076: 0077: 0078:$ 

0096: {

0097:<br>:0098<br>:0099

 $0103: 0104:$ 

0105:<br>0106:<br>0107:

 $0114:$ 

 $0116: 0117:$ 

0119:<br>0120:

0122: }

0130: }

 $\begin{smallmatrix} 0131 \ 0132 \ 0133 \end{smallmatrix}$ 

0001: // shift\_register.hpp: 0002: // Definitions of the shift registers class. 0003: //////////////////////////////////////////////////////////////////// 0004: 0004: """"""""""""""""""<br>0005: #pragma once<br>0006: #include "bits.hpp" 0006: #include "bits.hpp"<br>0007: #include <vector><br>0008: #include <ostream><br>0009: #include <boost/lambda/lambda.hpp><br>0010: #include <boost/numeric/ublas/matrix.hpp><br>0010: #include <boost/numeric/ublas/matrix.hpp> 0011: 0012: namespace ecc {<br>0013: // Definitions of shift registers class, which is utilized for the convolutional and turbo codes<br>0014: class shift\_register  $\begin{smallmatrix} 0&0&1&2&\ \hline 0&0&1&3&\ \hline 0&0&1&4&\ \hline 0&0&1&5&\ \hline \end{smallmatrix}$ 

```
0016:<br>
0011: private: dong memory<br>
0011: size t memory_size_;<br>
0019: public: memory_size_;<br>
00109: public: firstner ()<br>
00221: stepsite: firstner is size t memory_size )<br>
00221: stepsite: firstner is size t memory_size )<br>

0033:<br>0033:<br>0033:<br>0034:
                   }<br>shift register& operator= ( const shift register& that )
0034:<br>0035:<br>0036:<br>0037:
0036: memory_ = that.memory_;
0037: memory_size_ = that.memory_size_;
0038: return *this;
0039: }
                  \int_{0}^{b} unsigned long operator() ( )
0041: {
                     return memory ;
0043: 0044: 0045:\bigvee_{i=0}^{N} operator() ( unsigned long& rhs )
0045: {
                     rhs = memory_j0047: }
                \frac{1}{2}<br>unsigned long operator>> ( unsigned long input )
0049: {
0050: memory_ |= ( input << memory_size_ );
0051: unsigned long ret = memory_ & 0x1UL;
0052: memory_ >>= 1;
0053: return ret;
0054: 0055:0055: unsigned long operator[] ( size_t index ) const
0055:<br>0056:<br>0058:
0.057:, return ( memory \geq ( memory size - index - 1 ) ) & 0x1UL;
0058: }
                \int_{0}^{\pi} unsigned long at ( size_t index ) const
0060: {
                     return ( memory_ >> ( memory_size_ - index - 1 ) ) & 0x1UL;
0062: }
                  \frac{1}{\text{void clear}} ( )
0064: {
0065: memory_ = 0UL;
0066: }
0067: Void setStatus ( unsigned long stat )
0067:<br>0068:
            \begin{array}{c}\n\text{memory} = \text{stat};\\
\text{usingmed long getStatus ( ) const} \\
\text{return memory}.\\
\text{)}\n\end{array}0069: 0070: 0071:0071: unsigned long getStatus ( ) const<br>0073: { return memory_;<br>0073: { return memory_;<br>0076: };<br>0076: } // End of the namespace ecc.
```
## A.2.2 畳込み符号化

```
0001: // convolutional.hpp:
0002: // Definitions of convolutional code classes.
0003: //////////////////////////////////////////////////////////////////// 0004: 
 0005: #pragma once<br>0006: #include "shift_register.hpp"<br>0007: #include "bits.hpp"<br>0008: #include <boost/preprocessor.hpp><br>0009: #include <vector>
00003:<br>0010:<br>0011:0011: namespace ecc { namespace convolutional {<br>0011:    // Connections of the shift registers in the convolutional codes.<br>0013:    class convolutional_connection
0011:<br>0012:<br>0013:<br>0014:<br>0015:<br>0016:
 0015: private:<br>0015: public:<br>0017: public:<br>0018: public:<br>0018: convolutional_connection () { }<br>0018: virtual ~convolutional_connection () { }<br>0020: void initialize ( const std::vector < int >& rhs )
 0021: {
                            position .assign ( rhs.begin(), rhs.end() );
 0023: }
                     0024: //<br>0024: // Initialize the convolutional connection class by using octal digit expression.<br>0025: void initialize ( unsigned long rhs, size_t length )
0025: 00226: 00228: 00229:0027: std::vector<int>init;<br>0028: for ( size t i = 0; i < length - 1; ++i )<br>0029: if ( ( rhs >> i ) & 0x1UL )<br>0030: init.push_back ( i );<br>0031: initialize ( init );
0030:<br>0031:<br>0032:<br>0033:
0033: unsigned long operator() ( const shift_register& sr, unsigned long input ) const<br>0034: {unsigned long ret = input;<br>0035: {unsigned long ret = init; position_.size(); ++i )<br>0039: { \frac{1}{2} = \frac{1}{2} = \frac{1}{2} = 
 0035: unsigned long ret = input;<br>0036:           for ( size t i = 0; i < position_.size(); ++i )<br>0036:              ret ^= sr[position_[i]];<br>0038:             return ret;
 0039: }
0040: };
0041: 
 0041:<br>0042: class basic_convolutional_code_encoder<br>0043: {
0043: {
 0044: public:
0045: typedef bits::bits < 1 > value_type;
0046: protected:
0047: shift_register shift_register_;
0048: explicit basic_convolutional_code_encoder ( size_t memories_size ) 0049: : shift_register_(memories_size) { }
0050: public:
 0051: virtual ~basic_convolutional_code_encoder() { }
0052: void clear()
0047:<br>0048:<br>0049:<br>00551:<br>00552:<br>0053:
                       \frac{1}{\lambda} shift_register_.clear();
 0055: }
0056: 
0057: void
                        void<br>setStatus ( unsigned long rhs )
 0059: {
                      \left\{\text{shift\_register}\right.\text{setStatus(rhs)};
 0061: }
 0062: 
 0063: unsigned long
0064: getStatus ( ) const
 0065: {
                            return shift register .getStatus();
 0067:<br>0068:  };<br>0069:  ,,
 0070:   //  Optimum convolutional code encoder with rate R=1/2, 1/3, 1/4 and constrain length K=3-14<br>0071:    class basic_r1n_convolutional_code_encoder<br>0072:      , : public basic_convolutional_code_encoder
0070: 0071: 0072: 0073: 0074:0074: protected:<br>0075: std::vector < convolutional_connection > generator_equations_;<br>0076: public: stead proceduational_condense for a magnetic class_
0075: "Tetd::vector < convolutional_connection > generator_equations_;<br>0076: public:<br>0077: basic_rln_convolutional_code_encoder ( size_t memories_size, size_t generator_equations_number )
```
#### 98

 $\begin{matrix} 0080 \vdots \ 0081 \vdots \ 0082 \vdots \ 0083 \vdots \ 0084 \vdots \ 0085 \vdots \ 0085 \vdots \end{matrix}$ 

 $0113: 0114:$ 

 $0148: 0149:$ 

0155<br>0155<br>0156:<br>0158:<br>0159:  $0160:0161:0162:$ 

 $0211:0212:0213:0214:$ 

0078: : generator\_equations\_(generator\_equations\_number), 0079: basic\_convolutional\_code\_encoder ( memories\_size ) { } 0080: virtual ~basic\_r1n\_convolutional\_code\_encoder () { } 0081: template < typename SequenceType1, typename SequenceType2 > 0082: void encoding ( const SequenceType1& s1, SequenceType2& s2 ) 0084: const size\_t eq = generator\_equations\_.size(); 0085: const size\_t r = SequenceType2::length / SequenceType1::length; 0086: s2.clear(); 0087: for ( size t i = 0; i < SequenceType1::length; ++i )<br>0088: for ( size\_t j = 0; j < SequenceType1::block\_size; ++j )<br>0089: { sixe\_t i = 0; } \ < sequenceType1::block\_size; ++j ) 0090: for ( size t k = 0; k < eq; ++k )<br>0091: s2( (j\*eq+k)/SequenceType2::block\_size, 0092: shift\_requations\_[k] ( shift\_register\_, s1(i,j) ) );<br>0092: shift\_register\_ >> s1(i,j);<br>0093: shift\_register\_ >> s1(i,j); 0094: } 0095: } 0096: template < typename SequenceType1, typename SequenceType2 ><br>0096: template < typename SequenceType1& s1, SequenceType2& s2, size\_t length )<br>0098: { const size t eq = qenerator equations .size(); 0099: const size\_t eq = generator\_equations\_.size();<br>0100: const size\_t r = SequenceType2::length / SequenceType1::length;<br>0101: size\_t len= 0;<br>0102: s2.clear(); size\_o.i < SexuenceTuralilength; (i) \ 0100: const size\_t  $x_1 =$  SequenceType2::length;/SequenceType1::length;/SequenceType1::length;<br>0101: size\_t len== 0;<br>0102: size\_t i = 0; i < SequenceType1::length; ++i )<br>0103: for (size\_t j = 0; j < SequenceType1::block\_s (104: for (size\_t j = 0; j < SequenceType1::block\_size; ++j )<br>0105: for (size\_t k = 0; k < eq; ++k, )<br>0106: for (size t k = 0; k < eq; ++k)<br>0107: s2 ((j\*eq+k)/SequenceType2::block\_size+r\*i, (j\*eq+k)%SequenceType2::block\_si 0108:<br>0108:<br>0109:<br>0110:<br>01111:<br>0114:<br>0114: 0114: };<br>0115: , class basic\_r14\_convolutional\_code\_encoder<br>: public\_basic\_r1n\_convolutional\_code\_encoder 0117: : public basic\_r1n\_convolutional\_code\_encoder 0118: { 0119:<br>
0120: sublic: const size t inverse rate = 4;<br>
0121: static const size t input = -2;<br>
0123: static const size t untput = 16;<br>
0123: static const size t output = 16;<br>
0125: static const size t output bit = 4;<br>
0125: s 0129: }; 0130: 0131: class basic\_r13\_convolutional\_code\_encoder<br>0132: : public basic\_r1n\_convolutional\_code\_encoder 0133: { 0134: public:<br>0135: static const size t inverse rate = 3;<br>0136: static const size t input = 2;<br>0137: static const size t untput = 8;<br>0138: static const size t output = 8;<br>0139: static const size t output bit = 3;<br>0140: sta 0144: };<br>0145:<br>0145: 0146: class basic r12 convolutional code encoder<br>0147: ; public basic\_r1n\_convolutional\_code\_encoder 0149:<br>
0150: static const size t inverse rate = 2;<br>
0151: static const size t input = -2;<br>
0152: static const size t untput = 4;<br>
0153: static const size t untput = 4;<br>
0154: static const size t output bit = 2;<br>
0155: stat 0161: // We generate the convolutional code encoder systematically by using Boost::Preprocesse.<br>0162: // We define the Boost::Preprocessor's macros to make the token.<br>0163: #define CLASS\_NAME( r, m, \_ ) \\ \_ ) \ m, 0164: BOOST PP CAT (class CR, BOOST PP CAT (r, BOOST PP CAT (m, N)<br>0165: #BOOST PP CAT (class CR, BOOST PP CAT (r, BOOST PP CAT (r, 1))))<br>0166: #define EASE CLASS NAME (r, ), N)<br>0167: #ROOST PP CAT (public basic r, BOOST P 0171: BOOST\_PP\_CAT( BOOST\_PP\_ARRAY\_ELEM( BOOST\_PP\_SUB(m,2), STATUS\_NUMBER), \ 0172: BOOST\_PP\_CAT( ;, \_ ))) 0173: #define STATUS\_NUMBER \ 0174: (12, (4, 8, 16, 32, 64, 128, 256, 512, 1024, 2048, 4096, 8192 ) ) 0175: #define PARAMETERS\_STATUS\_BIT( m, \_ ) \ 0176: BOOST PP CAT(static const size t status\_bit=, BOOST\_PP\_CAT (m, \<br>0177: BOOST\_PP\_CAT(static const size t status\_bit=, BOOST\_PP\_CAT (m, \<br>0179: #define PARAMETERS SMAT 1(, )\<br>0180: #define CONSTRACTOR (r, m, n, n, n, n 0184: BOOST\_PP\_CAT( \_convolutional\_code\_encoder BOOST\_PP\_LPAREN(), \ 0185: BOOST\_PP\_CAT( m, BOOST\_PP\_CAT( BOOST\_PP\_RPAREN() {}, \_ )))))))))) 0186: #define DESTRUCTOR( r, m, \_ ) \ 0187: BOOST PP CAT (wirtual ~CR, BOOST PP CAT (r, BOOST PP CAT (M, \)<br>0188: BOOST PP CAT (wirtual ~CR, BOOST PP CAT (r, BOOST PP CAT (M, \)))))<br>0199: #define FRE-TNITITALIZE (-) (, \_)<br>0191: #define EQUATIONS (i, g, m, \)<br>0 0202: #define=CENERATE CRI3 OFTIMUM CONVOLUTIONAL CODE ENCODER(m, g0, g1, g2)<br>0203: PARAMETERS STATUS BIT(m, PARAMETERS SMATI (CONSTRACTOR (m, 22)<br>0204: PARAMETERS STATUS BIT(m, PARAMETERS SMATI (CONSTRACTOR 13, m, \<br>0205: 0213: "Published the convolutional code encoder, e.g., class CR14M2OptimumConvolutionalCodeEncoder<br>0214: "Algement" CR14 OPTIMUM CONVOLUTIONAL CODE ENCODER (2, 05, 05, 07, 013, 017)<br>0215: "ENERATE CR14 OPTIMUM CONVOLUTIONA

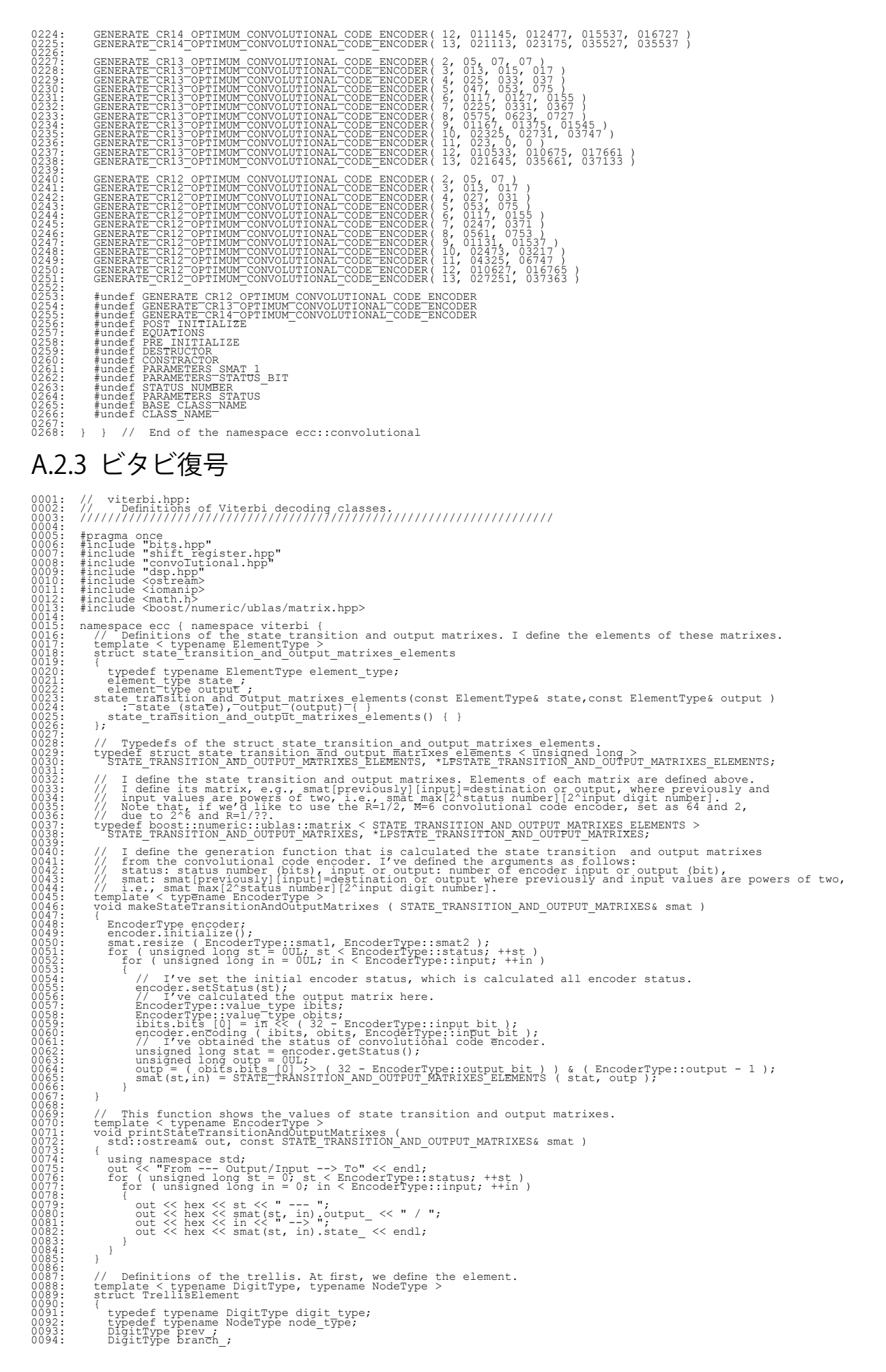

```
0095: NodeType node_'<br>0096: FrellisEtement < DigitType, NodeType > (<br>0099: TrellisEtement < DigitType, NodeType > (<br>0099: TrellisEtement < DigitType of Dianch (branch), node (node), fill (fill) {}<br>0099: : prev (prev), bra
0107: prev = that.prev ;<br>0108: branch = that.brānch_;<br>0109: node = that.node_;<br>01110: fill_= that.fill_;=<br>01110: return *this;
\begin{array}{c} \stackrel{\text{odd}}{0} \stackrel{\text{odd}}{1} \stackrel{\text{odd}}{2} \stackrel{\text{odd}}{2} \stackrel{\text{odd}}{2} \end{array}0113: };<br>0114: }
0115: // I define the `<' and `>' operators, respectively.<br>0116:   template < typename DigitType, typename NodeType ><br>0117:   bool operator < ( const struct TrellisElement < DigitType, NodeType > & lhs,<br>0117:   bool operat
0119: {
                  const struct if \frac{1}{2}<br>return lhs.node_ < rhs.node_;
0121: }
0122: template < typename DigitType, typename NodeType >
0123: bool operator > ( const struct TrellisElement < DigitType, NodeType > & lhs, 0124: const struct TrellisElement < DigitType, NodeType > & rhs )
                  {<br>return lhs.node_ > rhs.node_;
0127: }
0128: 
0129: // Typedefs of the TrellisElement structure.<br>0130: typedef struct TrellisElement < unsigned long, int ><br>0131: HARD DECISION TRELLIS ELEMENT, *LPHARD DECISION TRELLIS_ELEMENT,<br>0132: typedef parist. TrellisElement.< un
0133: SOFT_DECISION_TRELLIS_ELEMENT, *LPSOFT_DECISION_TRELLIS_ELEMENT; 0134: 
0135: // I define the trellis matrix.
0136: typedef boost::numeric::ublas::matrix < HARD_DECISION_TRELLIS_ELEMENT > 0137: HARD_DECISION_TRELLIS, *LPHARD_DECISION_TRELLIS;
0138: typedef boost::numeric::ublas::mātrix < SOFT_DECISION_TRELLIS_ELEMENT ><br>0139: SOFT_DECISION_TRELLIS, *LPSOFT_DECISION_TRELLIS;
0141: // I define the stacks that requires to generate them<br>0142: template < typename RealType ><br>0143: class CTrellisStacks<br>0144: : public std::vector < RealType > { };
0146: // Typedefs of the CTrellisStacks class.<br>0147:    typedef CTrellisStacks < HARD DECISION TRELLIS ELEMENT ><br>0148:    HARD DECISION TRELLIS STACKS, *LPHARD DECISION TRELLIS STACKS;<br>0149:    typedef CTrellisStacks<SOFT_
0150: SOFT_DECISION_TRELLIS_STACKS, *LPSOFT_DECISION_TRELLIS_STACKS; 0151: 
0152:   // I define the temporary arrays which is required to generate the trellis.<br>0153:    template < typename RealType ><br>0154:    class CTrellisArrays
01501: SOFT<br>0152: // I c<br>0153: templat<br>0154: class C<br>0155: {<br>0156: public:
0156: public:<br>0158: private:<br>0158: private:<br>0158: private:<br>0150: public:<br>0160: public: std::vector < CTrellisStacks < RealType > > arrays_;<br>0160: public: cTrellisArrays ( size_t size )
0163: arrays_.resize(size);
                      \fractional ~CTrellisArrays ( ) { }<br>void clear ( )
0166: void clear ( )
0168: for ( size_t i = 0; i < arrays_.size(); ++i )
0169: arrays_[i].clear();
                      \bigvee_{i=1}^{n} Void push ( size_t index, const RealType& element )
0172: {
                          arrays [index].push back(element);
0174: }
                    \overline{\overset{1}{\underset{1}{\text{good}}}} empty ( size_t index ) const
0176: {
                     \big\} return arrays_[index].empty();
                      // I've calculated the branch metrics and decide the survived paths. RealType survive ( size t index )
0183: CTrellisStacks<RealType>::iterator ret;
0184: ret = min_element ( arrays_[index].begin(), arrays_[index].end() ); 0185: return *ret;
                  0187: };
0189: // Typedefs.of the CTrellisArrays class.<br>0190: typedefs.of the CTrellisArrays Class.<br>0191: typedef CTrellisArrays < HARD DECISION TRELLIS ELEMENT ><br>0192: typedef CTrellisArrays < SOFT DECISION TRELLIS ELEMENT ><br>0193:
0195:    // Definitions of the syndrome structure.<br>0196:     template < size_t FRAME_SIZE ><br>0197:         struct syndrome
0199: static const size t frame_size = FRAME_SIZE;<br>0200: size_t error_number_;<br>0201: size_t error_number_;<br>0202: size_t retransmission_number_;
02001: size et error number;<br>0201: size terror number;<br>0202: size terror number;<br>0203: syndrome ()<br>0203: syndrome () (FRAME_SIZE), retransmission_number_ (0)<br>0204: ; error_number_ (FRAME_SIZE), retransmission_number_ (0)
0204: : error_number_ ( FRAME_SIZE ), retransmission_number_ (0)<br>0206: for ( size_t i = 0; i < FRAME_SIZE; ++i )<br>0206: for ( size_t i = 0; i < FRAME_SIZE; ++i )
0209: explicit syndrome ( size t error number )<br>0210: : error_number_ ( error_number ), retransmission_number_(0)<br>0211: : { example : designed and consumer and consumer in }
0212: for ( size t i = 0; i < error_number; ++i )<br>0213: error_positions_[i] = i;
0214: syndrome ( size_t error_number, size_t retransmission_number )<br>0216: : error_number_ ( error_number ), retransmission_number_ ( retransmission_number )<br>0217: { for ( size_t i = 0: i < error_number: ++i )
0218: for ( size_t i = 0; i < error_number; ++i )
0219: error_positions_[i] = i;
0221: syndrome (const syndrome& that )<br>0222: serror_number_ (that.error_number_ ), retransmission_number_ (that.retransmission_number_ )<br>0223: { c.u. / start of the serve served with the serve of the served of the served o
0224: for ( size t i = 0; i < that.error_number ; ++i )<br>0225: error_positions_[i] = that.error_positions_[i];
0226: }
                      \frac{1}{2} syndrome& operator= ( const syndrome& that )
0228: {
0229: error number = that.error number ;<br>0230: retransmission number = that.retransmission number_;<br>0231: for (size t i== 0; i=< that.error_number ; ++i )<br>0232: error_positions_[i] = that.error_positions_[i];<br>0233: , retur
                      \int_{0}^{1} ize_t error ()
0236: {
                          return ( error\_number_ == FRME_SIZE ) ? 2 : ( error\_number_ == 0 ) ? 0 : 1;
                       }<br>void setNextPosition ( size_t next_position )
```
 $\overline{0125}$ :<br> $0126$ :

 $0140:0141:0142:$ 

 $0143:0144:0145:0146:0147:$ 

 $\begin{smallmatrix} 0159 \ 0160 \ \vdots \ 0162 \ \vdots \ 0163 \ \vdots \end{smallmatrix}$ 

0164:<br>0165:<br>0166:

0167:<br>0168:

0169:<br>0170:<br>0171:

 $0178: 178: 178:$  $0180:$ 

 $0183: 0184:$ 

 $0186: 0187:$ 

0188:

0198:<br>0199:<br>0200:

0206:<br>0206:<br>0208:<br>0209:<br>0210:

0211:<br>0212::<br>0213::<br>0214:::<br>0215::

 $0219:0220:0221:$ 

0232:<br>0233:<br>0234:<br>0235:

0240: {

0245:<br>0245:<br>0246:<br>0247:<br>0248:

02263::<br>022664:::<br>022665:::<br>022687:::<br>02269:::<br>0270::

0288:

0290: {

0296::<br>0298::<br>0299::<br>0300:::<br>0302:::

 $0313: 0314: 0315: 0316: 0317:$ 

0326:<br>0326:<br>0327:<br>0328:<br>0329:

0375:

 $0376:$ 

0381: {

0383:<br>0384:<br>0385:

```
0241: error_positions_ [ error_number_++ ] = next_position; 0.242: }
                \rangle ; ^\}0246:   //  I can calculate the Hamming distance.<br>0246:    int hamming ( size_t size, unsigned long x, unsigned long y )<br>0247:      ( ,,, ,,, ,, ,
0248: int ret = 0; i < size; ++i )<br>0248: for ( size t i = 0; i < size; ++i )<br>0250: if ( ( ( x >> i ) & 0x1 ) != ( ( y >> i ) & 0x1 ) )<br>0251: if ( ( ( x > i ) & 0x1 ) != ( ( y >> i ) & 0x1 ) )
0252: return ret;
0253: }
0254: 
0254: // I define the hard decison Viterbi decoding algorithm.<br>0255: // I define < typename SecoreTType, typename SequenceType1, typename SequenceType2 ><br>0256: void hard_decode(const STATE_TRANSITION_AND_OUTPUT_MATRIXES& s
0259: Const size t symbols = SequenceTypel:size / EncoderType::output bit;<br>0260: HARD DECISTON TRELLIS trellis ( EncoderType::status, symbols ); -<br>0262: HARD DECISTON TRELLIS ARRAYS temporary array ( EncoderType::status );
0264: SequenceType1::bits_type r0 = ( s1.bits_[0] >> shift ) & mask; 0265: 
                     for ( size_t in = 0; in < EncoderType::input; ++in )
0268: Int dist = hamming (EncoderType::output_bit, r0, smat(0,in).output_ );<br>0269: HARD DECISION TRELLIS_ELEMENT elem;<br>0270: elem.prev = 0UL;<br>0271: elem.hode = dist;<br>0272: elem.hode = dist;<br>0273: temporary_array.push (smat
0274: }
0275: 
                    for ( size t sym = 0; sym < symbols-1; ++sym )
0277: {
                        for ( size_t st = 0; st < EncoderType::status; ++st )
0279: {
02/91:<br>
0280: if ( temporary_array.empty(st) )<br>
0280: i continue;<br>
0282: HARD DECISION TRELLIS ELEMENT el<br>
0283: elem== temporary array.survive(s
0281: continue; -- continue;<br>0282: HARD_DECISION_TRELLIS_ELEMENT_elem;<br>0283: elem-= temporary_array.survive(st);<br>0284: trellis(st,sym) = elem;
0286: }
                        \frac{1}{2}emporary_array.clear();
                        for ( size t st = 0; st < EncoderType::status; ++st )
\begin{array}{ll} 0291: & \text{if } (\text{ | trellis(st,sym), fill }_-) \\ 0292: & \text{ i.522} \\ 02293: & \text{ size- t. begin position = ( } sy \\ 0294: & \text{ size- t. shift = } \\ 0295: & \text{ 5equncoType1: block size-b} \\ 0296: & \text{ size- t. index = begin positive} \end{array}0292: continue;<br>0293: size_t begin_position = (sym + 1 ) * EncoderType::output_bit;<br>0224: size_t_shift = unlesk size_begin_position%Composemmentuhlook
0295: SequenceType1::block_size-begin_position%SequenceType1::block_size-EncoderType::output_bit;<br>0296: size_t index = begin_position / SequenceType1::block_size;<br>0297: unsigned_long mask = EncoderType::output.t.1; . . . .
0298: SequenceType1::bits_type r = ( s1.bits_[index] >> shift ) & mask; 0299: 
                            for ( size_t in = 0; in < EncoderType::input; ++in )
0302: int dist = hamming ( EncoderType::output_bit, r, smat(st, in).output_ );<br>0303: dist += trellis(st, sym).node_;<br>0304:         HARD_DECISION_TRELLIS_ELEMENT elem;
0305: elem<del>.</del>prev = st; =<br>0306: elem.node = dist;<br>0307: elem.branch = in;<br>0308: temporary_array.push (smat(st, in).state_, elem );
0305:<br>0306:<br>0306:<br>0307:<br>0309:<br>0310:
0310: }
0311: 
                     for ( size_t st = 0; st < EncoderType::status; ++st )
0314: if ( temporary_array.empty(st) )<br>0315: HARD_DECISION_TRELLIS_ELEMENT elem;<br>0317: elem==temporary_array.survive(st);<br>0318: elem.fill_=true;<br>0318: trellis(st, symbols-1) = elem;
0320: }
0321: 
0322:<br>0322: s2.bits [SequenceType2::length-1] = trellis(OUL, symbols-1).branch_;<br>0322: s2.bits [SequenceType2::length-1] = trellis(OUL, symbols-1).branch_;<br>0324: unsigned long prev = trellis(OUL, symbols-1).prev
0323: s2.bits_[SequenceType2::length-1] = trellis(OUL, symbols-1).branch_;<br>0324: unsigned long prev = trellis(OUL, symbols-1).prev_;<br>0326:     for ( int i = symbols-2; i >= 0; --i )
0328: size_t begin_position = i * EncoderType::input_bit; 0329: size_t shift =
0330: SequenceType2::block_size - begin_position % SequenceType2::block_size - EncoderType::input_bit;<br>0331: size_t index = begin_position / SequenceType2::block_size;<br>0332: unsigned_long mask = EncoderType::input - 1; ...
0333: SequenceType2::bits_type r = trellis(prev, i).branch_; 0334: s2.bits_[index] |= ( ( r & mask ) << shift );
0335: prev = trellis(prev, i).prev_;
0336: }<br>0337: }<br>0338: }
US38: // I've define the soft decison Viterbi decoding algorithm.<br>0339: lemplate < typename EncoderType, typename SequenceType1, typename SequenceType2><br>0341: void soft_decode (const STATE_TRANSITION_AND_OUTPUT_MATRIXES& s
0342: {<br>
const size t symbols = SequenceTypel::size / EncoderType::output_bit;<br>
0344: SOFT_DECISION_TRELLIS_ARRAYS temporary_array ( EncoderType::status, );<br>
0346: SOFT_DECISION_TRELLIS_ARRAYS temporary_array ( EncoderType
                     for ( size t in = 0; in < EncoderType::input; ++in )
0348: {
0349: float dist = 0.0f;
0350: for ( size_t i = 0; i < EncoderType::output_bit; ++i )
0351: {
                           unsigned long prob_bit = ( smat(0,in).output_ >> ( EncoderType::output_bit-i-1 ) ) & 0x1UL; dist += s1[i].prob_[prob_bit];
0354: }
0355: 
                        SOFT_DECISION_TRELLIS_ELEMENT elem;
0357: elem<del>.</del>prev = 0UL;<br>0358: elem.node = dist;<br>0359: elem.branch = in;<br>0360: temporary_array.push (smat(0,in).state_, elem );
0361: }
0362: 
0363: for ( size_t sym = 0; sym < symbols-1; ++sym )
0364: {
                        for ( size_t st = 0; st < EncoderType::status; ++st )
0366: {
0367: if ( temporary_array.empty(st))<br>0368: continue; continue;<br>0368: sorr pretsion regilis flement el
0368: continue; —<br>0368: SOFT_DECISION_TRELLIS_ELEMENT_elem;<br>0370: elem = temporary_array.survive(st);<br>0371: elem.fill_ = trellis(st,sym) = elem;
0373: }
                        0374: temporary_array.clear();
                        for ( size_t st = 0; st < EncoderType::status; ++st )
0378: if ( !trellis(st,sym).fill_ )
0379: continue;
0380: for ( size_t in = 0; in < EncoderType::input; ++in )
0382: float dist = 0.0f;
0383: for ( size_t i = 0; i < EncoderType::output_bit; ++i )
0385: size_t index = EncoderType::output_bit*(sym+1) + i;
0386: unsigned long prob_bit =
```

```
0387: (smat(st,in).output_ >> ( EncoderType::output_bit-i-1)) & 0x1;<br>0388: dist += s1[index].prob_[prob_bit];<br>0389:
0380:<br>03991:::<br>039923::::<br>039944::::<br>03994::::
0390: dist += trellis(st, sym).node ;<br>0391: soft DECISION_TRELLIS_ELEMENT elem;<br>0392: elem.prev = st;<br>0393: elem.branch = dist;<br>0394: elem.branch = in;<br>0395: temporary_array.push (smat(st,in).state_, elem );
0396:<br>0397: }
0398: }
0399: 
0399: \frac{1}{1} // I've terminated the trellis object, i.e., I've finished the status 00.<br>0401: for ( size_t st = 0; st < EncoderType::status; ++st )
0404: 0405: 0406: 0406: 0407: 0408:0403: if ( temporary_array.empty(st) )<br>0405: SOFT_DECISION_TRELLIS_ELEMENT elem;<br>0406: soFT_DECISION_TRELLIS_ELEMENT elem;<br>0407: elem.fill_= true;-<br>0407: trellis(st, symbols-1) = elem;
0409: }
0410: 
0411: // I've decoded the estimated sequences here.
0412: s2.clear();
0413: s2.bits_[SequenceType2::length-1] = trellis(0UL, symbols-1).branch_; 0414: unsigned long prev = trellis(0UL, symbols-1).prev_;
0415: for ( int i = symbols-2; i >= 0; --i )
0414:<br>0415:<br>0416:<br>0417:<br>0418:
 0410: size_t begin_position = i * EncoderType::input_bit;<br>0418: size_t shift =<br>0418: size_t index = begin_position = is = is = isouenceType2::block_size_begin_position%Sequenc<br>0420: size_t_index = begin_position / Sequence
0419: SequenceType2::block size-begin position%SequenceType2::block_size-EncoderType::input_bit;<br>0420: size_t index = begin_position / SequenceType2::block_size;<br>0421: unsigned_long mask = EncoderType::input - 1; .......
0422: SequenceType2::bits type r = trellis(prev,i).branch_;<br>0423: s2.bits_[index] |= ( r & mask ) << shift );<br>0424: s2.bits_[index] |= ( r & mask ) << shift );<br>0424: , prev = trellis(prev,i).prev_;
                  \longrightarrow0425: 0426:0427:<br>0428: } } // End of the namespace ecc::viterbi
```
### A.2.4 インターリーバ

0006:

 $0019: 0022: 0022: 0022: 0023:$ 

 $0024: 0025: 0026: 0027: 0028:$ 

0028:<br>0029:<br>0030:<br>0031:

0037:<br>0038:<br>0039:

0055:<br>0056:<br>0057:

0057:<br>0058:<br>0059:<br>0060:

 $0061: 0062:$ 

0065:<br>0066:<br>0068:

0069: {

 $0074: 0075:$ 

0078:<br>0079:<br>0080:<br>0081:

 $0082: 0083:$ 

0085:<br>:0086

0095:<br>0096:<br>0097

```
0001: // interleaver.hpp:
0002: // Definitions of interleaver and deinterleaver classes. 0003: //////////////////////////////////////////////////////////////////// 0004: 
0004:<br>0005: #pragma once
0007: namespace ecc (namespace interleaver (<br>0008: // I define the block interleaver and deinterleaver classes.<br>0009: // I define the block interleaver and deinterleaver classes.<br>0011: template < size t X, size t Y ><br>0011:
0013: static const size t length x = X;<br>0015: static const size t length y = Y;<br>0016: static const size = size x = X;<br>0016: static const size t size y = Y;<br>0016: static const size t size = Y;<br>0016: block::numeric::ublas:ma
0023: for ( size_t i = 0; i < X; ++i )
0024: for ( size_t j = 0; j < Y; ++j )
0025: mat_(i,j) = 0UL;
                     \overline{\smash{\big\}} void setBlock ( size_t index, unsigned long value )
0029: size_t lx = index % length_x;<br>0030: size_t ly = index / length_x;<br>0031: siz={lx,ly) = value;
0032: }
                     d<br>
disigned long getBlock ( size_t index ) const<br>
{
0034: {
0035: size_t lx = index % length_x;<br>0036: size_t ly = index / length_x;<br>0037: sizurn mat_(lx,ly);
0039: void getBlock ( size_t index, unsigned long& value ) const 0040: {
                    \{ value = qetBlock(index);
0042: }
                    \begin{array}{c} 0\\ \text{void setBit} \\ \text{if} \end{array} ( size_t index, unsigned long value )
0044: {
0045: size_t lx = ( index / 32 ) % length_x;<br>0046: size_t ly = ( index / 32 ) / length_x;<br>0046: size_t shift = 31 - ( index % 32 );<br>0048: , mat_(lx,ly) |= ( value << shift );
0049: }
                     0050: unsigned long getBit ( size_t index ) const
0051: {
0052: size_t lx = ( index / 32 ) % length_x;<br>0053: size_t ly = ( index / 32 ) / length_x;<br>0054: size_t shift = 31 - ( index % 32 );<br>0055: , return ( mat_(lx,ly) >> shift ) & 0x1UL;
                     \overline{\smash{\big)}\,} void getBit ( size_t index, unsigned long& value ) const
                        value = getBit(index);\stackrel{1}{\text{void}} setInvBit ( size_t index, unsigned long value )
0063: size_t_lx = (index / length_y ) / 32;<br>0064: size_t_ly =_index % length_y;<br>0065: size_t_shift = 31 - ((index / length_y ) % 32 );<br>0066: , mat_(lx,ly) |= (value << shift );
                     0068: unsigned long getInvBit ( size_t index ) const
0070: size_t lx = ( index / length_y ) / 32;<br>0071: size_t ly = index % length_y;<br>0072: size_t shift = 31 - ( ( index / length_y ) % 32 );<br>0073: , return ( mat_(lx,ly) >> shift ) & 0x1UL;
                     \overrightarrow{v}oid getInvBit ( size_t index, unsigned long& value ) const
0076: {
                        value = getInvBit ( index );
0078: }
0079: // The operator+ is equal to be getInvBit function.
0080: unsigned long operator() ( size_t index ) const
                       return getInvBit(index);
                     \overline{\smash{\big\downarrow\atop}} void operator() ( size_t index, unsigned long value )
                         setInvBit(index, value);
0087: }
0088: };
0089: 
0090: template < typename InterleaverType, typename SequenceType ><br>0091: void block_bit_interleaving(InterleaverType& interleaver,const SequenceType& s1,SequenceType& s2 )<br>0093: {interleaver.clear(); i < SequenceType::leng
0093: interleaver.clear();<br>0093: for (size_t i = 0; i < SequenceType::length; ++i )<br>0095: interleaver.setBlock (i, sl.bits [i] );<br>0095: for (size_t i = 0; i < SequenceType::length; ++i )
```

```
0098: unsigned long ret = 0UL;
0099: for ( size_t j = 0; j < 32; ++j )
0100: ret |= ( interleaver(32*i+j) << (31-j) );
0101: s2.bits_[i] = ret;
0102: }<br>0103: }<br>0104: }
                  template < typename InterleaverType, typename SequenceType ><br>void block bit deinterleaving ( InterleaverType& deinterleaver, const SequenceType& s1, SequenceType& s2 )
0108: deinterleaver.clear();<br>0109: for (size t i = 0; i < SequenceType::size; ++i )<br>0110: deinterleaver.setInvBit (i, sl(i));<br>0111: for (size t i = 0; i < SequenceType::length; ++i )<br>0111: for (size ti = deinterleaver.getB
0113: }
0114: 
                  // I define the block interleaver and deinterleaver classes.<br>template < size t X, size_t Y, typename RealType = unsigned long ><br>struct block_interleaver -
\begin{smallmatrix} 0116 \ 0117 \ 0118 \ \end{smallmatrix}:<br>0118:
0119: typedef typename RealType real type;<br>0121: static const size t size x = X7<br>0122: static const size = Size y = Y7<br>0123: static const size = size = x * Y;<br>0123: block_inumeric::ublas::matrix < RealType > mat_;<br>0123: bl
0125: : mat_ (X,Y) { }
0126: void clear ( )
0127: {
0128: for ( size_t i = 0; i < X; ++i )
0129: for ( size_t j = 0; j < Y; ++j )
0130: mat_(i,j).clear();
0131: }
                       j<br>void setBit ( size t index, const RealType& value )
0133: {
0134: size_t lx = index % size_x;
0135: size_t ly = index / size_x;
0136: mat_(lx,ly) = value;
0137: }
                       }<br>RealType getBit ( size t index ) const
0139: {
0140: size_t lx = index % size_x;<br>0141: size_t ly = index / size_x;<br>0142: siturn mat_(lx,ly);
0143: }
                     \bigvee_{i=1}^{J}oid getBit ( size_t index, RealType& value ) const
0145: {
                          value = getBit(int);
0146: 0147: 0148:}<br>void setInvBit ( size_t index, const RealType& value )
0149:<br>0150:
0150: size_t lx = index / size_y;
0151: size_t ly = index % size_y;
0152: mat_(lx,ly) = value;
0153: }
                      \frac{1}{2}ealType getInvBit ( size t index ) const
0155: {
0156: size_t lx = index / size_y;
0157: size_t ly = index % size_y;
0158: return mat_(lx,ly);
0159: }
0107:<br>0160: void getInvBit ( size_t index, RealType& value ) const<br>0161: {
                          value = getInvBit(intindex);0163: }
                       {\bestar the second second internal constraints}<br>RealType operator() ( size t index ) const
0165: {
                     { return getInvBit(index);
0167:\newline 0168:\newline 0169:\stackrel{1}{\text{void}} operator() ( size_t index, const RealType& element )
0169: {
                 \begin{matrix} 1 \\ 1 \end{matrix} setInvBit(index, element);
0171:<br>0172:  };<br>0173:  };
0173:<br>
0174: template < typename InterleaverType, typename SequenceElementType ><br>
0175: void block interleaver < SequenceElementType > and there are only at the const stativector < SequenceElementType > and 0176:<br>
0177: { 
0178: const size t vector size = sl.size();<br>0179: interleaveF.clear();<br>0180: for (size t i = 0; i < vector size; ++i )<br>0181: for (size t i = 0; i < vector size; ++i )<br>0182: for (size t i = 0; i < vector size; ++i )<br>0183: s
0184: }
0185: 
0185:<br>0186: template < typename InterleaverType, typename SequenceElementType ><br>0187: void block deinterleaving (InterleaverType& deinterleaver,<br>0188: const std::vector < SequenceElementType >& s1, std::vector<SequenceEle
0190: const size t vector size = sl.size();<br>0191: deinterleaver.clear();<br>0193: for (size t = 0, i < vector size; ++i )<br>0193: deinterleaver.setInvBit (i, sl[i]);<br>0193: deinterleaver.setInvBit (i, sl[i]);<br>0195: s2[i] = deint
0196: }
0197: 
0198: template < typename InterleaverType, typename SequenceType > 0199: void block_deinterleaving(InterleaverType& deinterleaver,const SequenceType& s1,SequenceType& s2 ) 0200: {
0201: const size t vector size = SequenceType::size;<br>0202: deinterleaVer.clearT);<br>0203: for (size t i = 0; i < vector size; ++i )<br>0204: deinterleaver.setInvBit (i, =i[i]);<br>0205: for (size t i = 0; i < vector size; ++i )<br>02
0207: }
0208: 
            0209: } } // End of the namespace ecc::interleaver
A.3 変復調信号処理
0001: // dsp.hpp:
0002: // Definitions of digital signal processing classes.
0003: //////////////////////////////////////////////////////////////////// 0004: 
0005: #pragma once<br>0006: #include <vector><br>0007: #include <vector><br>0008: #include <algorithm><br>0008: #include <algorithm><br>0009: #include <br/>&boost/static assert.hpp><br>0010: #include <br/>&boost/numeric/ublas/matrix.hpp><br>00
0010:<br>0012::<br>0013::<br>0014::<br>0016::<br>0016:
0014: namespace dsp {<br>0015:   // I define the transformer functions between dB and true values.<br>0016:    float decibel_to_true ( float rhs )
0017: {
                  \frac{1}{\pi} return pow ( 10.0f, 0.1f * rhs );
0019: }
                  double decibel to true ( double rhs )
0020: 0021:
```
return pow (  $10.0, 0.1 *$  rhs );

 $\begin{array}{ll}\n\downarrow \text{Heunner}, \\
\downarrow \text{0at true_to-decibel} & \text{float rhs}\n\end{array}$ 

 $\frac{1}{1}$  return 10.0f \* log10 ( rhs );

 $0022: 0023:$ 

0025: {

0027: }

```
0028: double true to decibel ( double rhs )
                 \frac{1}{1} return 10.0 * log10 ( rhs );
0031: }
0032: 
0033: // Definitions of the modulation methods
0034: enum usage_modulation_methods
0035: {
0036:     MODULATION BPSK,<br>0037:     MODULATION_0PSK,<br>0038:     MODULATION_16QAM, // Future works<br>0039:     MODULATION_64QAM, // Future works
0040: };<br>0041:
0042: template < usage modulation methods METHOD ><br>0043: struct modulation_type { };=
0045: template < > 
0046: struct modulation_type < MODULATION_BPSK >
                      typedef modulation_type < MODULATION_BPSK > modulation method type; static const usage<sup>-</sup>modulation methods method = MODULATION_BPSK;
                 outine to use using modulation methods me<br>static const size t symbols = 2;<br>static const size t bits_per_symbol = 1;<br>};
0052: };<br>0053: }
                  template < ><br>struct modulation_type < MODULATION_QPSK >
0055: struct modulation_type < MODULATION_QPSK >
0057: typedef modulation type < MODULATION QPSK > modulation method type;<br>0058: static const usage modulation methods method = MODULATION_QPSK;<br>0059: static const size t symbols ==4;<br>0060: static const size_t bits_per_symb
0061: };
0062: 
0063: template < >
0064: struct modulation_type < MODULATION_16QAM >
0066: typedef modulation_type < MODULATION_16QAM > modulation method type; static const usage_modulation_methods methods = MODULATION_16QAM; static const size_t symbols = 16;<br>0068: static const size_t symbols = 16;<br>0070: s
                 ocacio const size t symbols = 16;<br>static const size t symbols = 16;<br>static const size t bits_per_symbol = 4;
0070: };<br>0071: ,,
0072: // I define the bit/symbol mapper
0073: template < typename ModulationMethodType >
0074: class CMappingPattern { };
0075: 
0076: template < >
0077: class CMappingPattern < modulation_type < MODULATION_BPSK > > 0078: {
0079: public:
0080: typedef modulation_type < MODULATION_BPSK > modulation_method_type; 0081: private:
0082: std::vector < iq::CConstellation > pattern_;
0083: public:
0084: CMappingPattern ()
0085: : pattern_(2)
0084: Public CD<br>
0085: CD<br>
0086: {<br>
0087: {<br>
0088:0087: using namespace iq;<br>0088: const float scale = sqrt ( 2.0f );<br>0089: pattern_[0] = CConstellation ( 1.0f, 0.0f) ^ scale;<br>0090: pattern_[1] = CConstellation (-1.0f, 0.0f) ^ scale;<br>0091: }<br>diamespace of the scale; 00001:
0092: virtual ~CMappingPattern () { }
0093: iq::CConstellation& operator[] ( size_t index )
0094: {
0095: return pattern_[index];
0096: }
0097: iq::CConstellation operator[] ( size_t index ) const
                         return pattern_[index];
                    \frac{1}{1}q::CConstellation at ( size_t index ) const
                \begin{matrix}\n & \dots & \dots & \dots \\
 & \text{return pattern}[index]; \\
 & \dots & \dots & \dots\n\end{matrix}0104:<br>0105:  };<br>0106:  };
                  template < > < < class CMappingPattern < modulation type < MODULATION QPSK > >
0108: Class CMappingPattern < modulation_type < MODULATION_QPSK > ><br>0109: {<br>0110: public: publication_type < MODULATION_QPSK > modulation_method_type;<br>0111: private: codulation_type < MODULATION_QPSK > modulation_method_ty
0115: CMappingPattern ()<br>0116: : pattern_(4)
0118: using namespace ig:<br>
0119: const float scale = sqrt (2.0f);<br>
0120: pattern [0] = CConstellation (0.0f, 0.0f) ^ scale;<br>
0121: pattern [2] = CConstellation (0.0f, -1.0f) ^ scale;<br>
0123: pattern [2] = CConstellation (0
0125: virtual ~CMappingPattern () { }
0126: iq::CConstellation& operator[] ( size_t index )
0127: {
                         return pattern [index];
0129: }
                    1<br>dq::CConstellation operator[] ( size_t index ) const
                         return pattern [index];
                     \frac{1}{4}q::CConstellation at ( size_t index ) const
\begin{array}{ll} 0134: & \text{i} \in \{0135: & \text{i} \in \{0136: & \text{ii} \in \{0136: & \text{iii} \} \} \\ 0136: & \text{i} \in \{0137: & \text{i} \in \{0136: & \text{iv} \} \} \\ 0138: & \text{i} \in \{0136: & \text{iv} \} \end{array}return pattern [index];
0137: }
0138: };
0140: template < ><br>0141: class CMappingPattern < modulation_type < MODULATION_16QAM > ><br>0141: class CMappingPattern < modulation_type < MODULATION_16QAM > >
0143: public:
0144: typedef modulation_type < MODULATION_16QAM > modulation_method_type; 0145: private:
0146: † boost::numeric::ublas::matrix < iq::CConstellation > pattern_;<br>0147: † public:<br>0147: public:<br>0148: † CMappingPattern ( )<br>0148: † ; pattern_ ( 4, 16 )
0151: using namespace iq;
0152:<br>
const float scale = 1.0f / sqrt (10.0f ),<br>
0152: const float scale = 1.0f / sqrt (10.0f ),<br>
01155: pattern (0, 0) = CConstellation (-1.0f*scale, 3.0f*scale) ^ factor;<br>
01155: pattern (0, 0) = CConstellation (-1.0f*
```
0029: {

0045:<br>0046:

0047:<br>0047:<br>0048:

0055:<br>0056:<br>0057:

0063:<br>0064:<br>0066:<br>0067:

0098: {

 $0100:  
0101:$ 

 $0102: 0103: 0103: 0104:$ 

 $\begin{matrix} 0115 \\ 0116 \\ 0117 \end{matrix}$ :

 $6131:$ 

 $0132:$ 

 $0140$ :

 $0142: 0143:$ 

 $0150: 0151:$ 

```
0174: pattern_(1, 4) = CConstellation(-1.0f*scale, 3.0f*scale) ^ factor;
0175: pattern_(1, 5) = CConstellation( 1.0f*scale, 3.0f*scale) ^ factor;
0176: pattern_(1, 6) = CConstellation(-3.0f*scale, 3.0f*scale) ^ factor;
0177: pattern_(1, 7) = CConstellation( 3.0f*scale, 3.0f*scale) ^ factor;
0178: pattern_(1, 8) = CConstellation(-1.0f*scale,-1.0f*scale) ^ factor;
0179: pattern_(1, 9) = CConstellation( 1.0f*scale,-1.0f*scale) ^ factor;
0180: pattern_(1,10) = CConstellation(-3.0f*scale,-1.0f*scale) ^ factor;
0181: pattern_(1,11) = CConstellation( 3.0f*scale,-1.0f*scale) ^ factor;
0182: pattern_(1,12) = CConstellation(-1.0f*scale, 1.0f*scale) ^ factor;
0183: pattern_(1,13) = CConstellation( 1.0f*scale, 1.0f*scale) ^ factor;
0184: pattern_(1,14) = CConstellation(-3.0f*scale, 1.0f*scale) ^ factor;
0185: pattern_(1,15) = CConstellation( 3.0f*scale, 1.0f*scale) ^ factor;
0186: pattern_(2, 0) = CConstellation(-3.0f*scale,-1.0f*scale) ^ factor;
0187: pattern_(2, 1) = CConstellation( 3.0f*scale,-1.0f*scale) ^ factor;
0188: pattern_(2, 2) = CConstellation(-1.0f*scale,-1.0f*scale) ^ factor;
0189: pattern_(2, 3) = CConstellation( 1.0f*scale,-1.0f*scale) ^ factor;
0190: pattern_(2, 4) = CConstellation(-3.0f*scale, 1.0f*scale) ^ factor;
0191: pattern_(2, 5) = CConstellation( 3.0f*scale, 1.0f*scale) ^ factor;
0192: pattern_(2, 6) = CConstellation(-1.0f*scale, 1.0f*scale) ^ factor;
0193: pattern_(2, 7) = CConstellation( 1.0f*scale, 1.0f*scale) ^ factor;
0194: pattern_(2, 8) = CConstellation(-3.0f*scale,-3.0f*scale) ^ factor;
0195: pattern_(2, 9) = CConstellation( 3.0f*scale,-3.0f*scale) ^ factor;
0196: pattern_(2,10) = CConstellation(-1.0f*scale,-3.0f*scale) ^ factor;
0197: pattern_(2,11) = CConstellation( 1.0f*scale,-3.0f*scale) ^ factor;
0198: pattern_(2,12) = CConstellation(-3.0f*scale, 3.0f*scale) ^ factor;
0199: pattern_(2,13) = CConstellation( 3.0f*scale, 3.0f*scale) ^ factor;
0200: pattern_(2,14) = CConstellation(-1.0f*scale, 3.0f*scale) ^ factor;
0201: pattern_(2,15) = CConstellation( 1.0f*scale, 3.0f*scale) ^ factor;
0202: pattern_(3, 0) = CConstellation(-1.0f*scale, 1.0f*scale) ^ factor;
0203: pattern_(3, 1) = CConstellation(-3.0f*scale, 1.0f*scale) ^ factor;
0204: pattern_(3, 2) = CConstellation( 1.0f*scale, 1.0f*scale) ^ factor;
0205: pattern_(3, 3) = CConstellation( 3.0f*scale, 1.0f*scale) ^ factor;
0206: pattern_(3, 4) = CConstellation(-1.0f*scale, 3.0f*scale) ^ factor;
0207: pattern_(3, 5) = CConstellation(-3.0f*scale, 3.0f*scale) ^ factor;
0208: pattern_(3, 6) = CConstellation( 1.0f*scale, 3.0f*scale) ^ factor;
0209: pattern_(3, 7) = CConstellation( 3.0f*scale, 3.0f*scale) ^ factor;
0210: pattern_(3, 8) = CConstellation(-1.0f*scale,-1.0f*scale) ^ factor;
0211: pattern_(3, 9) = CConstellation(-3.0f*scale,-1.0f*scale) ^ factor;
0212: pattern_(3,10) = CConstellation( 1.0f*scale,-1.0f*scale) ^ factor;
0213: pattern_(3,11) = CConstellation( 3.0f*scale,-1.0f*scale) ^ factor;
0214: pattern_(3,12) = CConstellation(-1.0f*scale,-3.0f*scale) ^ factor;
0215: pattern_(3,13) = CConstellation(-3.0f*scale,-3.0f*scale) ^ factor;
0216: pattern_(3,14) = CConstellation( 1.0f*scale,-3.0f*scale) ^ factor;
0217: pattern_(3,15) = CConstellation( 3.0f*scale,-3.0f*scale) ^ factor;
 0218: }
 0219: virtual ~CMappingPattern () { }
0220: iq::CConstellation& operator() ( unsigned long index, size_t retransmission = 0 ) 0221: {
                                        return pattern (retransmission, index);
 0223: }
                                    \frac{1}{2}q::CConstellation operator() ( unsigned long index, size_t retransmission = 0 ) const
                                        return pattern (retransmission, index);
 0227: }
                                    \frac{1}{4}q::CConstellation at ( unsigned long index, size_t retransmission = 0 ) const
 0229: {
                            0230: return pattern_(retransmission, index);
 0231:<br>0232:  };<br>0233:  };
 0234: template < typename ModulationMethodType >
0235: class CModulator { };
0235:<br>0236:<br>0237:
 0237: template < >
0238: class CModulator < modulation_type < MODULATION_BPSK > > 0239: {
 0240: public:<br>0241: typedef modulation_type < MODULATION_BPSK > modulation_method_type;<br>0242: private: private: public: public: public and discussion
 0243: ThappingPattern < modulation_method_type > mapping.<br>0244: public: WappingPattern () { }<br>0246: Viodulator () { }<br>0246: violulator () { }<br>0246: virtual ~CModulation ( const SequenceTypel & si, SequenceType2 ><br>0248: voi
 0250: for ( size_t i = 0; i < SequenceType1::length; ++i )<br>0251: for ( size_t j = 0; j < 32; ++j )<br>0252: s2[32*i+j] = mapping_[ ( s1.bits_[i] >> ( 32 - j - 1 ) ) & 0x1 ];<br>0253: , }
 0254: };<br>0255: }
 0256: template < >
0257: class CModulator < modulation_type < MODULATION_QPSK> > 0258: {
 0259:<br>
0260: public:<br>
10260: private:<br>
2260: private:<br>
2262: public:<br>
2262: public:<br>
2262: public:<br>
2262: public:<br>
2262: public:<br>
2264: public:<br>
2264: CModulator () {<br>
2264: CModulator () {<br>
2266: template < typename Seque
 0269: for ( size_t i = 0; i < SequenceType1::length; ++i )
0270: for ( size_t j = 0; j < 16; ++j )
0271: s2[16*i+j] = mapping_[ ( s1.bits_[i] >> ( 32 - 2*j - 2 ) ) & 0x3 ]; 0272: }
 0273: };<br>0274: ...
 0275: template < ><br>0275: class CModulator < modulation_type < MODULATION_16QAM > ><br>0277: { { { { } } }
 0278: public:
0279: typedef modulation_type < MODULATION_16QAM > modulation_method_type; 0280: private:
0281: CMappingPattern < modulation_method_type > mapping_;
0282: public:
 0283:<br>0284: Victual - Chodulator () { }<br>0286: template < typename SequenceTypel, typename SequenceType2 ><br>0286: template < typename SequenceType1& s1, SequenceType2& s2, int retrans = 0 ) const<br>0280: the same of the sequen
 0288: for ( size t i = 0; i < SequenceType1::length; ++i )<br>0289: for ( size t j = 0; j < 8; ++j )<br>0290: s2[8*i+j] = mapping_(( s1.bits_[i] >> ( 32 - 4*j - 4 ) ) & 0xFUL, retrans );<br>0291:                                    
 0292: };<br>0293: ,,
 0294: // Definitons of the demodulator or detector<br>0295: struct SoftDecisionInformation<br>0295:
 0296: {
 0297: float prob_[2];
0298: SoftDecisionInformation ()
0298:<br>0299:<br>0300:
 0300: for ( size t i = 0; i < 2; ++i )<br>0301: prob_[i] = 0.0f;
0301:<br>0302:<br>0303:
                                    ) -<br>SoftDecisionInformation ( const SoftDecisionInformation& that )
0304:<br>0305:
 0305: for ( size_t i = 0; i < 2; ++i )
0306: prob_[i] = that.prob_[i];
0305:<br>0306:<br>0307:<br>0308:
 0308: virtual ~SoftDecisionInformation () { }
0309: SoftDecisionInformation& operator= ( const SoftDecisionInformation& that )
0309: 0310: 0311: 0312: 0312: 0313:0311: for ( size_t i = 0; i < 2; ++i )
0312: prob_[i] = that.prob_[i];
0313: return *this;
0314: 0315:0315: SoftDecisionInformation& operator+= ( const SoftDecisionInformation& rhs )
0316:<br>0316:<br>0317:<br>0318:
 0317: for ( size_t i = 0; i < 2; ++i )
0318: prob_[i] += rhs.prob_[i];
0319: return *this;
```
 $0320:  
0321:  
0322:$ 

0329:<br>0330:<br>0331:<br>0332:<br>0333:

0334:<br>0335:<br>0336:<br>0338:

 $0342: 0343: 0344:$ 

0345:<br>0346:

0350:<br>0351:<br>0352:<br>0353:<br>0354:

0358:<br>0359:<br>0360:<br>0361:<br>0362:

0364:<br>0365:<br>0366:<br>0367:

0371:<br>0372:<br>0373:<br>0374:<br>0375:

0377:<br>0378:<br>0379:<br>0380: 0382:<br>0383:

0384:::<br>0385:::<br>03867:::<br>0388::::<br>03890:::

0403: }

 $0413: 0414:$ 

0418:<br>0419:<br>0420:<br>0421:

 $0423$ :<br> $0424$ :

0426:<br>0427:<br>0428:

 $0433 : 0433 : 0434 : 0435$ 

0436:<br>0437:<br>0438:<br>0439:<br>0440:

 $0445: 0446:$ 

 $0450: 0451:$ 

 $0453: 0454:$ 

 $0455: 0456:$ 

0460:<br>0461:<br>0462:

0465: {

```
\frac{1}{2}oftDecisionInformation& operator-= ( const SoftDecisionInformation& rhs )
0322: {
0323: for ( size_t i = 0; i < 2; ++i )
0324: prob_[i] -= rhs.prob_[i];
0325: return *this;
0326: }
                  \frac{1}{2}oftDecisionInformation& operator*= ( const SoftDecisionInformation& rhs )
0328: {
0329: for ( size t i = 0; i < 2; ++i )<br>0330: prob_[i] - return *this;<br>0331: seturn *this;
                  0333: SoftDecisionInformation& operator/= ( const SoftDecisionInformation& rhs )
0335: for ( size t i = 0; i < 2; ++i )<br>0336: prob_[i] /= rhs.prob_[i];<br>0337: return *this;
0338: }
0339: void clear ()
0340: {
0341: for ( size t i = 0; i < 2; ++i )<br>0342: prob_[i] = 0.0f;
              \} ; ^{\}0346: SoftDecisionInformation operator+ (const SoftDecisionInformation& lhs, const SoftDecisionInformation& rhs )<br>0347: {<br>0348: SoftDecisionInformation ret;<br>0348: for (size ti = 0 : < 2; +++; )
0348: SoftDecisionInformation ret;<br>0349: for ( size_t i = 0; i < 2; ++i )<br>0350: ret.prob_[i] = lhs.prob_[i] + rhs.prob_[i];<br>0351: return ret;
0332: SoftDecisionInformation operator- ( const SoftDecisionInformation& lhs, const SoftDecisionInformation& rhs )<br>0354: {<br>0355: { SoftDecisionInformation ret;<br>0355: for ( size t,i = 0; i < 2; ++i ) , , , , ,
0355: SoftDecisionInformation ret;<br>0356: for (size t i = 0; i < 2; ++i )<br>0357: ret.prob_[i] = lhs.prob_[i] - rhs.prob_[i];<br>0358: return ret;
               0360: SoftDecisionInformation operator* ( const SoftDecisionInformation& lhs, const SoftDecisionInformation& rhs ) 0361: {
0362: SoftDecisionInformation ret;<br>0363: for (size t i = 0; i < 2; ++i )<br>0364: ret.prob_[i] = lhs.prob_[i] * rhs.prob_[i];<br>0365: , return ret;
0360: I<br>0367: SoftDecisionInformation operator/ ( const SoftDecisionInformation& lhs, const SoftDecisionInformation& rhs )<br>0369: { SoftDecisionInformation ret;<br>0370: for ( size t i = 0; i < 2; ++i )
0369: SoftDecisionInformation ret;<br>0370: for ( size_t i = 0; i < 2; ++i )<br>0371: ret.prob_[i] = lhs.prob_[i] / rhs.prob_[i];<br>0371: return ret;
0374: SoftDecisionInformation operator/ ( const SoftDecisionInformation& lhs, float rhs )<br>0375: { ( coftDecisionInformation ret;<br>0375: { ( cize + 1 = 01 ; c ) + +++ )
0376: SoftDecisionInformation ret;<br>0377: for ( size t i = 0; i < 2; ++i )<br>0378: ret.prob_[i] = lhs.prob_[i] / rhs;<br>0379: return ret;
0382: // Typedefs of struct SoftDecisionInformation
0383: typedef struct SoftDecisionInformation SOFT_DECISION_INFORMATION, *LPSOFT_DECISION_INFORMATION; 0384: 
0385:   // I define the soft decision information sequence class<br>0386:   template < size t SIZE ><br>0387:    class CSoftDecisionInformationSequence
0389: public:<br>0390: static const size t size = SIZE;<br>0391: typedef std::vector < SOFT_DECISION_INFORMATION > sequence_type;<br>0392: typedef sequence_type::iteTator_sequence_iterator;
0393: typedef sequence_type::const_iterator const_sequence_iterator;<br>0394: private: the compression
0395: Sequence_type sequence_;<br>0396: Public: Conference (Apple 1998)<br>0398: CSoftDecisionInformationSequence ()<br>0398: Sequence (SIZE, SOFT DECISION INFORMATION() ) {<br>0398: Sequence (STAE)<br>0400: { List Conference in the line
0401: using namespace boost::lambda;
0402: for_each ( sequence_.begin(), sequence_.end(), _1 = rhs );
0403: /<br>0404: /<br>0405: {<br>0405: { sequence .assign ( that sequence .begin(), that sequence .end() );
0406: sequence_.assign (that.sequence_.begin(), that.sequence_.end());<br>0407: }<br>0408: virtual ~CSoftDecisionInformationSequence () { }<br>0409: CSoftDecisionInformationSequence < SIZE > operator= (const CSoftDeci
0408: virtual ~CSoftDecisionInformationSequence () { }
0409: CSoftDecisionInformationSequence < SIZE > operator= (const CSoftDecisionInformationSequence < SIZE >& that) 0410: {
0411: sequence .assign ( that.sequence_.begin(), that.sequence_.end() ); 0412: return *this;
0413: {<br>0414: CSoftDecisionInformationSequence < SIZE > operator= ( const SOFT_DECISION_INFORMATION& rhs )<br>0416: { using namespace boost::lambda;<br>0416: { const of a sequence begin(), sequence end(), 1 = rhs );
0416: using namespace boost::lambda;
0417: for_each ( sequence_.begin(), sequence_.end(), _1 = rhs );
0418: return *this;
0420: // For expression template
0421: template < typename T >
0422: CSoftDecisionInformationSequence < SIZE > operator= ( const T& rhs )
0424: for ( size t i = 0; i < SIZE; ++i )<br>0425: sequence [i] = rhs[i];<br>0426: seturn *this;
0428: CSoftDecisionInformationSequence < SIZE >& operator+= (const CSoftDecisionInformationSequence<SIZE>& rhs ) 0429: {
0430: for ( size_t i = 0; i < SIZE; ++i )
0431: sequence_[i] += rhs.sequence_[i];
0432: return *this;
                  \frac{1}{2}SoftDecisionInformationSequence < SIZE >& operator-= (const CSoftDecisionInformationSequence<SIZE>& rhs )
0436: for ( size_t i = 0; i < SIZE; ++i )
0437: sequence_[i] -= rhs.sequence_[i];
0438: return *this;
0449: {<br>0440: CSoftDecisionInformationSequence < SIZE >& operator*= (const CSoftDecisionInformationSequence<SIZE>& rhs )<br>0441: { for ( size t i = 0; i < SIZE; ++i )<br>0442: { sequence [i] *= rhs sequence [i]:
0442: for ( size_t i = 0; i < SIZE; ++i )
0443: sequence_[i] *= rhs.sequence_[i];
0444: return *this;
0446: CSoftDecisionInformationSequence < SIZE >& operator/= (const CSoftDecisionInformationSequence<SIZE>& rhs ) 0447: {
0448: for ( size_t i = 0; i < SIZE; ++i )
0449: sequence_[i] /= rhs.sequence_[i];
0450: return *this;
                  60FT DECISION INFORMATION& operator[] ( size t index )
                  t<br>return sequence [index];
                 0456: SOFT_DECISION_INFORMATION operator[] ( size_t index ) const
0457: {
                    return sequence_[index];
0459: }
                 \frac{1}{9}OFT_DECISION_INFORMATION at ( size_t index ) const
                    return sequence [index];
0463: }
                  }<br>void clear ()
```
 $0482: 0483: 0483: 0484:$ 

 $0488:\ 0489:\ 0490:\ 0491:\ 0492:\$  $0493: 0494: 0494:$ 

0506:<br>0507:<br>0508:

0522::<br>0523::<br>0523::<br>0525:::<br>0526:::<br>0527::

0528: {

0530::<br>05332:::<br>05333:::<br>05335::::<br>05336:::

 $0543:0544:0545:0546:0547:$ 

 $0548: 0549: 0550:$ 

 $0577: 0578:$ 

0585:<br>0586:

 $0588: 0589:$ 

0580:<br>0590:<br>0592:

0595:<br>0596:<br>0597:

 $0606:$ 

```
for ( sequence_iterator i = sequence_.begin(); i != sequence_.end(); ++i ) i->clear(); -
0466:<br>
0467:<br>
0468:<br>
0469: }:
0469: };<br>0470: }<br>0471: }
               // I've implemented the expression template with two terms operators<br>template < typename LeftType, typename OperatorType, typename RightType ><br>class soft_decision_information_sequence_expression
0474: {
0475: private:<br>0476: const LeftType& lhs ;<br>0476: const RightType& rhs_;<br>0478: public: this (lhs ), rhs (rhs ) () const LeftType& lhs, const RightType& rhs )<br>0479: soft decision information sequence_expression ( const LeftT
0483: return OperatorType::apply ( lhs_[index], rhs_[index] );
0484: }
0485: };
                 .<br>truct plus
0487: {
0488: static SOFT_DECISION_INFORMATION_apply (<br>0489: const SOFT_DECISION_INFORMATION& lhs, const SOFT_DECISION_INFORMATION& rhs )<br>0490: { ustume lhs ! whs.
                  \frac{1}{1} return lhs + rhs;
               struct minus
0495: {
0496: static SOFT_DECISION_INFORMATION_apply (<br>0497: const SOFT_DECISION_INFORMATION& lhs, const SOFT_DECISION_INFORMATION& rhs )<br>0498: { ustume lhs. whs.
                  \frac{1}{1} return lhs - rhs;
0500: }
0501: };
               };<br>struct multiply
0503: {
0504: static SOFT_DECISION_INFORMATION apply (
0505: const SOFT_DECISION_INFORMATION& lhs, const SOFT_DECISION_INFORMATION& rhs ) 0506: {
                  return lhs \overline{\phantom{a}}^* rhs;
0509: };
               0510: struct division
0511: {
0512: static SOFT_DECISION_INFORMATION_apply (<br>0513: const SOFT_DECISION_INFORMATION& lhs, const SOFT_DECISION_INFORMATION& rhs )<br>0514: { unterminately shall
                  \int_{1}^{1} return lhs / rhs;
0516: }
0517: };
0518: 
0519:    template < typename LeftType, typename RightType ><br>0520:    soft decision information sequence expression < LeftType, plus, RightType ><br>0521:    operātor+ ( const LeftTypē& lhs, const RightType& rhs )
                  return soft decision information sequence expression < LeftType, plus, RightType > ( lhs, rhs );
0525:     template < typename LeftType, typename RightType ><br>0526:     soft decision information sequence expression < LeftType, minus, RightType ><br>0527:    operātor- ( cōnst LeftTypē& lhs, cōnst RightType& rhs )
0529: return soft_decision_information_sequence_expression < LeftType, minus, RightType > ( lhs, rhs ); 0530: }
0531: template < typename LeftType, typename RightType >
0532: soft_decision_information_sequence_expression < LeftType, multiply, RightType > 0533: operator* ( const LeftType& lhs, const RightType& rhs )
               0535: return soft_decision_information_sequence_expression < LeftType, multiply, RightType > ( lhs, rhs );
0537: 
0538:    template < typename LeftType, typename RightType ><br>0539:    soft decision information sequence expression < LeftType, division, RightType ><br>0540:    operātor/ ( const LeftTypē& lhs, const RightType& rhs )
0541: {
               eturn soft_decision_information_sequence_expression < LeftType, division, RightType > ( lhs, rhs );<br>)
0545: // I define the symbols class by using detecting
0546: template < typename ModulationMethodType >
0547: class CSymbols
0549: public:<br>0550: typedef typename ModulationMethodType modulation_method_type;<br>0551: private: pritice: 1 MetalitionMethodType: 2 septies
0552: CMappingPattern < ModulationMethodType > mapping_;
0553: std::vector < float > dis_;
0554: protected:
0555: std::vector < float > iout<br>0554: protected:<br>0555: float oexp ( float rhs ) const<br>0555: float oexp ( float rhs ) const
0556: {
0557:              double ret = exp ( static cast < double > ( rhs ) );<br>0558:            return ( ret < 1.0e-30 ) ? 1.0e-30f : static_cast < float > ( ret );
0559: }
                  \frac{1}{10} float \frac{1}{100} ( float rhs ) const
0561: {
                     double ret = log ( static cast < double > (rhs ) );<br>return ( ret < 1e-30 ) ? 1.0e-30f : static cast < float > ( ret );
0564: }
0565: public:
0566: CSymbols ( )
0567: {
0568: using namespace boost::lambda;
0569: dis_.resize ( ModulationMethodType::symbols );
0570: for_each ( dis_.begin(), dis_.end(), _1 = 0.0f );
0571: }
                   0572: CSymbols ( const CSymbols& that )
0573: {
                     dis .assign ( that.dist_.begin(), that.dist_.end() );
0575:0576: virtual ~CSymbols ( ) { }
0577: CSymbols& operator= ( const CSymbols& that )
0578: displayers of the control of the control of the control of the control of the control of the control of the control of the control of the control of the control of the control of the control of the control of the con
0581: }
                  \}float& operator[] ( size_t index )
0583: {
                     return dis_[index];
                  float operator[] (size t index ) const
                     return dis [index];
                   \frac{1}{\sqrt{2}}Symbols < ModulationMethodType >& operator+= ( const CSymbols < ModulationMethodType >& rhs )
0592: for ( size_t i = 0; i < ModulationMethodType::symbols; ++i )
0593: dis_[i] += rhs.dis_[i];
0594: return *this;
                  \text{C}Symbols < ModulationMethodType >& operator/= ( float rhs )
0597: {
                     for each ( dis_.begin(), dis_.end(), boost::lambda::_1 /= rhs ); return *this; -
0600: }
06001: void distance ( const iq::CConstellation& rhs )<br>0601: void distance ( const iq::CConstellation& rhs )
0602: {
0603: for ( size_t i = 0; i < ModulationMethodType::symbols; ++i )
0604: dis_[i] = oexp ( - mapping_[i].distance(rhs) );
0605: }
                   void distance ( int retrans, const iq::CConstellation& rhs )
```
0608:<br>0609:<br>0610: 0612:<br>0613:

0614:<br>0615:<br>0616:

0627:<br>0628:<br>0629:

0630:<br>0631:<br>0632:

 $0633: 0634:$ 

0635:<br>0636:<br>0637:

0670:<br>0671:

 $0691:$ 

0696:<br>0697:

0699:<br>0700:<br>0701:<br>0702:

 $0722: 0777$ 

0723:<br>0725::<br>0725:::<br>07267:28::<br>0729:

 $0732: 0733: 0734:$ 

 $0738:$ 

 $0741$ :<br> $0742$ :<br> $0743$ :<br>0744:

```
0608: for ( size_t i = 0; i < ModulationMethodType::symbols; ++i )
0609: dis_[i] = oexp ( - mapping_.at(i,retrans).distance(rhs) );
0612: // Definitons of the hard decisions, argument value is position of byte, e.g., S = ( s3, s2, s1, s0 ). 0613: template < typename RetType >
0614: RetType hard_decision ( int bit ) const
                          RetType ret = max element ( dis_.begin(), dis_.end() ) - dis_.begin(); return ( ret >> bit ) & 0x1;
0617: Complete the state of the state of the control of the control of the state of the state of the state of the state of the state of the state of the state of the state of the state of the state of the state of the stat
0619: SoftDecisionInformation soft_decision ( int bit ) const 0620: {
0621: SoftDecisionInformation ret;
0622: for ( size_t i = 0; i < ModulationMethodType::symbols; ++i )
0623: {
0624: unsigned pos = ( i >> bit ) & 0x1;<br>0625: ret.prob_[ pos ? 0 : 1 ] += dis_[i];
0626: }
                            i<br>return ret;
                      \frac{1}{2}oat soft_decision_llr ( int bit ) const
0631: SoftDecisionInformation ret = soft_decision ( bit );
0632: return oln(ret.prob_[0]) - oln(ret.prob_[1]);
                       0634: void print_distance ( std::ostream& out ) const
0636: using namespace boost::lambda;
0637: for_each ( dis_.begin(), dis_.end(), ( out << _1 << '\n' ) );
0638:<br>0639: };<br>0640: ,,
0641: // In this section, we define the demodulator class.
0642: template < typename ModulationMethodType >
0643: class CDemodulator { };
0644: // For BPSK.
0645: template < >
0646: class CDemodulator < modulation_type < MODULATION_BPSK > ><br>0648: {<br>0648: public:<br>0648: public:<br>0649: typedef modulation_type < MODULATION_BPSK > modulation_method_type;<br>0650: private:, < modulation public types > pri
0651:<br>0652: public: Cymbols < modulation_method_type > symbols_;<br>0653: public: computation () { }<br>0653: virtual ~CDemodulator () { }<br>0654: virtual ~CDemodulator () { }<br>0656: virtual ~CDemodulator () { }<br>0656: virtual decis
0658: for ( size t i = 0; i < SequenceType2::length; ++i )<br>0659: for ( size_t j = 0; j < SequenceType2::block_size; ++j )<br>0660: {{{\arm}}}}} {{\arm}}}}}}}
0658: for ( size t i - 0; i - sequenceType2::block_size; ++j )<br>0660: {<br>0660: distance ( recv[SequenceType2::block_size*i+j] );<br>0662: det(i,j) = symbols.hard_decision(0);<br>0663: )
0663:<br>0664: }
                       )<br>template < typename SequenceType1, typename SequenceType2 ><br>void soft_decision ( const SequenceType1& recv, SequenceType2& det )
                           for ( size t i = 0; i < SequenceType1::size; ++i )
0670: symbols distance ( recv[i] );<br>0671: det[i] = symbols_.soft_decision(0);
0672:<br>0673: }}<br>0674: };<br>0674: };
0675: // For QPSK.<br>0676: template < ><br>0676: template < ><br>0677: class CDemodulator < modulation_type < MODULATION_QPSK > ><br>0678: {
0678: [Text constants in the contract of the contract of the public:<br>0679: public:<br>0680: public:<br>0681: private: modulation_type < MODULATION_QFSK > modulation_method_type;
0680:<br>
1080: Fivedef modulation_type < MODULATION_QPSK > modulation_method_type;<br>
0682: private: complex < modulation_method_type > symbols_;<br>
0683: public:<br>
0683: public: () { }<br>
0683: cDemodulator () { }<br>
0685: virtual ~
0689: for ( size_t i = 0; i < SequenceType1::size; ++i )
0691: symbols_.distance ( recv[i] );
0692: for ( size_t j = 0; j < 2; ++j )
0693: det( (i+j)/SequenceType2::block_size, (i+j)%SequenceType2::block_size ) = symbols.hard_decision(j); 0694: }
0696: template < typename SequenceType1, typename SequenceType2 > 0697: void soft_decision ( const SequenceType1& recv, SequenceType2& det ) 0698: {
                           for ( size_t i = 0; i < SequenceType1::size; ++i )
0701: symbols_.distance ( recv[i] );
0702: for ( size_t j = 0; j < 2; ++j )
0703: det[2*i+j] = symbols_.soft_decision(2-j-1);
0704: }
0705: }
0704: 9706: 9706: 9707: 9707: 9707: 9707: 9707: 9707: 9707: 9707: 9707: 9707: 9707: 9707: 9707: 9707: 9707: 9707: 9707: 9707: 9707: 9707: 9707: 9707: 9707: 9707: 9707: 9707: 9707: 9707: 9707: 9707: 9707: 9707: 9707: 97070707: // For 16-QAM.<br>0708: template < ><br>0708: template < ><br>0709: class CDemodulator < modulation_type < MODULATION_16QAM > ><br>0710: {
0711: public:<br>0711: public: typedef modulation_type < MODULATION_16QAM > modulation_method_type;<br>0713: private: combols < modulation_method_type > symbols_;<br>0715: public: public: commodulator () { }<br>0715: public: CDemodula
0718: template < typename sequenceType1: typename of 0720:<br>0719: void hard_decision ( const SequenceType1& recv, Sequ<br>0721: { for ( size t i = 0; i < SequenceType1::size; ++i )
0723: symbols_.distance ( retrans, recv[i] );
0724: for ( size_t j = 0; j < 4; ++j )
0725: det(4*i+j, symbols_.hard_decision < SequenceType2::bits_type > (3-j) ); 0726: }
0728: template < typename SequenceType1, typename SequenceType2 ><br>0729: void soft_decision (const SequenceType1& recv, SequenceType2& det, int retrans = 0 )<br>0730: { for (size t i = 0: i < SequenceType1:size: ++i )
                          for ( size_t i = 0; i < SequenceType1::size; ++i )
0733: symbols_.distance ( retrans, recv[i] );
0734: for ( size_t j = 0; j < 4; ++j )
0735: det[4*i+j] = symbols_.soft_decision(3-j);
0.735:template < typename SequenceType1, typename SequenceType2 > 07313 \template < 0739: 0739: 0739: 0739: det ) 0731: 0730: { const SequenceType1& recv1, SequenceType2& det ) 0740: { 0740: { const SequenceType2& det } 0740: { 
                           for ( size_t i = 0; i < SequenceType1::size; ++i )
0743: CSymbols < modulation method type > sym_0, sym_1;<br>0744: sym_1.distance (0, recv0[i]-);<br>0745: sym_1.distance (0, recv1[i]-);<br>0746: symbols- += sym 0;<br>0747: symbols- += sym_1;<br>0748: for (sIze t ]= 0; j < 4; ++j )<br>0748:
```

```
0750: }
0751: }
 0752: 
                           template < typename SequenceType1, typename SequenceType2 > void hard decision nsmd ( const SequenceType1& recv0, const SequenceType1& recv1, const SequenceType1& recv2, SequenceType2& det )
 0756: {
                                for ( size_t i = 0; i < SequenceType1::size; ++i )
 0758: {
 0759:<br>
0760: Symbols < modulation method type > sym_0, sym_1, sym_2;<br>
0760: sym_1.distance (0, recv0[i]-);<br>
0762: sym_2.distance (0, recv2[i]);<br>
0762: sym_2.distance (0, recv2[i]);<br>
0762: sympols = sym_2;<br>
0766: symbols +=
 0769: }
                           Amplate < typename SequenceType1, typename SequenceType2 ><br>void hard decision nsmd ( const SequenceType1& recv0, const SequenceType1& recv1,<br>const SequenceType1& recv2, const SequenceType1& recv3, SequenceType2& det )
                                for ( size t i = 0; i < SequenceType1::size; ++i )
 0775:0776: Symbols < modulation method type > sym_0, sym_1, sym_2, sym_3;<br>0777: sym_1.distance (0, recv0[i]-);<br>0779: sym_1.distance (0, recv1[i]-);<br>0779: sym_2.distance (0, recv2[i]);<br>0780: sym_3.distance (0, recv2[i]);<br>0780: s
0788:<br>0789:<br>0790:<br>0791:<br>0792:
                           )<br>template < typename SequenceType1, typename SequenceType2 ><br>yoid hard_decision_smd ( const SequenceType1& recv0, const SequenceType1& recv1, SequenceType2& det )
                                for ( size t i = 0; i < SequenceType1::size; ++i )
0793: 0794: 0795: 0795: 0797: 0797:0794: CSymbols < modulation method type > sym_0, sym_1;<br>0795: sym_1.distance (0, recv0[i]-);<br>0795: sym_1.distance (1, recv1[i]-);<br>0797: sympols = sym_0;<br>0793: sympols = sym_1;<br>0799: sympols = sym_1;<br>0800: for (stzet J=0, j
08001:<br>08002: }<br>08003: }<br>08004: }
                           )<br>0803: template < typename SequenceType1, typename SequenceType2 ><br>001d hard decision smd ( const SequenceType1& recv0, const SequenceType1& recv1,<br>0805: const SequenceType1& recv2, SequenceType2& det )
 0806: {
                          \begin{array}{lll}\n\text{const} & \text{square} \cup \text{true} \cup \text{true} \cup0808: {
 0809: CSymbols < modulation method type > sym_0, sym_1, sym_2;<br>0811: sym_0.distance (0, rēcv0[i] );<br>08112: sym_1.distance (1, rēcv1[i] );<br>08112: sym_2.distance (1, recv1[i] );<br>08113: symbols = sym_2;<br>08114: symbols += sym_
0814:::<br>0815:::<br>0816:::<br>0818::::<br>0820::<br>0820::
                          }<br>template < typename SequenceTypel, typename SequenceType2 ><br>void hard decision smd ( const SequenceType1& recv0, const SequenceType1& recv1,<br>const SequenceType1& recv2, const SequenceType1& recv3, SequenceType2& det )
                                for ( size t i = 0; i < SequenceType1::size; ++i )
0825: {
 0826: CSymbols < modulation method type > sym_0, sym_1, sym_2, sym_3;<br>0827: sym_0.distance (1, recv0[i]-);<br>0828: sym-1.distance (1, recv1[i]-);<br>0829: sym-3.distance (2, recv2[i]);<br>0830: sym-3.distance (3, recv3[i]);<br>0831: 
 0832: symbols += sym 1;<br>0833: symbols += sym 2;<br>0834: symbols += sym 3;<br>0834: symbols += sym 3;<br>0836: for ( size t j = 0; j < 4; ++j )<br>0836: , det(4*i+j, symbols_.hard_decision < SequenceType2::bits_type > (3-j) );<br>0837: ,
u837:<br>0838: }<br>0839: }
 0839: 
0840: };
0841: } // End of the namespace dsp
A.4 無線チャネル信号処理
 0001: // channel.hpp:
0002: // Definitions of the communications channel class.
0003: //////////////////////////////////////////////////////////////////// 0004: 
 0005: #pragma once<br>0006: #include "clock.hpp"<br>0008: #include "ig.hpp"<br>0008: #include "ig.hpp"<br>0009: #include <math.h><br>0011: #include <terne.h><br>0011: #include <sector><br>0012: #include <sector><br>0012: #include <sectorlambda/la
0013:<br>0014:<br>0015:0015: namespace channel {
0016: // Circular constant.
0017: static const float PI = 3.141592654f;
0017:<br>0018:<br>0019:<br>0020:<br>0022:<br>0022:<br>0023:
                      // AWGN channel<br>template < typename SequenceType ><br>void awgn ( float Eb, random::GAUSSIAN_GENERATOR& ggen, SequenceType& signal, SequenceType& noise )
 0020: template < typename SequenceType ><br>0021: void awgn (float Eb, random::GAUSSIAN_GENERATOR& ggen, SequenceType& signal, SequenceType& noise )<br>0023: {<br>0023: sing namespace iq;<br>0023: float RED = Sqrt (FBb );<br>0025: for (s
0024:<br>0025:<br>0026:<br>0028:
00229:<br>00230:<br>00331:<br>00334:<br>00334:<br>00335:
 0030:   //  Quasi-static Rayleigh fading channel<br>0031:    template < typename SequenceType ><br>0031:    void quasi_static_rayleigh_fading(random::GAUSSIAN_GENERATOR& ggen,SequenceType& signal,SequenceType& noise )<br>0033:    {
 0034:        using namespace iq;<br>0035:         for ( size t i = 0; i < SequenceType::size; ++i )<br>0035:          noize[i]== iq::CConstellation ('ggen() * 0.707106781, ggen() * 0.707106781 );<br>0037:        , signal ^= noize;
 0038: }
0039: 
 0040: // I define the any path under fading environment
0041: class fading_path
0040: 0041: 0042: 0043: 0044:
```
 $\frac{1}{2}$ private:<br>size t n 0044: size\_t n ;<br>0046: std::vector < float > theta\_;<br>0046: std::vector < float > phi\_;<br>0047: public: 0050:<br>00552:<br>00553:<br>00554:<br>00555:<br>00556:

0060:<br>0061:<br>0062:<br>0063:

0067:<br>0068:<br>0069:

0084:<br>:0085:<br>0086:<br>0087:

:8800<br>:8800<br>:0090

0096:<br>0097:<br>0098:

 $\begin{smallmatrix} 00999 \ 0099 \ 0100 \ 0101 \ 0102 \ 0103 \end{smallmatrix}$ 

0112;<br>01113;;<br>0114;;<br>0115;;<br>0116;;<br>0118;;<br>0119;;

 $\begin{smallmatrix} 0&1&4&1&1\\ 0&1&4&2\\ 0&1&4&3 \end{smallmatrix}$ :

 $0151: 0151: 0152: 0153:$ 

0154:<br>0155:<br>0156:<br>0158:

 $0158:0159:0160:0161:$ 

 $0170: 0171:$ 

```
0048: fading_path() { }
0049: fading_path ( const fading_path& that )
0050: : n_(that.n_), theta_(that.theta_), phi_(that.phi_) { }
0051: virtual ~fading_path() { }
0052: // It is NECESSARY to FULFILL THIS FUNCTION when this class has been constructed. 0053: void initialize ( random::UNIFORM_GENERATOR& ugen, int n = 10 )
                            using namespace boost::lambda;<br>n = n;
0056: n_ = n;
0057: theta_.resize(n);
0058: phi_.resize(n);
0059: for_each ( theta_.begin(), theta_.end(), ( _1 = ugen() ) );
0060: for_each ( phi_.begin(), phi_.end(), ( _1 = ugen() ) );
0062: template < typename SequenceType ><br>0063: void through ( CLOCK& Clk, float fd, SequenceType& isig, SequenceType& rsig ) const<br>0065: the using namespace iq;<br>0065: the fn = static cast < float > (_n );<br>0065: the fight f
0063: void through ( CLOCK& clk, float fd, SequenceType& isig, SequenceType& rsig ) const 0064: {
0065: using namespace iq;
0066: float fn = static_cast < float > ( n_ );
0067: for ( size_t i = 0; i < SequenceType::size; ++i )
0069: float real = 0.0f;<br>0070: float imag = 0.0f;<br>0071: for ( size t j = 0; j < n,; ++j )<br>0072: feal += cos ( 2.0f*PI*fd*cos(theta_[j])*clk() + phi_[j] );<br>0073: for ( size_t j = 0, j < n,; ++j ), , , , , , , , , , , , , , 
0074: real += sin ( 2.0f*PI*fd*cos(theta_[j])*clk() + phi_[j] ); 0075: rsig[i] = SequenceType::constellation_type ( real/fn, imag/fn ); 0076: ++clk;
0077: }
0078: isig *= rsig;
0079:<br>0080:  };<br>0081:  ,,
0082:  //  I define the wireless link considered the delay spread<br>0083:   template < size_t NUM ><br>0084:     struct rayleigh_link
0086: std::vector < fading_path > path_;
0087: rayleigh_link() { }
0088: void initilalize ( random::UNIFORM_GENERATOR& ugen )
0090: typedef std::vector < fading_path >::iterator ITR;
0091: path_.resize ( NUM );
0092: for ( ITR i = path_.begin(); i != path_.end(); ++i )
0093: i->initialize ( ugen, 10 );
0094: }
0095: };
                    // I define the parameters of delay spread, which is expressed as MICRO SECOND. template < typename DelayType = float, typename AmplitudeType = float > struct delay_spread_parameters_us
0101: typedef DelayType delay type;<br>0102: typedef AmplitudeType amplitude_type;<br>0103: DelayType delay_time_; //[us]<br>0104: AmplitudeType amplitude_;
0105: };
0106: 
                   % Typedefs of the delay spread parameters us structure.<br>typedef delay spread parameters us < float, float > DELAY_SPREAD_PARAMETERS_US;<br>DELAY_SPREAD_PARAMETERS_US, *LPDELAY_SPREAD_PARAMETERS_US;
0109: DELAY_SPREAD_PARAMETERS_US, *LPDELAY_SPREAD_PARAMETERS_US; 0110: 
0111: // We also define the parameters of delay spread, but it is DIFFERENT compared with the former implementation.<br>0112: // In this structure, we assumed that the time is expressed as DESECRATE TIME UNIT, called time pos
Oll6: typedef DesecrateDelayType desecrate delay_type;<br>0116: typedef DesecrateDelayType desecrate delay_type;<br>0118: DesecrateDelayType delay_rmit_time_; // [time unit]<br>0121: AmplitudeType amplitudeTyne ><br>0121: template < t
0123: delay_unit_time_ = static_cast < DesecrateDelayType = mplitude=1ye=>4 params, const changes = 0124:<br>0124: delay_unit_time_ = static_cast < DesecrateDelayType > ( params.delay_time_ / clk.resolution() );<br>0124: amplitu
0125:<br>0126:  };<br>0127:  ,,
0128: // Typedefs of the delay spread parameters pos structure.<br>0129: typedef struct delay spread parameters position < unsigned , float ><br>0130: DELAY_SPREAD_PARAMETERS_POSITION, *LPDELAY_SPREAD_PARAMETERS_POSITION;<br>0131: 
0132: // We define the 3GPP channel model<br>0133: typedef struct rayleigh link < 9 > LINK 3GPP, *LPLINK 3GPP;<br>0134: // we define the extended typical urban-model environment here.<br>0135: // 0[us](0):-1.0[dB], 50[us](3):-1.0[d
0142: template < typename SequenceType >
0143: void typical_urban_model (CLOCK& clk, float fd, const LINK_3GPP& link, SequenceType& isig, SequenceType& rsig) 0144: {
0146: using namespace std;<br>0147: using namespace iq;<br>0147: vector < SequenceType > is ( 9, isig );<br>0148: Cetor < SequenceType > rs ( 9, rsig );<br>0148: CLOCK temp_clk;<br>019: CLOCK temp_clk;<br>019: for ( size_t i = 0; i < 9; ++i
0152: temp_clk = clk;<br>0153:        link.path_[i].through ( temp_clk, fd, is[i], rs[i] );
                       }<br>clk = temp_clk;<br>isig.clear();<br>rsig.clear();
0156: isig.clear();
0157: rsig.clear();
0159: DELAY SPREAD PRAMETRS_POSITION<br>0160: delay spread [9];<br>0161: for (Size ti = 0; i < 9; ++i)<br>0162: for (Size ti = 0; i < 9; ++i)<br>0162: delay spread[1].initial2e<DELAY SPREAD PARAMETERS_US::delay_type >(DelaySpreadParam
0164: isigle to allow pread[j].delay_unit_time_)<br>0166: if ( i >= delay_spread[j].delay_unit_time_ )<br>0166: rsig[i] += ( is[j][i] ^ delay_spread[j].amplitude_ );<br>0169: }<br>0170: }
0171: 
0172: } // End of the namespace of channel.
```